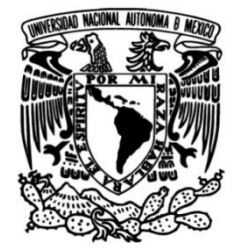

## **UNIVERSIDAD NACIONAL AUTÓNOMA DE MÉXICO**

## **FACULTAD DE INGENIERÍA**

# **Diseño del modelo de análisis de riesgo para aerogeneradores en México**

**TESIS** Que para obtener el título de

 $\overline{a}$ **Ingeniero Mecánico**

**P R E S E N T A** 

Diana Alejandra Hernández Rodríguez

## **DIRECTORA DE TESIS**

Dra. Pamela Fran Nelson Edelstein

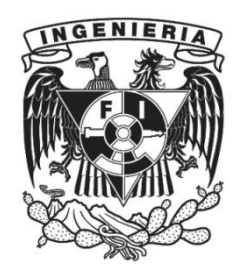

**Ciudad Universitaria, Cd. Mx., 2021**

### *Agradecimientos*

*A mis padres Martha y Leonardo por todo el apoyo incondicional y los aprendizajes que me han dado a lo largo de mi vida para que yo pueda seguir adelante cumpliendo mis metas.*

*A mi abuela María de la Paz que siempre me dio su apoyo.* 

*A mis tíos Fernando y Sofía por su gran apoyo que me han dado a lo largo de toda mi vida y a mi tío David por apoyarme en la universidad a ir por mí a la escuela, a mi primo Ángel que ha sido como mi hermano menor.* 

*A mis amigas, Conni Olivares, Frida Navarro, Ameyalli León, Alejandra Enríquez y Yaneth Flores que han sido mi apoyo en mis momentos difíciles a lo largo de este camino y que sin ellas en mi vida no estaría en donde me encuentro.* 

*A mis amigos, Jorge, Iván, Raúl que han estado en las buenas y en las malas y que fueron mi apoyo, mi ayuda, mi consuelo en ocasiones en esta etapa universitaria.* 

*A mis amigos por estar conmigo en las buenas y en las malas.* 

*Luis Bautista gracias por creer en mí, ser mi apoyo y mi soporte a lo largo de estos años. One step.*

*Al Dra. Pamela Fran Nelson Edelstein, por su apoyo, guía, su tiempo, su paciencia y consejos valiosos durante el desarrollo de este trabajo, es una gran profesora. Muchas gracias por todo este tiempo, por todo su conocimiento, en general, por todo.*

*A la UNAM por toda la educación que he recibido a lo largo de mi etapa de bachillerato y universidad, siempre soñé con estudiar en la UNAM y lo pude lograr.*

# Índice

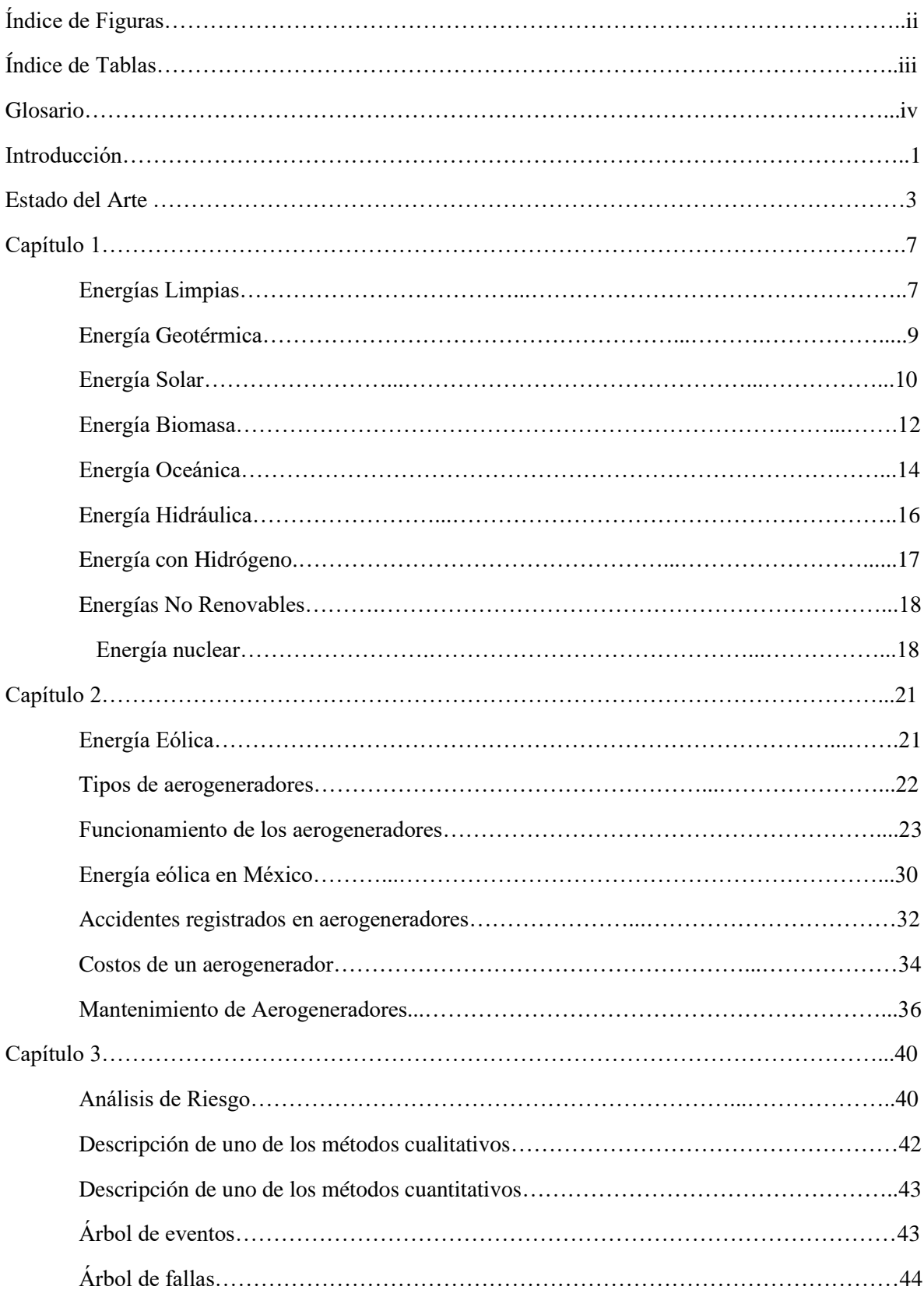

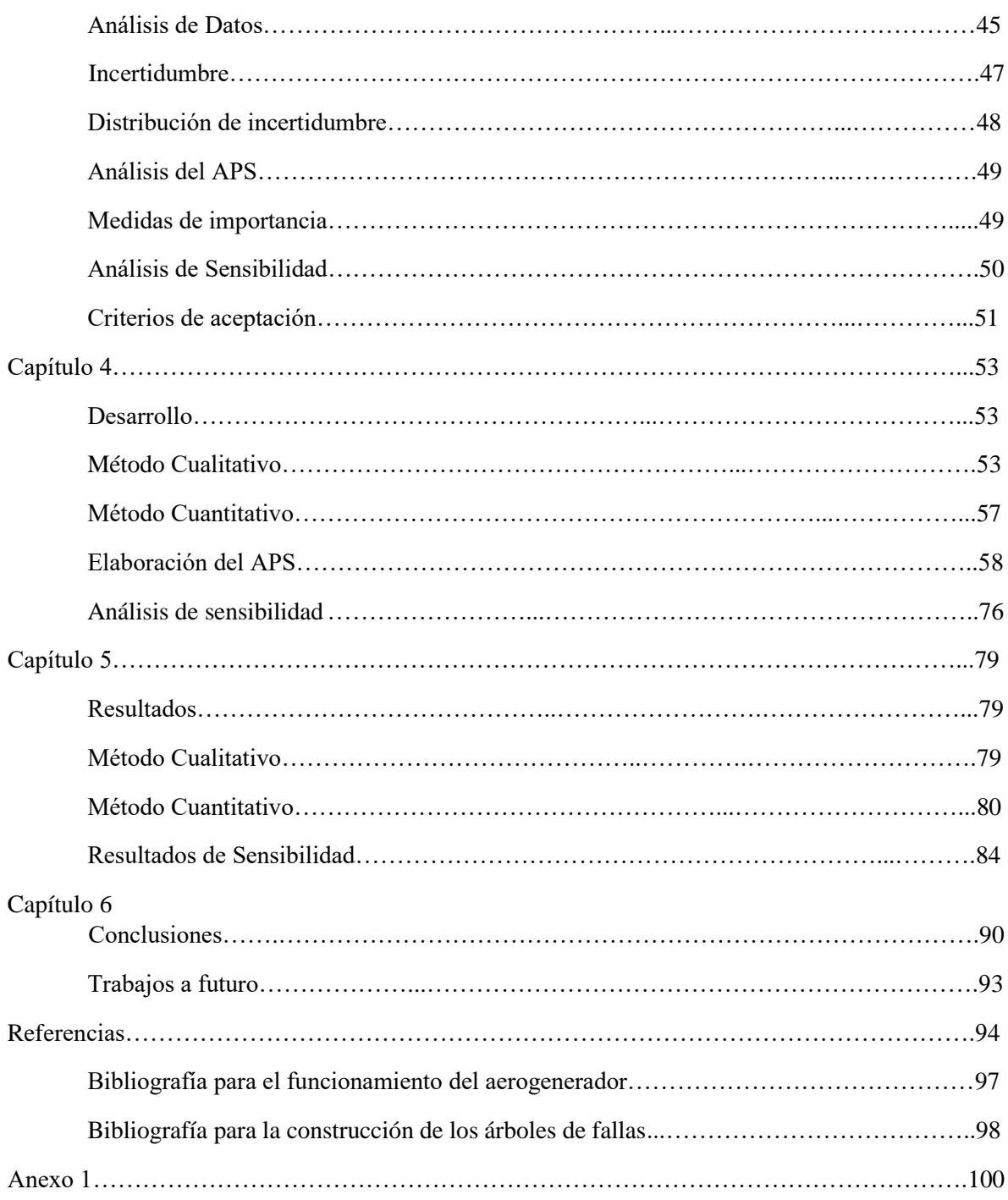

## Índice de Figuras

Fig.1 Generación de energía eléctrica

Fig.2 Generación de energía eléctrica por distintos métodos

Fig.3 Energía Geotérmica

Fig.4 Generación de energía geotérmica en México

Fig.5 Panel solar

Fig.6 Colector concentrado

Fig.7 Generación de energía solar en México

Fig.8 Generación de energía biomasa en México

Fig.9 Central undimotriz

Fig.10 Central mareomotriz

Fig.11 Central hidroeléctrica

Fig.12 Generación de energía hidráulica en México

Fig.13 Funcionamiento de una central nuclear

Fig.14 Generación de energía nuclear en México

Fig.15 Componentes de un aerogenerador de eje horizontal

Fig.16 Aerogenerador Horizontal

Fig.17 Aerogenerador Vertical

Fig.18 Funcionamiento de un aerogenerador

Fig.19 Componentes externos e internos de un aerogenerador

Fig.20 Veleta y Anemómetro en un aerogenerador

Fig.21 Sistema de Orientación en un aerogenerador

Fig.22 Componentes externos de un aerogenerador

Fig.23 Componentes de Transmisión

Fig.24 Componentes de Generación

Fig.25 Sistema Hidráulico y Ventilación

Fig.26 Generación de energía eólica en México

Fig.27 Inventario del potencial de energía eólica en México

Fig.28 Accidente en aerogenerador en La Venta causado por sobre velocidad

Fig.29 Otra vista del Aerogenerador de la marca Vestas derribado por los fuertes vientos en La Venta.

Fig.30 Avería en aspa de un aerogenerador

Fig.31 Componentes internos dentro de la góndola

Fig.32 Eje de un aerogenerador

Fig.33 Multiplicadora

Fig.34 Matriz de Riesgo

Fig.35 Árbol de Eventos

Fig.36 Árbol de Fallas integrado al árbol de eventos

Fig.37 Distribución de incertidumbre

Fig.38 Regiones de Criterios de aceptación

Fig.39 Confiabilidad y Costo de Falla

Fig.40 Matriz de Riesgo

Fig.41 Secuencia de los sistemas de mitigación a partir del evento iniciador (sobre velocidad)

- Fig.42 Árbol de eventos de un aerogenerador en software Saphire
- Fig.43 Ejemplo de la colocación del @ en los casos de éxito
- Fig.44 Árbol de fallas del sistema de detección
- Fig.45 Árbol de fallas del sistema de control
- Fig.46 Árbol de fallas del operador local
- Fig.47 Árbol de fallas del operador remoto
- Fig.48 Árbol de fallas de sistema de freno aerodinámico
- Fig.49 Árbol de fallas de sistema de orientación
- Fig.50 Captura de probabilidad y distribución de incertidumbre de cada componente
- Fig.51 Distribución de incertidumbre
- Fig.52 Criterios de aceptación de frecuencia de falla de aerogenerador

## Índice de Tablas

- Tabla 1. Generación de energía eléctrica mediante energía eólica en México.
- Tabla 2. Accidentes en aerogeneradores
- Tabla 3. Costo de algunos componentes del aerogenerador
- Tabla 4. Denominaciones de probabilidad e impacto
- Tabla 5. Frecuencia de falla y de días de paro de sistemas/componentes de un aerogenerador
- Tabla 6. Tipo de frecuencia
- Tabla 7. Tipo de impacto
- Tabla 8. Tipo colores para riesgo
- Tabla 9 Componentes de cada sistema de mitigación
- Tabla 11. Recopilación de tasas de falla por año, promedio, resultado de desviación estándar
- y factor de error de los grupos de componentes
- Tabla 12. Probabilidad de cada grupo
- Tabla 13. Probabilidad de anemómetro
- Tabla 14. Probabilidad de operador local y remoto
- Tabla 15. Probabilidad de falla de componentes de cada sistema de mitigación
- Tabla 16. Costos de los componentes en la zona de alto riesgo de la matriz de riesgo.
- Tabla 17. Resultados de los CMC
- Tabla 18. Medidas de Importancia FV
- Tabla 19. Medidas de Importancia RIR
- Tabla 20. Resultados del caso base y de los casos de sensibilidad
- Tabla 21. Frecuencia de fallo al aerogenerador valores medio
- Tabla 22. Tabla de Δ Incremento de falla del aerogenerador

## Glosario

FMEA: Failure Mode and Effects Analysis RPN: Risk Priority Number INEEL: Instituto Nacional de Electricidad y Energías Limpias IER: Instituto de Energías Renovables Reactor PWR: Reactor Pressurized Water Reactor RPM: Revoluciones Por Minuto APS: Análisis Probabilístico de Seguridad RRW: Risk Reduction Worth RAW: Risk Achievement Worth FV: Fussel- Vessely RIR: Incremento al Riesgo FDN: Frecuencia de daño al núcleo ΔFDN: Delta en la frecuencia de daño al núcleo ETOs: Especificaciones Técnicas de Operación SCADA: Supervisory Control and Data Adquisition Rn: Valor medio multiplicado por RAW Ro: Valor medio del caso base

### Introducción

El análisis de riesgo es una herramienta necesaria para mejorar la seguridad y la confiabilidad en la operación de las industrias.

Existen dos clases de análisis; los análisis cualitativos, uno de ellos es la matriz de riesgos y el análisis cuantitativo como Análisis Probabilístico de Seguridad (APS), ambos se usarán para analizar los puntos donde se encuentra mayor frecuencia de falla en los sistemas donde se realiza el estudio; en este caso, se analizan los aerogeneradores usados en generación de energía eólica.

Se compararán el esfuerzo al realizarlos, los resultados que se obtengan, para evaluar cuál método ayuda más en la toma de decisiones.

En el presente trabajo se muestra el impacto positivo que la aplicación de análisis con métodos cuantitativos y cualitativos puede tener en los aerogeneradores de los parques eólicos a través de unos ejemplos prácticos de aplicación.

#### Objetivo

Proporcionar una referencia a estudiantes, ingenieros y profesionistas interesados en el análisis de riesgo en parques eólicos en operación, a través de los beneficios en los ámbitos de seguridad e impacto económico que los métodos cuantitativos y cualitativos de análisis de riesgo brindan a esta industria.

#### Alcance

Comprende lo siguiente: entender el comportamiento que tiene un aerogenerador durante el proceso y el proceso en un caso de siniestro, estudiar cuáles han sido sus problemas en la operación a lo largo del tiempo, revisar el funcionamiento de los métodos cualitativos y cuantitativos del análisis de riesgo para ponerlos en práctica en un ejemplo de aerogeneradores y comparar los beneficios que ambos aportan.

#### Justificación

El sector energético se enfrenta a importantes cambios, como la reducción de fuentes de energías fósiles, mayor demanda de energía, el compromiso del cuidado del medio ambiente y la mitigación de los efectos del cambio climático. Todo ello obliga a las empresas públicas y privadas de este sector a ser competitivas y eficientes por lo cual, profundizar en el estudio de análisis de riesgo en el sector eólico puede resultar beneficioso al enfocarse a los puntos donde pueda fallar un aerogenerador y conocer la frecuencia con que lo realiza y reducir recursos económicos, conocer los focos de riego y mejorar la calidad de operación.

### Estado del Arte

Los estudios que se revisaron acerca del tema de esta tesis incluyen tanto investigaciones internacionales como nacionales de análisis de riesgo en aerogeneradores.

Chou y Tu [1] describen la energía eólica en Taiwán. En una ocasión por motivo de fuertes ráfagas de viento y lluvia la torre de un aerogenerador colapsó. Este estudio menciona las posibles causas de la falla y cómo prevenir dichos accidentes. Esto se hace a través de un análisis de datos de diseño de la torre, datos históricos de la velocidad de viento de dicha zona, materiales, etcétera. También se analiza cómo en otras partes del mundo están trabajando en este evento para identificar causas potenciales de falla y con esto puedan disminuir la probabilidad a que vuelva a pasar.

Dinmohammadi y Shafiee [2] usan el método de Análisis de Modos y Efectos de Falla (FMEA, por sus siglas en inglés). Este método es para analizar los riesgos que existen en un proceso que, en este caso, es usado en la manufactura del ensamble de los aerogeneradores. Este análisis se ve limitado en su estudio en los aerogeneradores en mar, entonces se busca tener un estudio que ayude a evaluar los factores de severidad, ocurrencia y detección. Al evaluar los factores, el método FMEA proporciona los procesos de falla potenciales. En otro artículo se vuelve a ver el uso del método FMEA, pero en esta ocasión se presenta un enfoque cuantitativo basado en probabilidades de falla y costos, en lugar de las escalas de calificación que se tiene generalmente en un FMEA (ocurrencia, detección y severidad) [3]. Una vez más este artículo es para identificar los modos potenciales de falla. Otro estudio que usa FMEA considera el Número de Prioridad de Riesgo (RPN, por su abreviatura en inglés) en la evaluación de aerogeneradores en tierra y costa afuera [4]. En este estudio se consideran los aspectos de perdida de producción, costos, logística de transportación para la evaluación final de RPN.

Otro artículo muestra cómo a lo largo del tiempo se han implementado en Alemania los aerogeneradores y ahora debido a que su producción incrementó, es necesario realizar un estudio de análisis de riesgo [5]. El propósito de este artículo es la investigación de fallas en los aerogeneradores, con qué frecuencia se presentan y cuáles son las repercusiones al tenerlas, en este caso medida por el paro del aerogenerador. En Reino Unido también se ha incrementado la producción de energía eólica. Este regulador presenta los datos que se han obtenido de parques eólicos en distintos países: tasas de falla y fallas en los aerogeneradores. Estos datos ayudan a hacer una estimación del riesgo de perder el aerogenerador o de causar daño a las personas [6].

Otro estudio internacional recopiló datos de 1500 aerogeneradores, monitoreando el control y funcionamiento de cada uno de ellos, con esta información se hace un estimado más exacto de producción, costos, mantenimiento, etc. [7].

En los artículos internacionales han recabado información para mejorar la producción de energía eólica. Se ha comprobado que se mejora la producción de energía mediante la reducción de riesgo en los componentes. En diversos casos un método que se usa para el análisis de riesgo es FMEA.

En cuanto a la investigación de análisis de riesgo nacional, se encontró un artículo que lleva a cabo una simulación de un parque eólico y una aplicación de análisis probabilístico de seguridad [8]. También se estudia el impacto que tiene en el medio ambiente.

Otros estudios de energía eólica en México son llevados a cabo por institutos como el centro de investigación para energía eólica, CEMIE-eólico (Centros Mexicanos de Innovación en Energía – Eólicos), donde presentan las investigaciones con que se cuenta hasta el día de hoy en diversos campos de energía eólica. También existe investigación en INEEL, UNAM (FI, IER), entre otros.

La CEMIE – Eólico tiene cuatro líneas de estudios: Desarrollo de sistemas inteligentes para generación distribuida integrables a redes inteligentes, soluciones inteligentes para mejorar los métodos de operación y mantenimiento de aerogeneradores y parques eólicos, desarrollo de proyectos enfocados a promover y facilitar el despliegue de la generación Eolo-eléctrica en México y desarrollo de capacidades para incorporar insumos de fabricación nacional a la cadena de valor de la industria eólica.

Las investigaciones en aerogeneradores y parques eólicos se tienen las siguientes:

• Integración de proyectos para pequeños aerogeneradores con capacidades de 30 kW. El proyecto está liderado con el Dr. Isaac Hernández, de CIATEQ, donde se diseñan las turbinas y la manera de manufacturar las partes del aerogenerador. Este proyecto pretende lograr el desarrollo de todo el producto, diseño de algunas partes, así como su manufactura y la negociación de los componentes comprados y al finalizar se realizará las pruebas necesarias.

Con los resultados obtenidos en las pruebas, se pretende realizar manuales de mantenimiento y operación.

• Otro proyecto es el diseño de rotores para aerogeneradores de eje horizontal, con opciones de innovaciones de estos mismos y de construcción. En este proyecto se pretende mejorar la eficiencia de los rotores, involucrando en el diseño la parte aerodinámica; al realizar el diseño se usarán simuladores para verificar si se podrá incrementar la eficiencia con el nuevo diseño.

Los aerogeneradores comunes tienen de 25 a 100 m de altura. Actualmente se está realizando un proyecto dentro de un convenio entre la Facultad de Ingeniería de la UNAM y la Universidad de Birmingham en UK en la investigación en aerogeneradores de más altura. El objetivo es de analizar todo lo que conlleva la construcción de este tipo de aerogeneradores y poder empezar con su comercialización.

La energía eólica está alcanzando un gran impacto en México debido a toda la transformación que se está dando en el mundo para dar retroceso al cambio climático. Se ha observado que México tiene un gran potencial para la energía eólica, y esto ha propiciado que se empiece con nuevas investigaciones e innovaciones para dar crecimiento a esta industria. Debido a su crecimiento debemos tener en cuenta las fallas que pudieran existir para mitigarlas y obtener un mejor aprovechamiento.

En México se están incrementando las investigaciones en energía eólica, pero se encuentra escaso el estudio de análisis de riesgo en aerogeneradores de México.

En los siguientes capítulos se describen las energías limpias que existen y el impacto de cada una de ellas en México. El objetivo principal es la investigación de energía eólica y cómo se puede aplicar Análisis Probabilístico de Seguridad.

El Capítulo 1 trata de las energías limpias que existen en México, primeramente, trata de la generación de energía eléctrica y de qué fuentes proviene. Enseguida, se muestran cada una de las energías limpias, se da un breve resumen de ellas y la ubicación en México.

El Capítulo 2 explica todo lo relacionado con la energía eólica, los tipos de aerogeneradores, el proceso de funcionamiento, los problemas que han surgido en ellos, el costo de sus componentes, el mantenimiento que se le da y la ubicación que tienen en México. Este capítulo se enfoca en la recopilación de información acerca de los aerogeneradores.

El Capítulo 3 presenta información acerca de análisis de riesgo, los métodos cualitativos y cuantitativos y cómo aplicar cada uno de ellos. Se explica el paso a paso que se tiene que seguir para poder aplicar correctamente los métodos con la respectiva información que se necesita. También, se da una explicación de cómo interpretar los resultados en el caso del método cuantitativo.

El Capítulo 4 muestra el desarrollo de la metodología de análisis de riesgo aplicándola a un caso práctico de los problemas que tienen los aerogeneradores, se aplica la metodología de manera cualitativa y cuantitativa.

Por último, el Capítulo 5 proporciona los resultados obtenidos en ambos casos y la interpretación para poder llegar a una conclusión de ambos métodos.

## Capítulo 1

#### Energías Limpias

En México, la generación de energía eléctrica en el 2017 fue de 329,162 (GWh), de los cuales el 78.9% proviene de métodos convencionales y el 21.1% de tecnologías limpias [9], como se observa en la Figura 1.

Los métodos convencionales son: planta termoeléctrica de ciclo combinado, termoeléctrica convencional, carboeléctrica, turbogás, combustión interna. La fuente principal de combustible de dichas plantas son los hidrocarburos, estos se caracterizan por tener un alto precio de adquisición, por ser no renovables y dañinos para el medio ambiente.

Aparte de los métodos convencionales, existen las energías limpias. Podemos definir a las energías limpias como las fuentes y procesos de obtención de energía eléctrica que no sobrepasen los rangos de contaminación y emisiones establecidos.

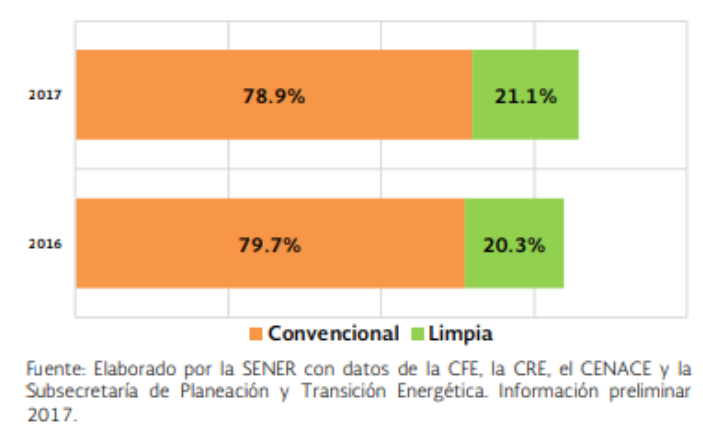

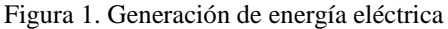

Fuente: SENER [9]

Como se observa en la Fig. 1, las energías limpias tienen un crecimiento en la generación de energía eléctrica. La Fig. 2 muestra los porcentajes de generación por cada uno de métodos convencionales y energías limpias.

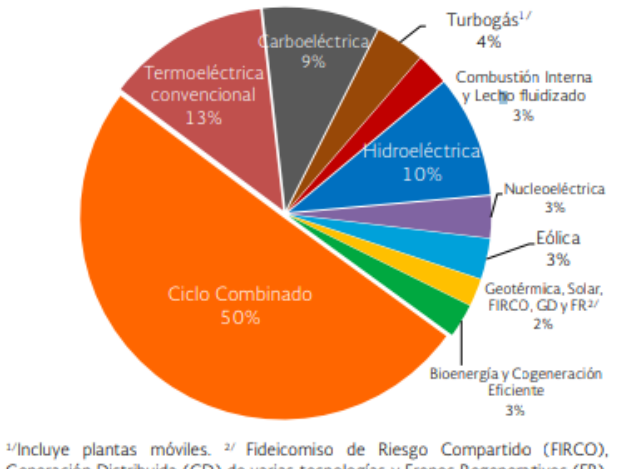

Generación Distribuida (GD) de varias tecnologías y Frenos Regenerativos (FR). El total puede no coincidir por redondeo. Información preliminar 2017. Fuente: Elaborado por la SENER con datos de la CFE, la CRE, el CENACE y la Subsecretaría de Planeación y Transición Energética.

Figura 2. Generación de energía eléctrica por distintos métodos

Fuente: SENER [9]

Nava y Hiriart [10] definen a las energías renovables como aquellas fuentes de energías que son técnicamente sustentables. Estas son: eólica, solar, geotérmica, biomasa, hidráulica, oceánica e hidrógeno.

Un ejemplo de energías no renovables podemos incluir a nuclear.

#### Energía geotérmica

La energía geotérmica es la energía en forma de calor procedente del interior de la Tierra.

Para aprovechar esta energía, es necesario que se acumule en algún cuerpo en el interior de la corteza como rocas, poros, agua. La forma más común en la que se acumula es en el agua que rellena los poros y huecos de las formaciones rocosas y que actúan como captador de la energía geotérmica. La manera en cómo se forman los yacimientos geotérmicos está en la Figura 3.

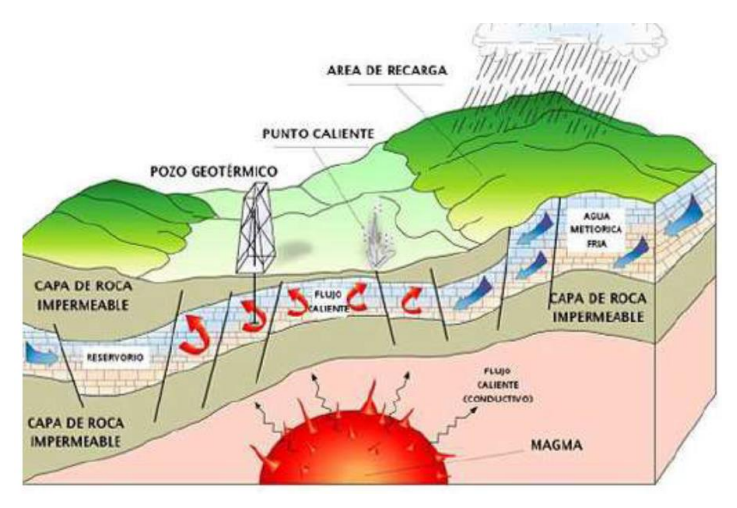

Figura 3 Energía Geotérmica. Fuente: Ramírez Sánchez, Roberto, Refrigeración térmica con geotermia de baja entalpía [52]

Energía geotérmica en México.

En México como se muestra en la Figura 4, se produjeron 6026.94 (GWh) de energía eléctrica en el año 2015 [11], generada por la geotermia.

Esto coloca a México dentro de los primeros seis países en la capacidad geotermoeléctrica instalada en el mundo, detrás de Estados Unidos, Filipinas e Indonesia [12] [\(Instituto](https://www.igme.es/Geotermia/La%20geotermia%20en%20el%20mundo.htm)  Geológico [y Minero de España\).](https://www.igme.es/Geotermia/La%20geotermia%20en%20el%20mundo.htm)

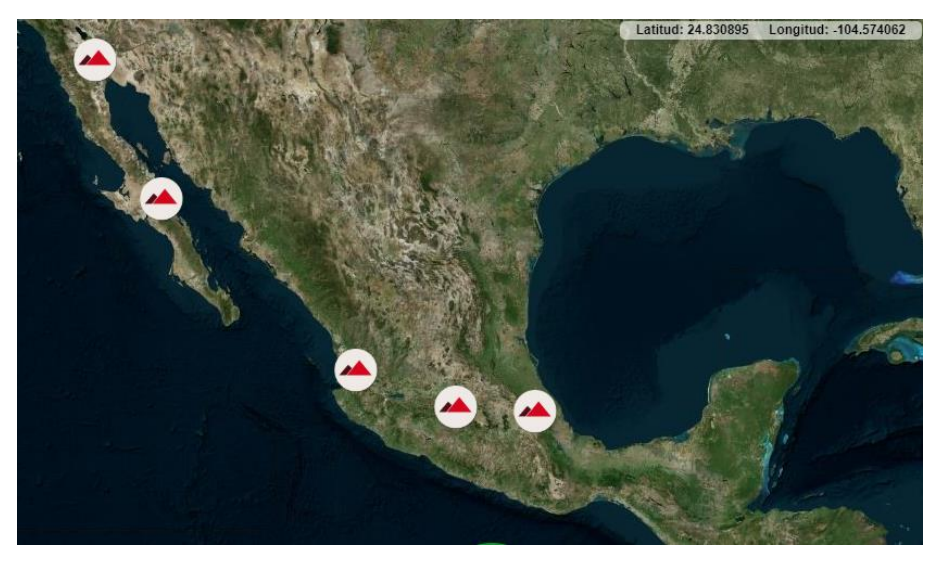

Figura 4. Generación de energía geotérmica en México Fuente: Inventario Nacional de Energías Limpias [13]

Los recursos geotérmicos de alta entalpia o temperatura en la actualidad se ocupan principalmente para la generación de energía eléctrica, esto se logra mediante la implementación de varias tecnologías dependiente del tipo de recurso y las características del fluido.

#### Energía Solar

La energía solar se puede decir que es inagotable y su alcance es grande a comparación de otras energías limpias.

Para la generación de energía eléctrica existen dos métodos de conversión: fotovoltaica (la luz del sol) y termosolar (el calor del sol).

Cabe aclarar que para obtener un buen aprovechamiento de la energía solar en donde se requiera aplicar, es indispensable tener en cuenta la época del año y las horas donde se tiene puntos máximos de energía solar.

El funcionamiento de generación fotovoltaica se obtiene del aprovechamiento de la luz del Sol que pasa por el efecto fotoeléctrico que convierten la energía solar en energía eléctrica.

Los paneles solares son los comunes (ejemplo está en la Figura 5), estos tienen la forma geométrica de un cuadrado, y están recubiertos con una película de color negro para evitar la pérdida de energía solar debido a la reflexión.

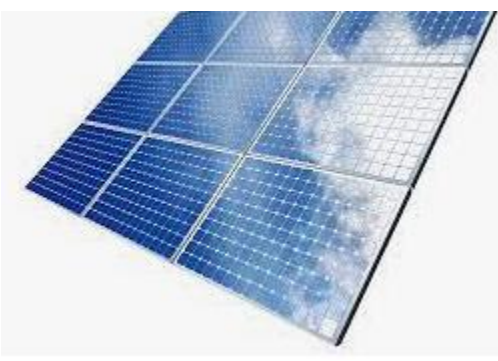

Figura 5. Panel Solar.

Fuente: Eco Inventos [14]

La segunda forma de convertir energía solar a energía eléctrica es la termosolar, consiste en calentar los colectores (cilindro parabólico, lineal fresnel, disco parabólico y torre de concentración), con la concentración de energía solar, esta, calienta un fluido para llevarlo a la fase de vapor y posteriormente ese vapor llega a una turbina que convierte a energía eléctrica.

Otro tipo de colectores son los concentrados como los mostrados en la Figura 6; tienen una mayor eficiencia de captación de energía solar que los de placas planas, su tamaño es mayor, tienen mayor porcentaje recepción de la radiación solar, son más caros y, además, estos se mueven de acuerdo con la posición del Sol.

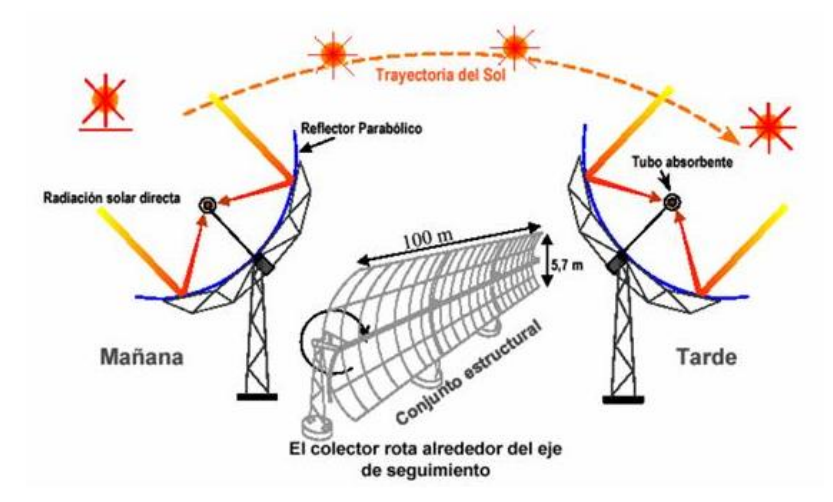

Figura 6. Colector concentrado.

Fuente: THERMORNINGSTARG2 [15]

#### Energía solar en México

Para conocer si es rentable la obtención de energía solar en un país, primero se debe medir la radiación solar en todo el territorio donde se requiera efectuar, en todas las épocas del año. La ubicación geográfica con la que cuenta México es favorable para la obtención de esta energía.

La Figura 7 muestra la generación de energía eléctrica mediante energía solar, los estados de la República Mexicana donde existe mayor generación de este tipo de energía son: Baja California y Durango.

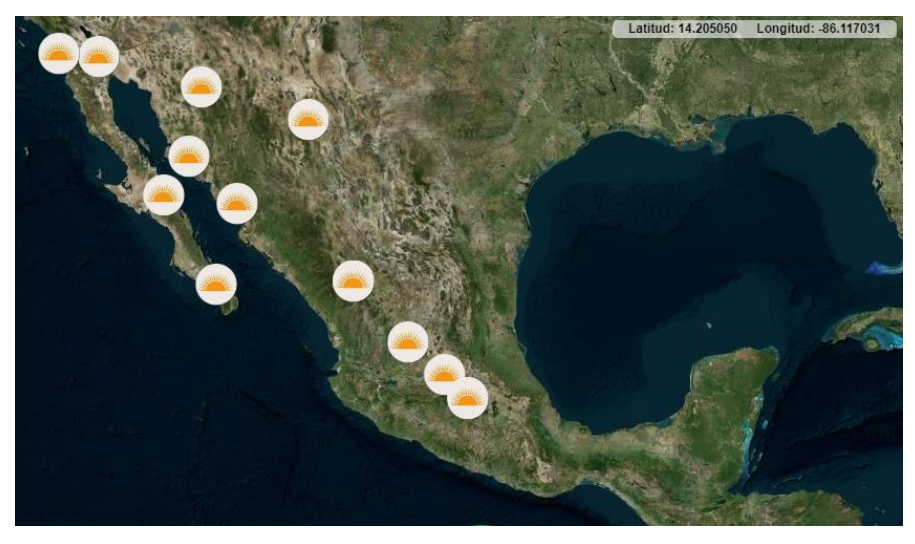

Figura 7. Generación de energía solar en México. Fuente: Inventario Nacional de Energías Limpias [13]

Aunque México posee un gran potencial en el ámbito de energía solar, en la actualidad, la cantidad aprovechada es muy poca, como se ha visto, sólo el 2% representa de toda generación de energía eléctrica [9].

#### Biomasa

La biomasa es la que se puede obtener mediante los seres vivos, excreta y los seres no vivos (cuando mueren), pueden provenir de animales, plantas y los humanos.

La forma de liberación de la biomasa es de dos formas:

1) Combustión directa: este tipo de combustión se realiza cuando se queman la madera, hojas y ramas secas; el uso que se obtiene de este tipo de combustión es el calor que proporciona. La existencia del tipo de combustión directa debe ser la biomasa seca.

La forma de liberación de combustión directa no se considera limpia, puesto que tiene impacto al medio ambiente.

2) Gasificación: es cuando se realizan transformaciones químicas a la biomasa en presencia de una cantidad pequeño de oxígeno, se convierte en una mezcla de gases y la finalidad de este procedimiento es que pueden llegar a ser usadas como fuente de energía. Un ejemplo es: Al ser tratados adecuadamente estos cases pueden servir como combustible para turbinas, calderas, etc.

Se pueden tener varias fuentes de biomasa; a continuación, se nombran:

- ❖ Biomasa natural: se obtiene cuando se podan los árboles.
- ❖ Biomasa residual seca: el tipo de esta biomasa son ramas secas, hojas secas y actividades que proceden de actividades forestales y agrícolas, por ejemplo, de la madera.
- ❖ Biomasa residual húmeda: estas son todas las actividades donde se tenga biomasa húmeda, tales como son las aguas sanitarias de los humanos, las heces fecales de la actividad ganadera. Otro ejemplo donde se puede ver la biomasa residual húmeda es la extracción del aceite de origen vegetal.
- ❖ Cultivos energéticos: Campos de cultivo donde se produce un tipo de biomasa con la finalidad de su aprovechamiento energético [56].

#### Aplicaciones de la biomasa

La aplicación que tiene enfoque a este tema de estudio es la producción de gases como metano, hidrogeno, gases inertes [56], entre otros que se pueden usar como combustible en turbinas, calderas etcétera para producción de generación de energía eléctrica.

#### La biomasa en México

Para la generación de energía eléctrica por biomasa, los últimos registros con los que se cuentan son del 2016, donde señala que en México produjo 1,469.44 (GWh/a), los estados de la Republica con mayor generación de energía eléctrica por biomasa son: Veracruz, Jalisco y San Luis Potosí, como se observa en la Figura 8.

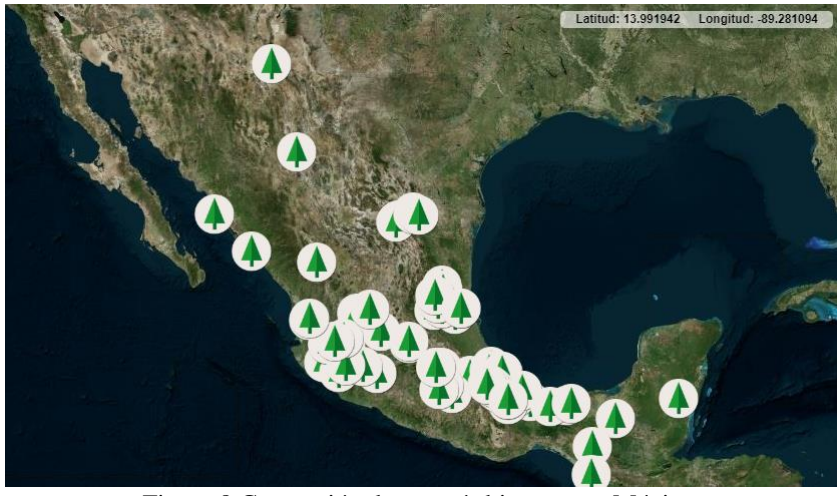

Figura 8 Generación de energía biomasa en México. Fuente: Inventario Nacional de Energías Limpias [13]

Cabe mencionar que las plantas que existen de biomasa en México son antiguas y con una eficiencia muy baja.

#### Energía Oceánica

Se puede considerar a la energía oceánica como otra de las energías limpias que tiene mayor disponibilidad de recursos e inagotable, que al hacer uso de ella se puede abastecer ciudades y esto es, debido a la energía cinética que se obtiene del viento que propicia el movimiento de las masas oceánicas.

Existen dos principales tipos:

- ❖ Energía mareomotriz: la energía mareomotriz se obtiene de las mareas que se producen en los océanos y mares.
- ❖ Energía undimotriz: esta se refiere al efecto de las olas en océanos y mares.

#### Centrales undimotrices

Para tener el mayor beneficio de las olas se coloca una central undimotriz como se ve en la Figura 9; el funcionamiento de éstas es el siguiente: se pone la central undimotriz en una zona de gran oleaje, dentro de esta central hay una cámara de aire, el aire se eleva cuando la ola entra a la cámara, esta lo empuja y a su vez el aire mueve una turbina donde se transforma esta fuerza en energía eléctrica.

Aparte de centrales undimotrices, para generar energía se tienen las boyas de energía undimotriz, estas se colocan en una zona cerca de la costa en donde exista un fuerte oleaje a una profundidad de alrededor unos 40 m. Tienen el mismo funcionamiento de una central undimotriz, al hacer el movimiento de ascender y descender el agua adquiere estos movimientos y los lleva a una bomba hidráulica, y está a la turbina, está hace que la turbina gire y exista la transformación a energía eléctrica.

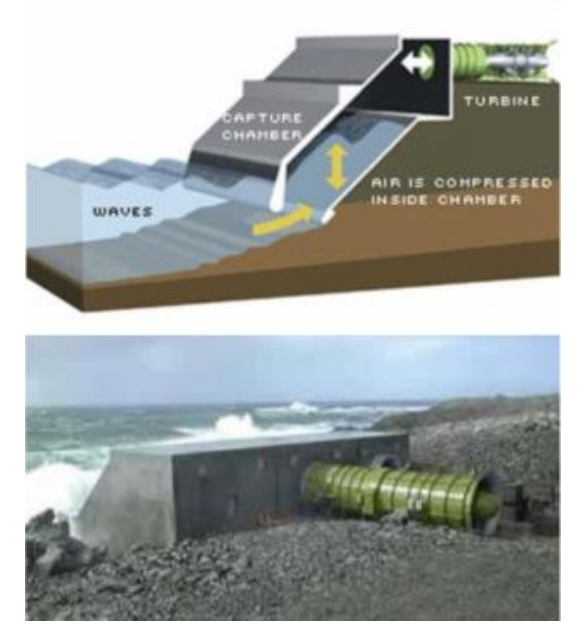

Figura 9. Central Undimotriz Fuente: Energías como bienes comunes [16]

Centrales mareomotrices.

El efecto de las mareas en los océanos y mares es debido a la fuerza de gravedad que tienen el Sol y la Luna sobre el efecto de rotación de la Tierra, en algunos lugares.

El funcionamiento de una central mareomotriz como la Figura 10 es en primera instancia, ubicarla en una zona donde exista mareas altas. Se coloca la central mareomotriz en una entrada donde exista la entrada del mar con la tierra, una vez colocada la central en esta zona, la cual cuenta con compuertas de entrada y salida del agua. Cuando la marea está por subir, se abren las compuertas y cuando el nivel de agua llega hasta lo máximo que puede soportar la central, se cierran las compuertas, dejando un almacenamiento previo de agua; al empezar el efecto de descender la marea se vuelven abrir las compuertas, este movimiento de descenso hace que empiece a girar las turbinas y así, generando energía eléctrica.

### Central mareomotriz

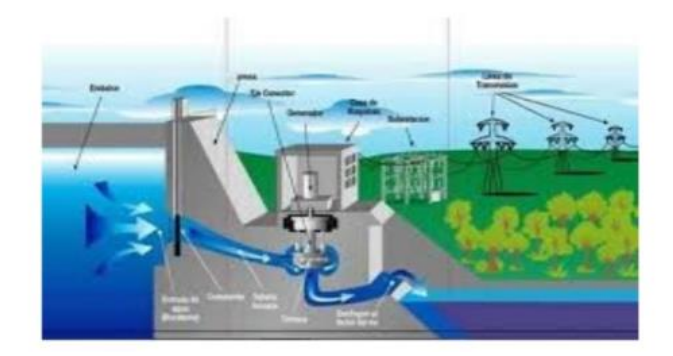

Figura 10. Central Mareomotriz. Fuente: SlideShare, Las fuentes de energía del futuro. Energía Mareomotriz, Equipo6 [17]

#### Energía hidráulica

La energía hidráulica consiste en aprovechar la energía mecánica debido a la conversión que se obtiene cuando se hace fluir el agua de los ríos. La energía mecánica que se obtiene se va a generadores de energía eléctrica.

#### Central Hidroeléctrica

En el funcionamiento de la central hidroeléctrica (ver Figura 11), el agua fluye de una manera controlada por tuberías, de la forma ascendente y descendente. Al controlar la manera de fluir del agua, se puede controlar la velocidad y la presión con la que ésta caerá, y de esta forma, la manera en la que se moverá los alabes de la turbina. La turbina mueve a su vez a un generador, y, por último, el generador es el que produce la energía eléctrica.

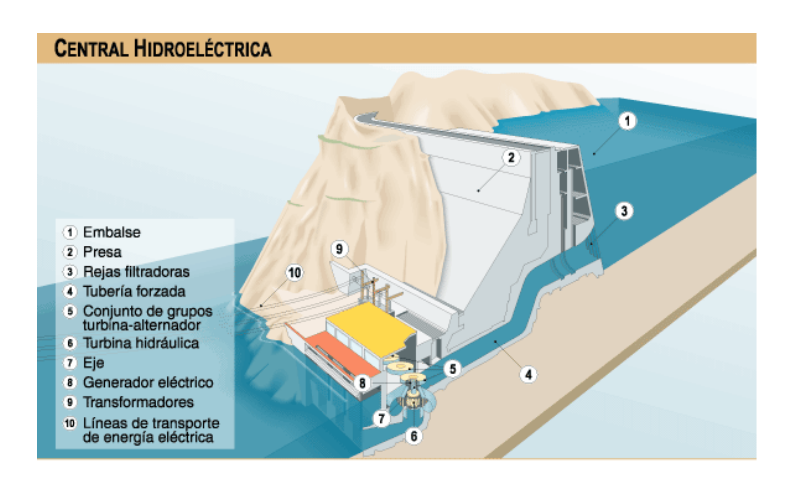

Figura 11. Central Hidroeléctrica Fuente: Tecnología, Energía Hidroeléctrica y Centrales Hidroeléctricas [18]

#### Energía hidráulica en México

La generación de energía eléctrica con energía hidráulica es la que más tiene aportación en México con 21,980.43 (GWh/a) a finales del 2016 como se muestra en la Figura 12.

Chiapas es el principal estado de la Republica de generación de energía eléctrica mediante energía hidráulica, con un aporte de 10, 440.62 (GWh/a).

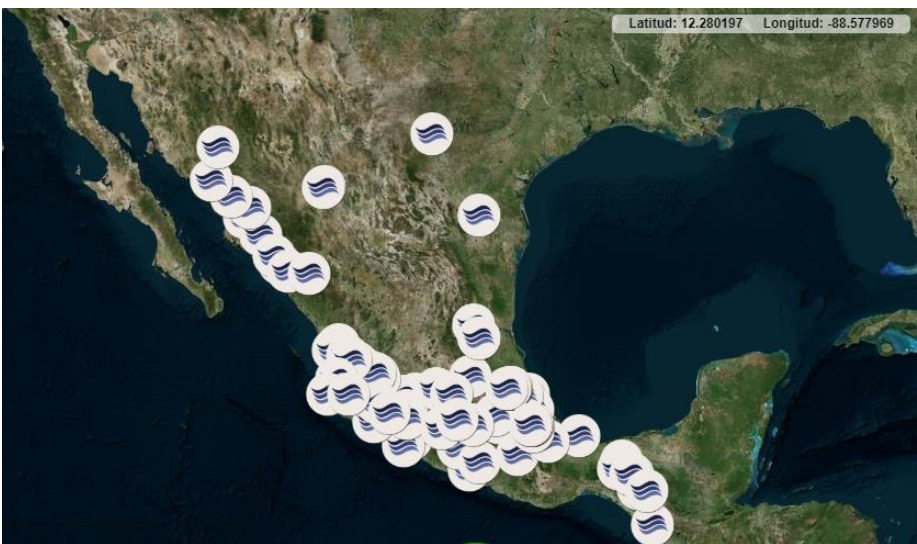

Figura 12. Generación de energía hidráulica en México. Fuente: Inventario Nacional de Energías Limpias (INEEL, 2018) [13]

### Energía con Hidrógeno

Con su debida transformación, el hidrógeno puede servir en contribución en la producción de las energías limpias para generación de energía eléctrica, el cual puede ser usado directamente teniendo así una alta eficiencia y con una generación de contaminación mínima.

Uno de los problemas con la energía de hidrógeno es el costo de producción, en México tendría un costo elevado por hacer toda la infraestructura de energía eléctrica que se necesita para la producción de hidrógeno.

#### Hidrógeno en México

En la actualidad, existe Plan Nacional del Hidrógeno [19], este tiene como objetivo la investigación del desarrollo de Hidrógeno como combustible y fuente de energía en México.

Con esta iniciativa que se tiene, la Sociedad Mexicana del Hidrógeno desea aplicar sus conocimientos al desarrollo de la producción y uso del Hidrógeno.

Otras instituciones como son CONACYT [21], CIATEQ y CIDETEQ, están en colaboración en investigaciones para la producción de hidrógeno. Las investigaciones acerca del hidrógeno son de importancia necesaria por ser el combustible más usado en las celdas de combustible, para la obtención de electricidad.

#### Energías no renovables

#### Energía nuclear

Se denomina energía nuclear a la que poseen los átomos. Para que exista energía de los átomos, existen dos tipos de reacciones atómicas, que a continuación de verán:

- I. Reacciones de fisión nuclear: Para este tipo de reacciones se hace mediante el proceso donde se bombardea el núcleo de un átomo con neutrones, esto provoca que se desprendan más neutrones y grandes cantidades de energía debido al desprendimiento de neutrones en cadena y así, libera energía [20].
- II. Reacciones de fusión atómica: estas reacciones se dan mediante la fusión de dos átomos de hidrógeno, para que esto ocurra se tiene que llevar a temperaturas sumamente altas (e.g., la luz y el calor que percibimos del Sol es el resultado de estas reacciones nucleares de fusión). Las ventajas de esta reacción es que en ellas se produce muy baja radioactividad, las grandes desventajas es que son difíciles de controlar y debe elevarse a millones de grados la temperatura.

Para que se realice la reacción de fisión atómica, existen centrales nucleares, donde se producen electricidad derivada de la liberación de energía del reactor que se usa para crear vapor y mover la turbina. El combustible que se utiliza es el uranio, pero la desventaja es que el uranio no es renovable, otra desventaja es el manejo de los residuos radiactivos. Aunque se tenga esta desventaja, existen grandes beneficios con la energía nuclear, ya que con poco

uranio se puede obtener grandes cantidades de energía y no emite gases de efecto invernadero. La Figura 13 muestra un reactor nuclear tipo PWR.

Energía nuclear no puede considerarse como limpia, pero, puede considerarse como energía libre de emisión de gases invernadero.

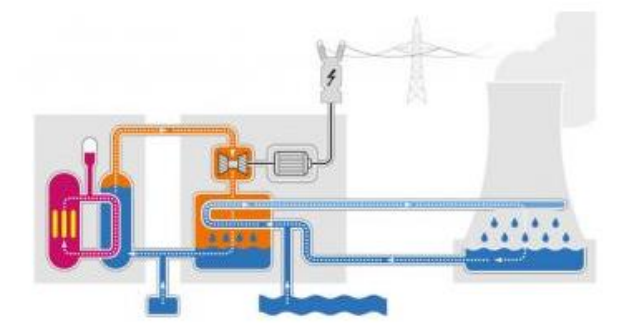

Figura 13. Funcionamiento de una central nuclear Fuente: Energía Nuclear.net [20]

Energía nuclear en México.

En México se construyeron las unidades 1 y 2 en la Central Nucleoeléctrica de Laguna Verde en el estado de Veracruz que comenzaron a producir electricidad en el año 1990 y 1995, respectivamente.

Teniendo una generación de energía eléctrica mediante la energía nuclear de 3,857.67 (GWh/a) en 2016. Se muestra su ubicación en la Figura 14.

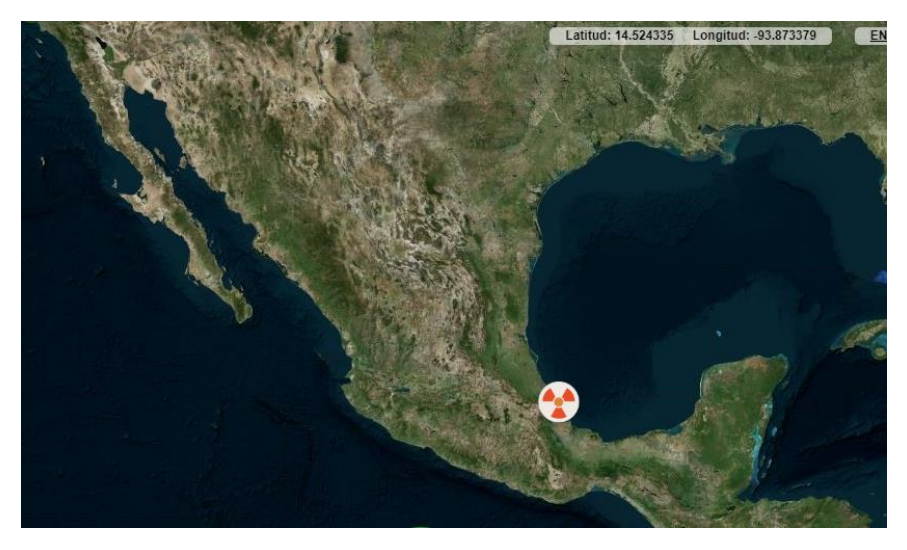

Figura 14. Generación de energía nuclear en México. Fuente: Inventario Nacional de Energías Limpias [13]

La última fuente de generación limpia es la eólica, que se discute en más detalle, siendo el tema central de esta tesis.

## Capítulo 2

#### Energía Eólica

En el capítulo anterior se habló de las energías limpias y de las energías no renovables, donde solo faltaba describir una, energía eólica. La energía eólica es el tema central de esta tesis.

Se define energía eólica, a la energía debido al viento que se genera a partir de la diferencia de temperaturas y presión que poseen las corrientes del viento y, éstas al estar en movimiento poseen energía cinética y a su vez la energía cinética puede ser aprovechada para la obtención de generación de energía eléctrica.

Para tener el mejor aprovechamiento de esta energía limpia, depende de tres factores de importancia:

- 1. La densidad del aire.
- 2. Área del rotor y las aspas.
- 3. Velocidad del viento

#### Aerogeneradores

Los aerogeneradores son las máquinas que aprovechan la energía cinética del viento y la transforma en energía eléctrica.

Los componentes que forman un aerogenerador de eje horizontal de forma general se pueden observar en la Figura 15, y son los siguientes:

- Cimentación
- Torre
- Góndola
- Aspas
- Veleta y anemómetro
- Buje
- Sistema de Orientación
- Eje de baja y alta velocidad
- Multiplicadora
- Sistema de control
- Generador
- Transformador
- Sensores
- Sistema Pitch
- Freno
- Sistema Hidráulico
- Sistema de Ventilación

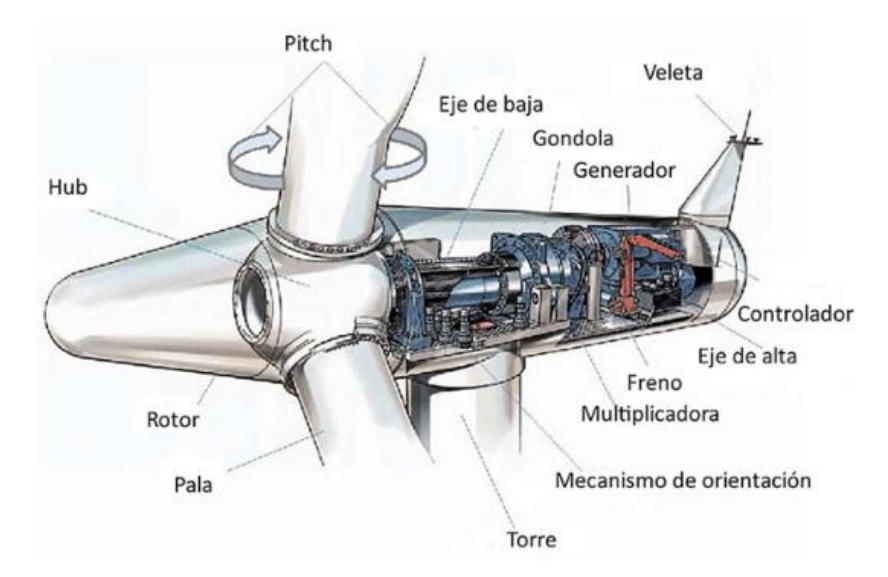

Figura 15. Componentes de un aerogenerador de eje horizontal.

Fuente: ¿Los aerogeneradores también generan nuevas estrategias de mecanizado? Interempresas.net [51]

#### Tipos de aerogeneradores

Los aerogeneradores se pueden identificar por el tipo de rotación que tienen y, estos son:

- **Horizontales**
- **Verticales**

#### Aerogeneradores horizontales

Estos son los aerogeneradores más comunes, las aspas del aerogenerador son paralelas al soporte del aerogenerador; un ejemplo se muestra en la Figura 16.

Existen clasificaciones dentro de este tipo de aerogeneradores:

- o Potencia media: estos comúnmente se encuentran en zonas rurales, son de baja altura y generan una producción de energía eléctrica baja. No se necesita de una zona en específica para su instalación.
- o Potencia alta: estos normalmente son los que se usan en parques eólicos, son para funcionamiento industrial. El diseño de estos aerogeneradores es más aerodinámico y depende de la localidad de donde se instalará para determinar su tamaño, tipo de componentes, diámetro de rotor, etc.

#### Aerogeneradores verticales

Este tipo de aerogeneradores son poco comunes (se muestra en la Figura 17). La generación de electricidad es baja, y no requiere un mecanismo de orientación. Algunos de sus componentes no se encuentran en la góndola sino se encuentran en el suelo, a comparación de los aerogeneradores horizontales.

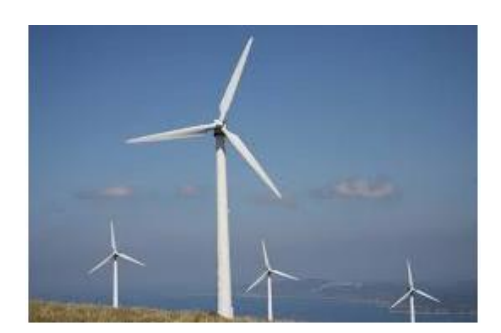

Figura 16. Aerogenerador horizontal Figura17. Aerogenerador Vertical

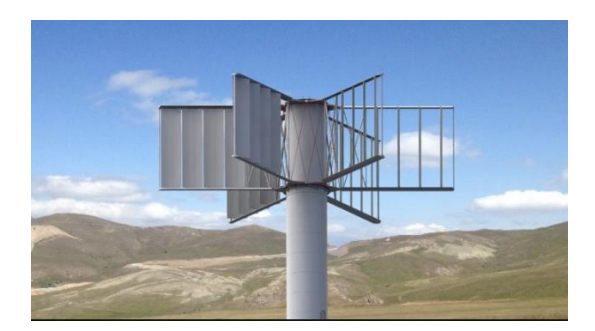

Fuente: Energía eólica [23] Fuente: Bastan, RENOVABLES [22]

#### Funcionamiento de los aerogeneradores

Para poder definir el funcionamiento de un aerogenerador, podemos dividirlo en sistemas como se muestra en la Figura 18, sistemas tales como: sistema de detección, sistema de orientación, sistema de captación, sistema de transmisión y sistema de generación. Todo comienza desde la detección del viento por el anemómetro y veleta, seguido de la orientación del aerogenerador que capta la energía del viento y la trasmite para generar electricidad y así, hasta el almacenamiento de energía eléctrica lista para su distribución.

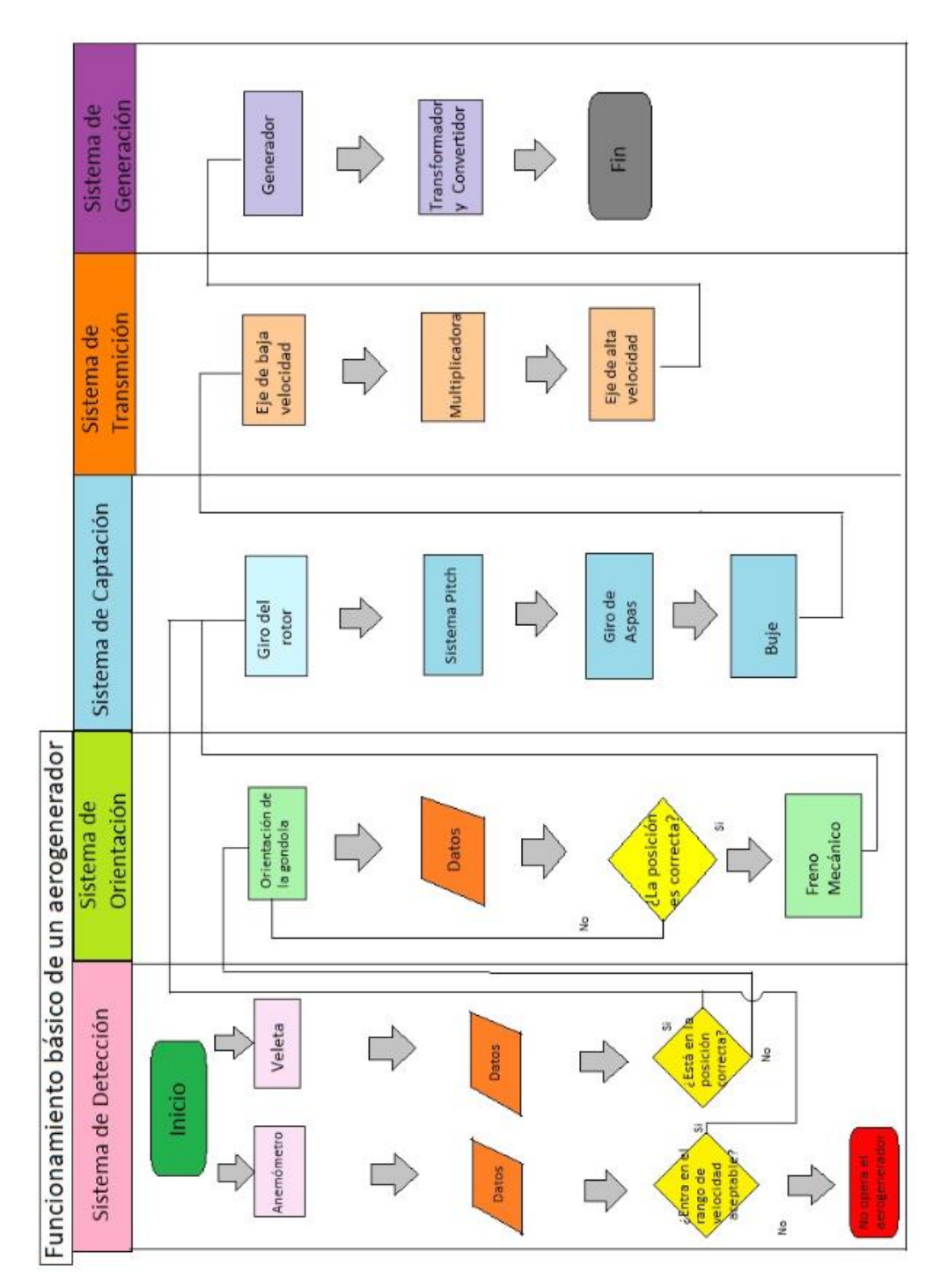

Figura 18. Funcionamiento de un aerogenerador

Para comprender de manera clara el funcionamiento de un aerogenerador, que incluimos algunos otros componentes.

En la Figura 19 podemos observar los componentes externos y los componentes internos que están adentro de la góndola.

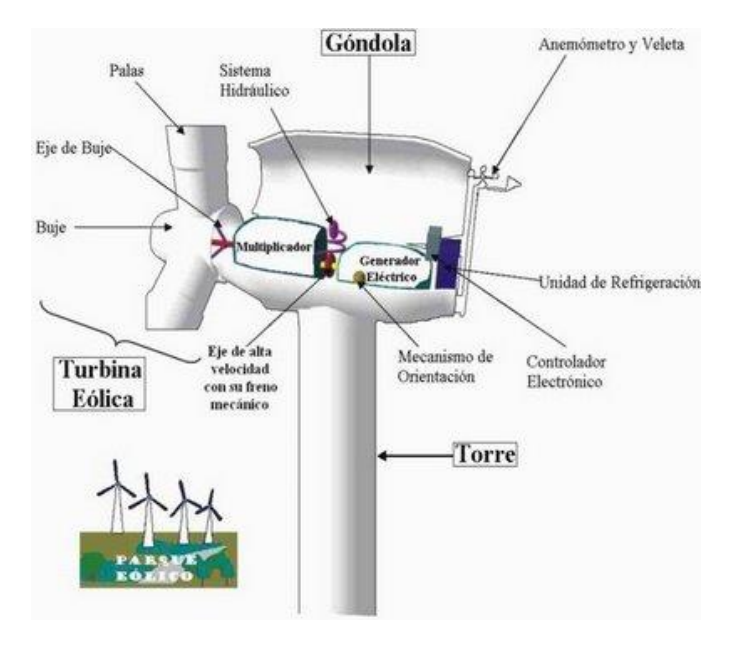

Figura 19. Componentes externos e internos de un aerogenerador Fuente: Eres medio ambiente [24]

Empieza el funcionamiento del aerogenerador cuando se detecta el viento (Sistema de Detección). Los primeros componentes en iniciar es el anemómetro y la veleta como se muestra en la Figura 20. El anemómetro detecta la velocidad en la que está circulando el viento, esta velocidad debe entrar en los parámetros adecuados; debe ser mayor a 3 m/s y menor a 25 m/s (esto es un promedio en general, y depende de los datos técnicos de cada aerogenerador) para que empiece la activación de los componentes. La veleta detecta la dirección del viento para que el aerogenerador pueda orientarse con el viento.

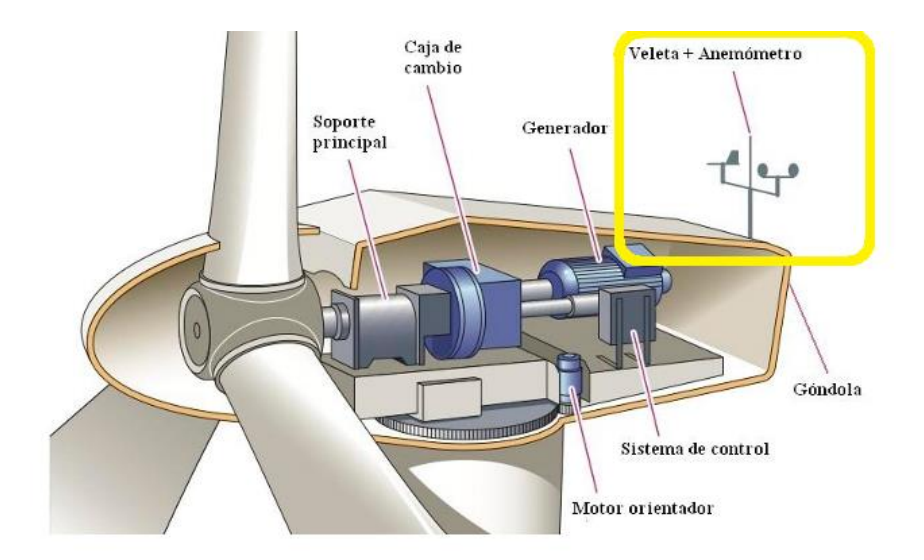

Figura 20. Veleta y Anemómetro en un aerogenerador

Fuente: Energías Renovadas [25]

Si los datos de la veleta no coinciden con la posición del aerogenerador correcta, el sistema de orientación entrará en funcionamiento y hará que el aerogenerador se oriente con el viento.

El Sistema de Orientación se compone de motores, sensores, engranes y un freno como se muestra en la Figura 21. Cuando el sistema de orientación entra en funcionamiento por el controlador del aerogenerador, los sensores se activan para ver hacia qué dirección los motores girarán. Los motores con ayuda de una corona de engranes mueven la góndola de tal manera que las aspas queden en la posición correcta.

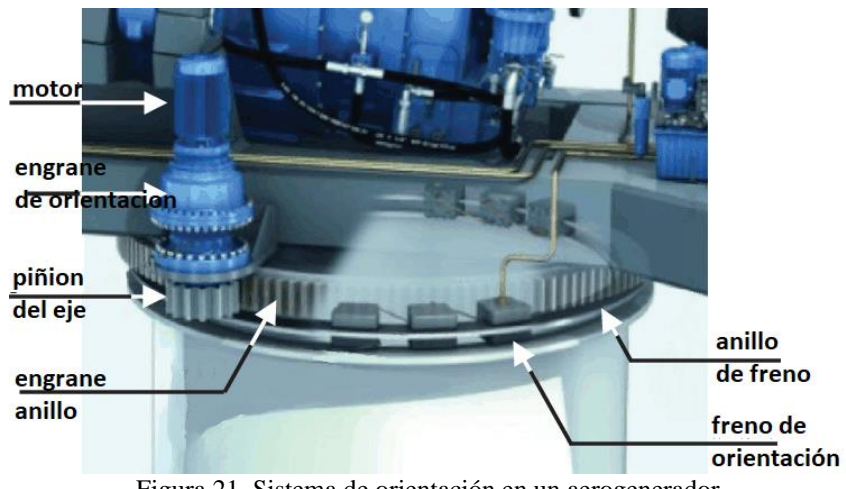

Figura 21. Sistema de orientación en un aerogenerador

Fuente: SemanticScholar [26]

El siguiente sistema que se activa lo denominamos Sistema Captación como se muestra en la Figura 22, donde empieza a trabajar el rotor, las aspas van girando y captando la energía del

viento. Esta energía se va directamente al buje, donde lo recibirá la parte interna del aerogenerador. El sistema Pitch también se activa y modifica el ángulo de las aspas en una posición óptima para mejorar la captación del viento y de esta manera tener un mayor aprovechamiento.

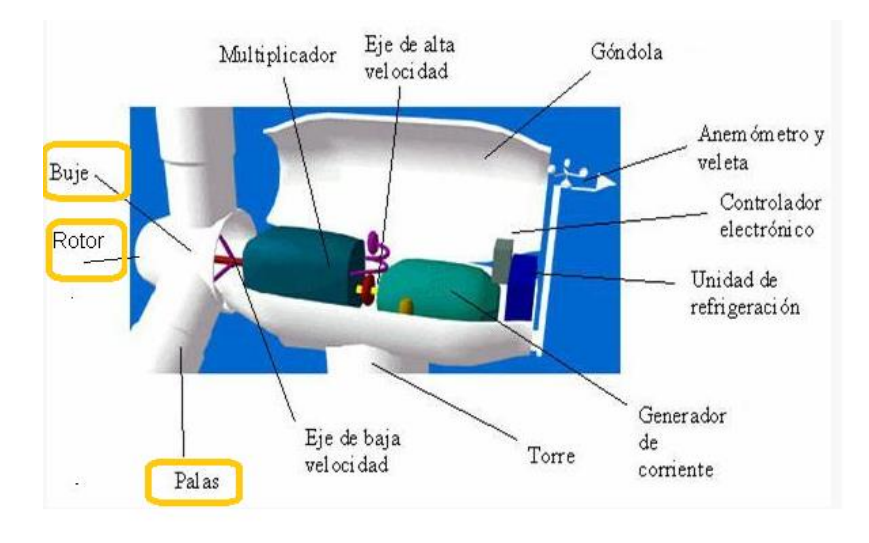

Figura 22. Componentes externos de un aerogenerador

Fuente: OPEXenergy[27]

En el interior de la góndola hay otro bloque al que denominamos Sistema de Transmisión, que se muestra en la Figura 23.

En el buje se concentra la energía del viento y este la transmite al eje de baja velocidad. En la conexión de estos dos componentes se encuentran unidos por rodamientos que hace que las fuerzas externas que pudo tener el buje se absorban por ellos y deje solamente el movimiento rotacional.

Al otro extremo del eje de baja velocidad está conectado con la multiplicadora; la multiplicadora es una caja de velocidades constituida por engranes que hace que se aumente la velocidad de las revoluciones (RPM) con la que inicialmente entró.

En la salida de la multiplicadora se encuentra el eje de alta velocidad que mandará el movimiento rotativo al generador y éste la convertirá de energía mecánica a eléctrica.

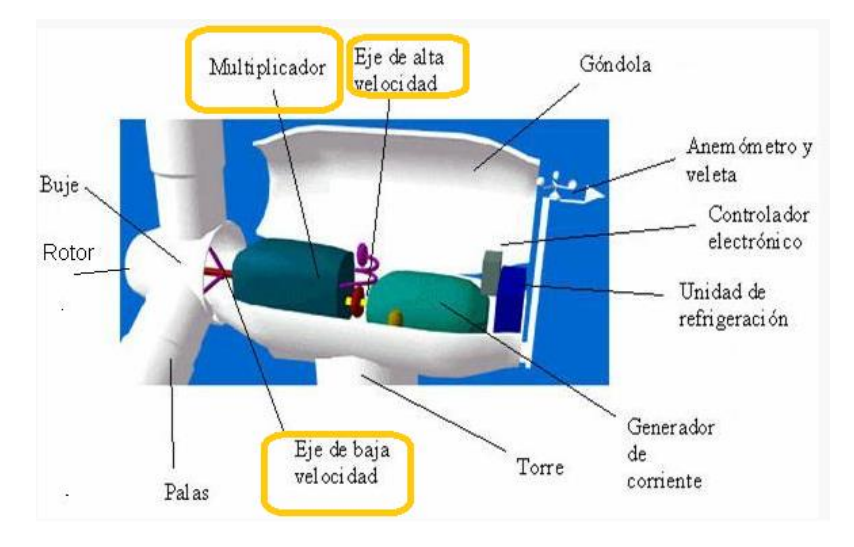

Figura 23. Componentes de transmisión

#### Fuente: OPEXenergy[27]

El siguiente sistema, lo llamamos Sistema de Generación, se muestra en la Figura 24. El sistema de generación comienza en la conexión entre la conexión del eje de alta velocidad y el generador eléctrico. En el generador eléctrico ya que se transformó la energía mecánica a eléctrica, después, mediante un sistema de cableado baja al convertidor donde se convierte la energía que se obtuvo del generador a energía eléctrica que ya pueda ser llevada a los lugares donde se requiera. Del convertidor pasará al transformador.

Uno de los sistemas principales de un aerogenerador es el Sistema de Control, que es el que monitorea y supervisa constantemente el correcto funcionamiento de un aerogenerador.

Esto es el funcionamiento básico del aerogenerador, desde la detección del viento, su conversión de energía mecánica a eléctrica, hasta el momento donde es transformado en energía eléctrica.

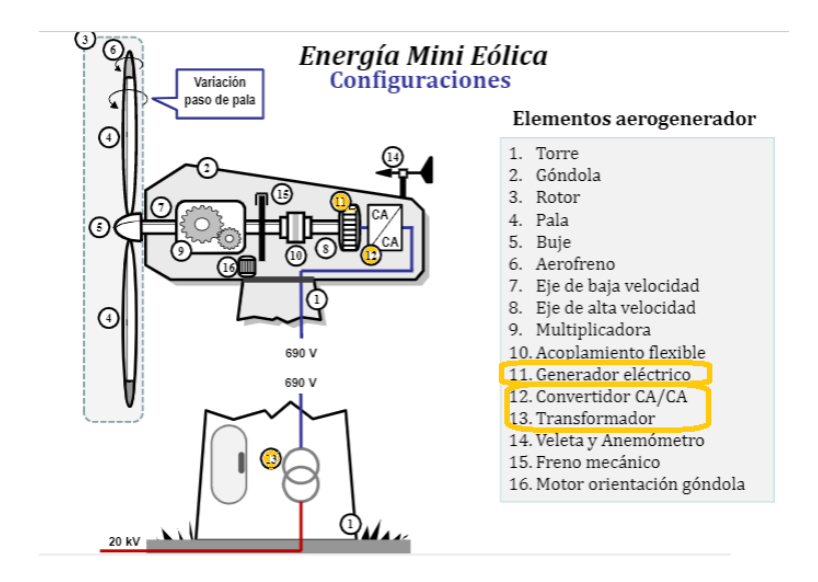

Figura 24. Componentes de Generación

Fuente: Docplayer [28]

El Sistema de Control del aerogenerador (antes mencionado) controla la activación del sistema pitch, la activación del sistema de orientación y en general, monitorea, supervisa mediante sensores el correcto funcionamiento del aerogenerador y controla motores, válvulas, interruptores, etc. En casos de emergencia se acciona un paro automático en el aerogenerador. Un aerogenerador puede tener más de un sistema de control en la góndola y en la parte inferior, incluso puede tener un tercero, esto es debido a que, si falla uno pueda existir otro que cumpla su función.

Los sensores que ayudan a supervisar a un aerogenerador generalmente suelen estar duplicados, esto es para mantener la seguridad del aerogenerador.

Otros sistemas del aerogenerador son el Sistema Hidráulico y el Sistema de Ventilación se muestran en la Figura 25.

El Sistema Hidráulico es el encargado en determinado tiempo inyectar lubricación a los componentes del aerogenerador y los frenos que tiene el aerogenerador.

El Sistema de Ventilación regula la parte donde puedan existir cambios en la temperatura, como la parte del generador eléctrico y la conexión del cableado que conecta la salida del generador de electricidad con el transformador, también regula la temperatura que tiene por fricción en los ejes y así, evitar fallas.
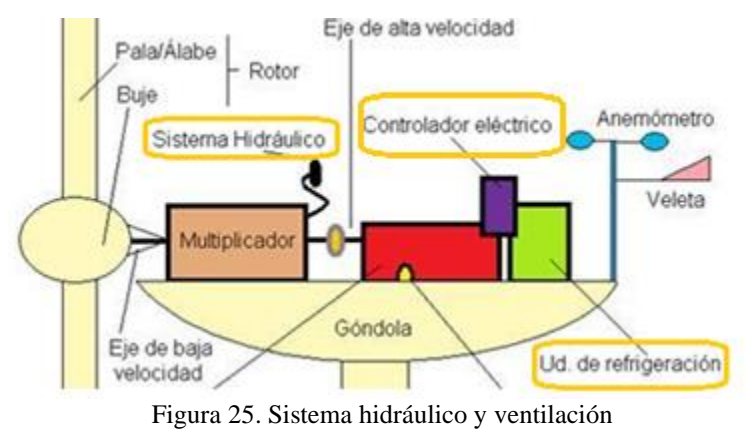

Fuente: Aula Fácil [29]

# Energía eólica en México.

En la siguiente tabla se muestra la generación de electricidad mediante la energía eólica; con datos del 31 de diciembre de 2016 [13], donde se puede observar que el estado de Oaxaca encabeza con una generación de 7,580.75 (Gwh/a), enseguida del estado de Nuevo León, San Luis Potosí y Baja California.

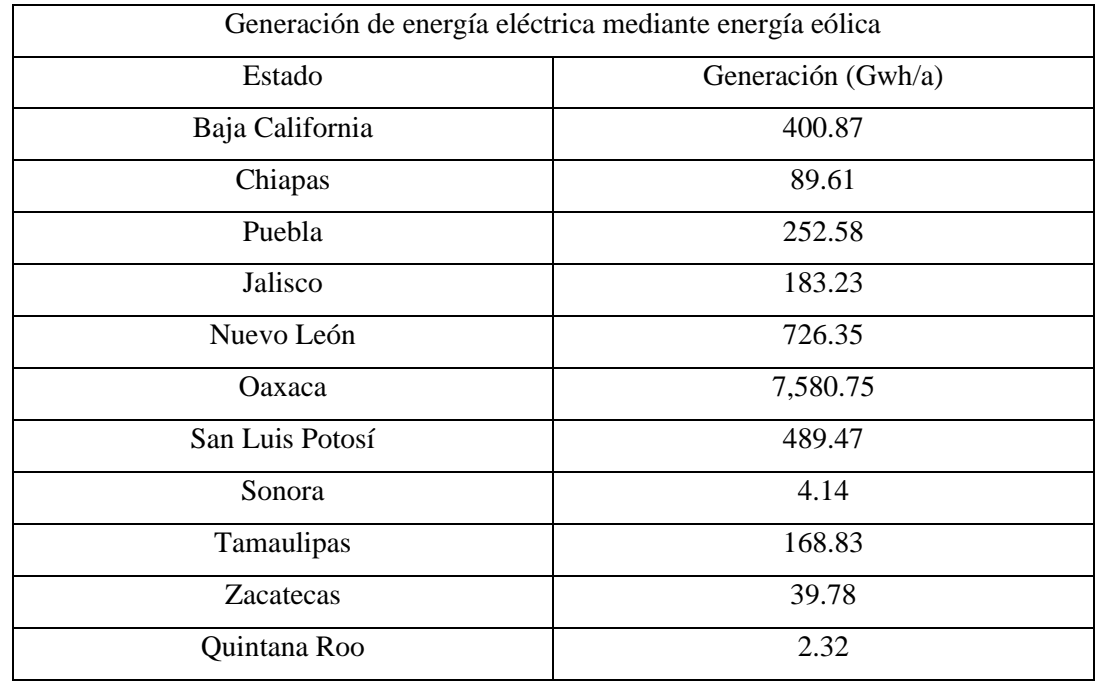

Tabla 1. Generación de energía eléctrica mediante energía eólica en México. [13].

La Figura 26 muestra la ubicación de generación eólica en México, esta información es hasta el 31 de diciembre de 2016 [13].

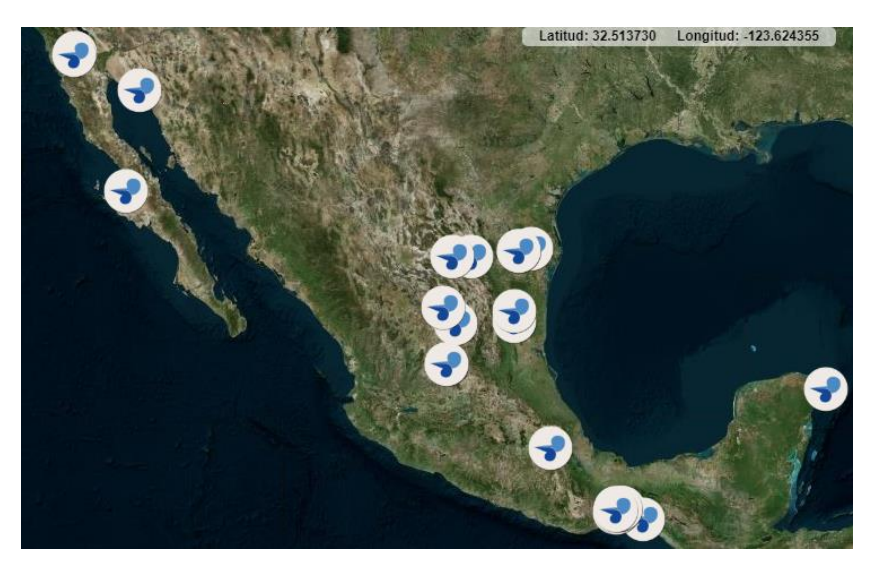

Figura 26. Generación de energía eólica en México Fuente: Inventario Nacional de Energías Limpias [13]

México tiene potencial para el sector eólico que se muestra en la Figura 27. Cabe aclarar que las zonas marcadas están comprobadas y están en etapa de construcción o por iniciar obras.

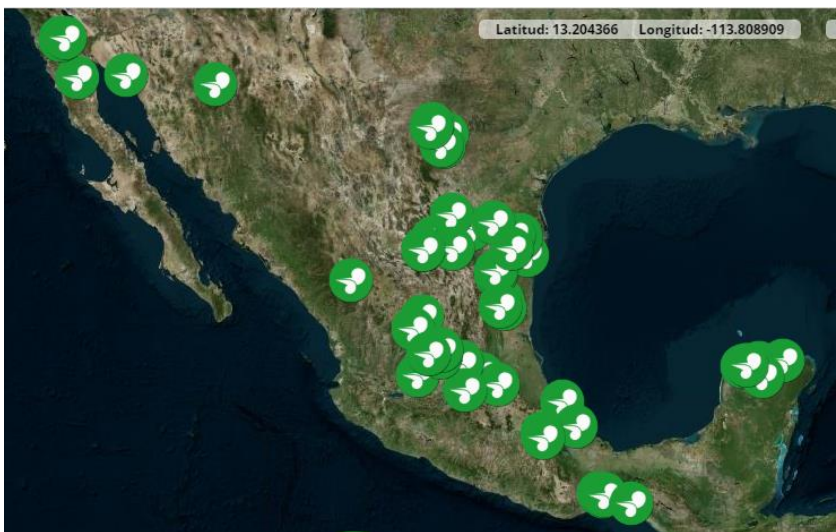

Figura 27. Inventario del potencial de energía eólica en México Fuente: Inventario Nacional de Energías Limpias [13]

# Accidentes registrados en aerogeneradores

La generación de electricidad por medio de energía eólica no está exenta de riesgos. Existen diferentes tipos de eventos que pueden poner al aerogenerador en riesgo, por ejemplo: sobrevelocidad de viento, un rayo, corto circuito en el interior y que esto ocasione un incendio o una chispa en el lubricante que pueda incendiar el aerogenerador, averías en campo donde pueda dañar el diseño mecánico y las aspas choquen con la torre, entre otros.

En la tabla siguiente, se tienen ejemplos de accidentes en aerogeneradores alrededor del mundo [30].

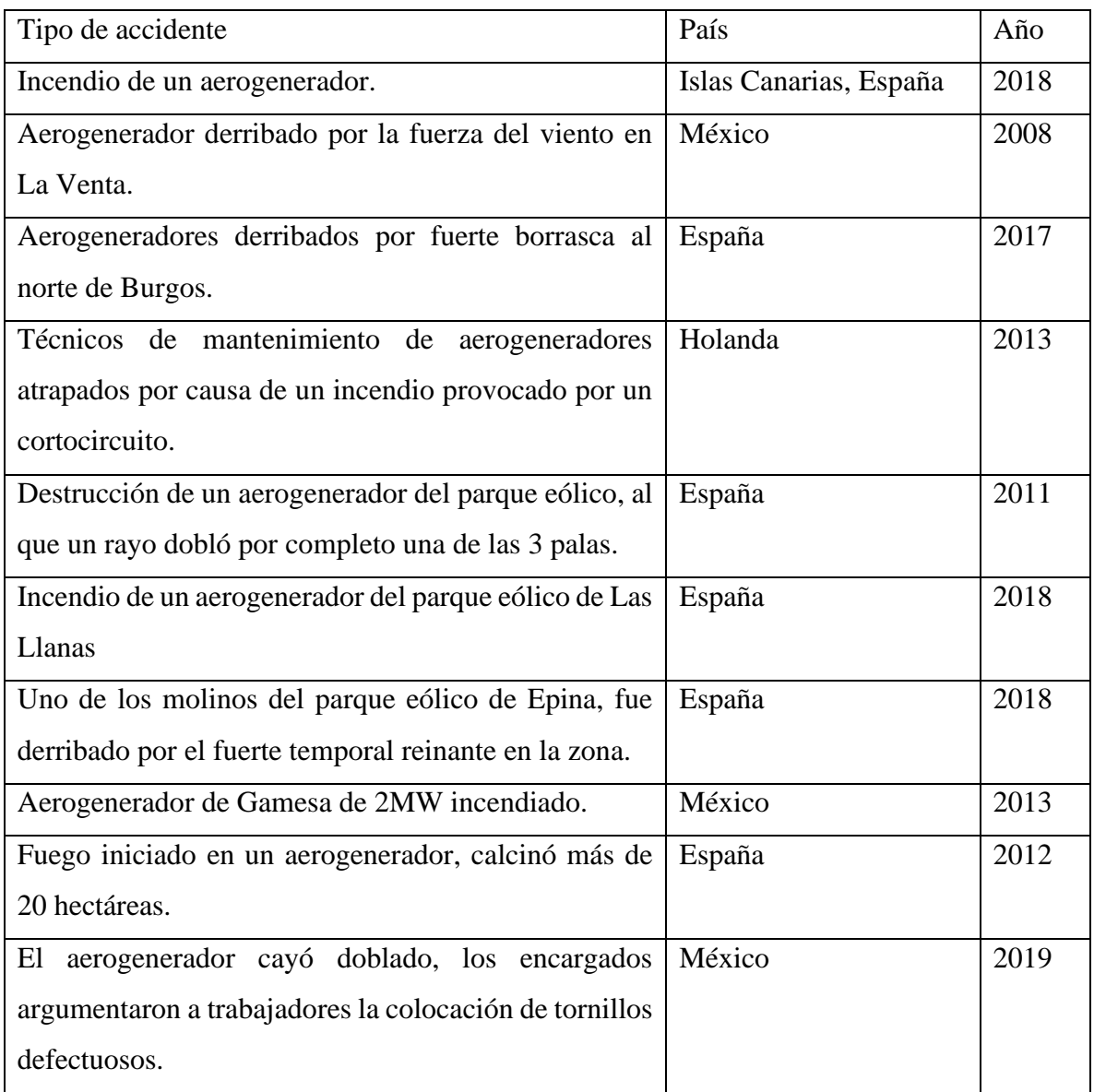

Tabla 2 Accidentes en aerogeneradores

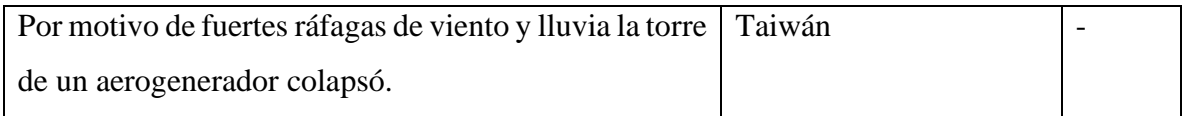

De acuerdo con la tabla anterior, en México se han registrado los siguientes tipos de accidentes en aerogeneradores:

- Accidente en el parque eólico La Venta a causa de sobre velocidad.
- Accidente de un aerogenerador cayó a causa de tornillos defectuosos.
- Accidente de un aerogenerador a causa de un incendio.

Un aerogenerador de marca Vestas fue derribado por el viento en el parque de La Venta, México en 2008 [31], se muestra el resultado en las Figuras 28 y 29:

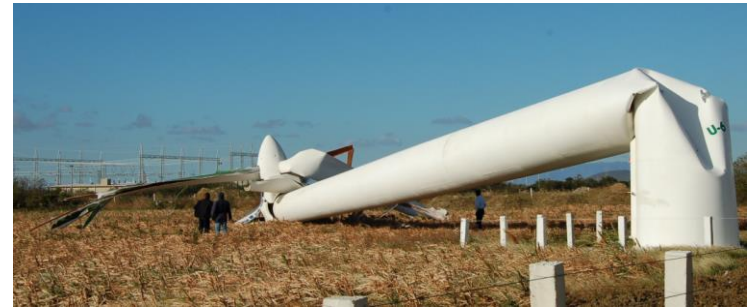

Figura 28. Accidente en aerogenerador en La Venta causado por sobre velocidad Fuente: Asamblea de Pueblos Indígenas de Istmo Oaxaqueño [31]

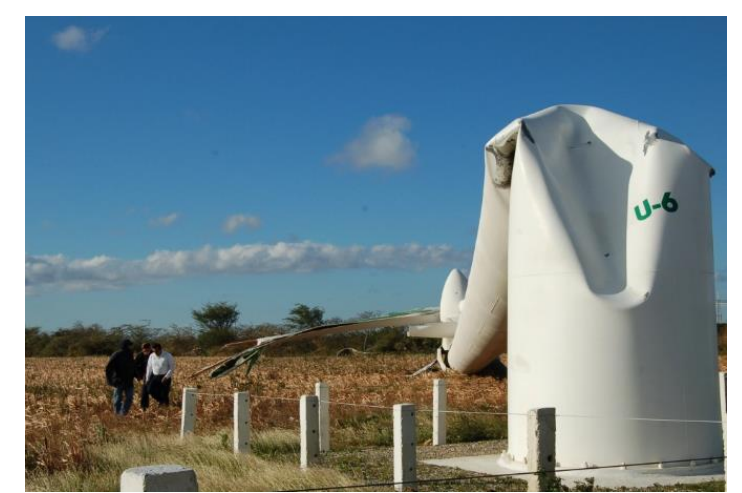

Figura 29. Otra vista del aerogenerador de la marca Vestas derribado por los fuertes vientos en La Venta. Fuente: Asamblea de Pueblos Indígenas de Istmo Oaxaqueño [31]

Se buscaron las características del parque eólico de la Venta: revisando los registros que se tienen en la ciudad de Juchitlan de Zaragoza, Oaxaca [32] (donde se ubica el parque eólico) la velocidad del viento a 10 metros del suelo se estima que en promedio se tiene una velocidad de 5.5 m/s durante el año del 2019 y el registro de viento máximo que se obtuvo en el año fue de 7.7 m/s en el mes de diciembre del año 2019.

Aunque en el año del 2019 [33] tuvo un comportamiento la velocidad del viento aceptable (quiere decir que no representó peligro), en el 2018, en la región del Istmo de Tehuantepec en el tramo de La Venta - La Ventosa se tienen registros de velocidad de viento que van de los 80 Km/h (22.22 m/s) a 90 Km/h (25 m/s) y se registraron rachas superiores a los 100 Km/h (27.77 m/s). Lo cual pone en peligro a los aerogeneradores que se encuentren en esa zona. Un ejemplo son de la marca ACCIONA AW70/1500kWh que cuentan con la velocidad máxima permitida de 25 m/s.

# Costos de un aerogenerador

Los diversos accidentes en un aerogenerador causan repercusiones al parque eólico en el que se encuentra. Éstas pueden ser medidas por pérdidas de vida, si es que los operadores se encuentran justo en ese momento en el lugar o en costo monetario.

La página de SparesInMotion [34] es una plataforma para el mercado de post venta de aerogeneradores, como piezas, suministros y turbinas eólicas usadas.

Tomando de ejemplo el aerogenerador del parque eólico La Venta en México [35], de acuerdo con sus características que tienen podemos hacer la estimación de costo por componentes.

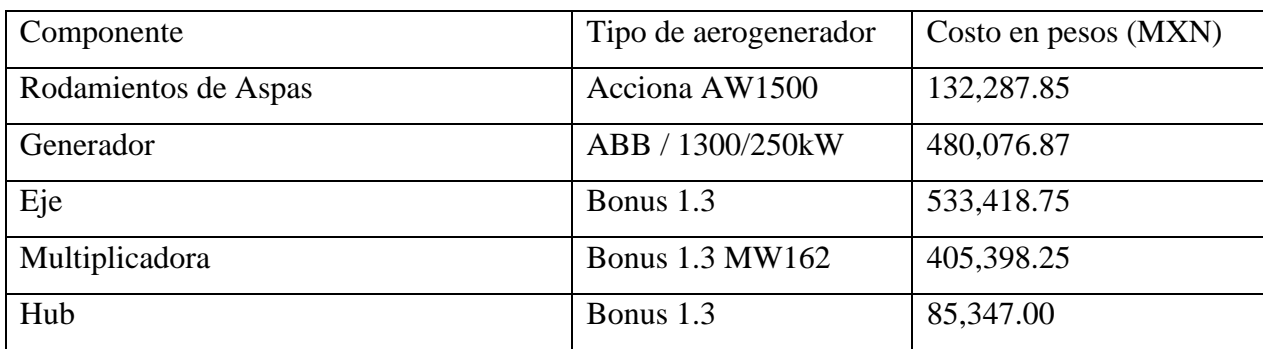

Tabla 3 Costo de algunos componentes del aerogenerador

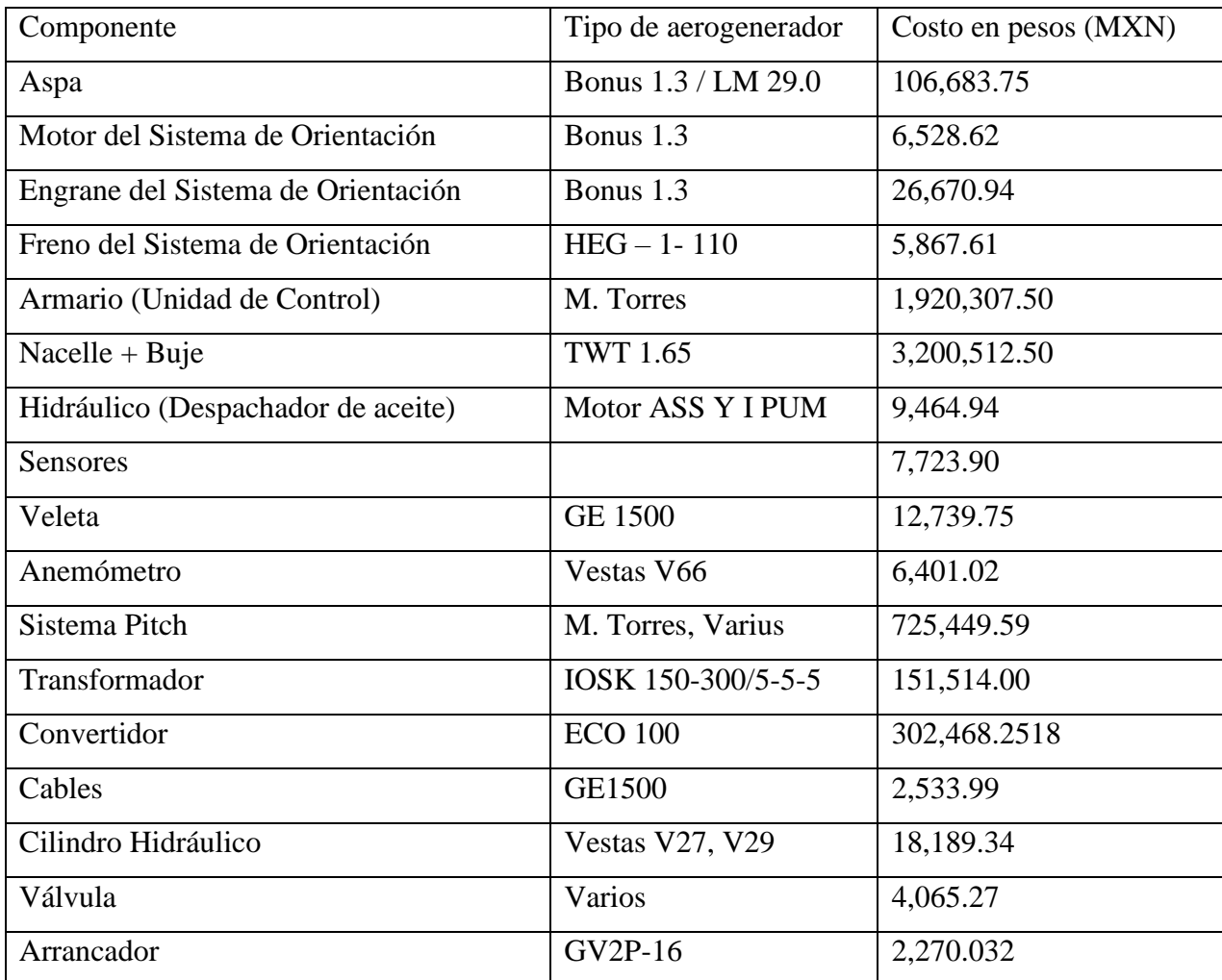

\*Para calcular los costos se usó un cambio de moneda de Euros a Pesos mexicanos se realizó con el cambio de moneda de 1 EUR a MXN = \$ 21.34, el día 1ro de noviembre de 2019 y 1 DLR = 23.96 el día de cambio 17 de mayo de 2020.

Los precios de casi todos los componentes corresponden a aerogeneradores que fueran parecidos en tamaño y potencia con los que existen en México en el parque eólico La Venta. Algunos componentes se tomaron de precios que eran calculados para varios aerogeneradores por lo que se pueden considerar componentes genéricos.

El costo total de un aerogenerador nuevo de escala industrial (mayor a 1 MW) va alrededor de \$1.3 a \$2.2 US millones por MW. La mayoría de las turbinas instaladas a escala comercial hoy en día son de 2 MW [36].

## Mantenimiento de Aerogeneradores

El mantenimiento es una parte fundamental de los aerogeneradores, pues reduce el riesgo de fallar durante la vida útil de los componentes, así como reduce el riesgo laboral de los que trabajen en el parque eólico y mejora la producción de energía eólica.

Renovotec INGENIERIA [37], muestra su plan de mantenimiento de aerogeneradores dividido en secciones que son:

- Exterior
- **Interior Entrada**
- Góndola
- Buje
- **Multiplicadora**
- Generador
- Transformador
- Sistema de orientación de góndola
- Sistema de Instrumentación

A estos sistemas se les da mantenimiento trimestral y anual; todos los sistemas se inspeccionan, la diferencia entre trimestral y anual es el enfoque, solo que trimestralmente se enfoca más a inspecciones sensoriales (inspecciones sensoriales es cuando se analiza, mide, interpreta por medios de los sentidos) donde se puedan detectar hallazgos en ese momento; anualmente se hacen inspecciones más rigurosas y se hacen pruebas para corroborar el correcto funcionamiento de los sistemas.

El mantenimiento se da de dos maneras: el equipo parado y el equipo en marcha. Cuando se da el mantenimiento con el equipo parado se empieza con una inspección visual en la torre, se revisa que no existan grietas, rupturas, defectos, etc. Después se revisan los sistemas que se encuentran en la parte baja de la torre: los cuadros electrónicos, cabinas, sistemas de alimentación, donde se revisa que no existan elementos sueltos, inspección sensorial que no exista algún elemento que pueda provocar alguna alarma. Anualmente se realiza una lectura de parámetros de la resistencia de puesta a tierra.

Para la revisión de las palas, se inspecciona desde fuera y de igual manera con una inspección sensorial se revisa que no existan defectos, golpes, agrietamientos, etc. Además de la inspección sensorial, se realiza una lectura de parámetros de la termografía superficial de las palas, lo cual se realiza anualmente.

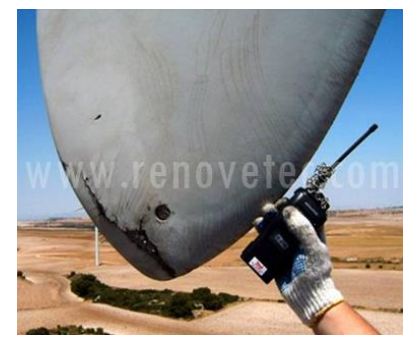

Figura 30. Avería en aspa de un aerogenerador. Fuente: IRIM [57]

En seguida se realiza la revisión de los componentes que se encuentran dentro de la góndola, la inspección del buje se hace desde adentro, revisando que no existan desperfectos, se realiza una pequeña maniobra para comprobar que, en los rodamientos, pistones, motores hidráulicos estén funcionando de manera adecuada.

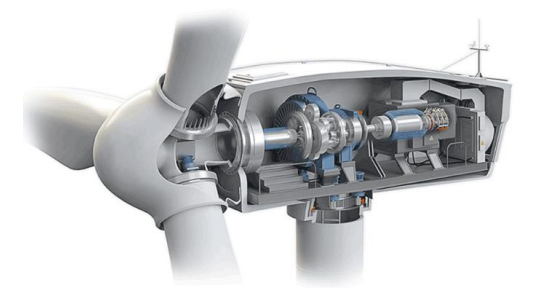

Figura 31. Componentes internos dentro de la góndola.

Fuente: Canales Sectoriales [58]

En el sistema de orientación se realiza lecturas de parámetros, como medir el consumo de los motores del sistema de orientación, se inspecciona los motores reductores, se hace una inspección visual del sistema de frenado y del sistema de engrase trimestralmente. Para las inspecciones anualmente se hace apriete de pernos, se verifican las conexiones, se cambian las pastillas de frenado y se revisan los dientes de la corona.

Para seguir con la continuidad del aerogenerador, sigue la inspección del eje de baja velocidad, se revisa la superficie que no existan defectos, golpes, agrietamientos, etc.

Trimestralmente se realiza una lectura de parámetros en el eje. En las conexiones de los ejes con la multiplicadora se revisan los rodamientos con termografías, se revisa sistemas de engrase, instrumentación y se realiza una maniobra para detección de ruidos extraños y vibraciones.

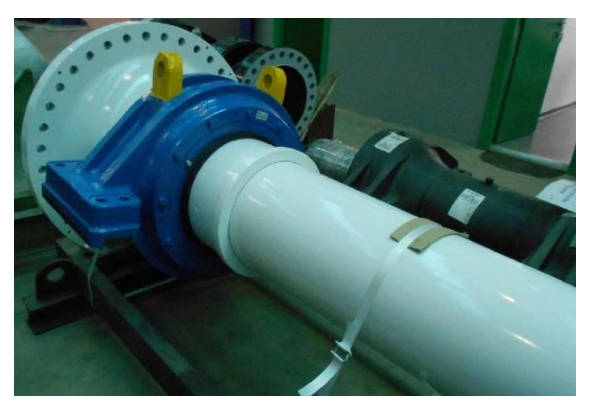

Figura 32. Eje de un aerogenerador

Fuente: SparesInMotion [59]

Continua con la multiplicadora, se realiza una inspección estructural para verificar si existe elementos rotos, desgastados, desmontados. Cuando se realiza inspección anual, se verifica el estado del aceite para ver si existen fugas, se verifica el color del aceite, etc. Trimestralmente se toma lectura de la presión del aceite, ausencia de espuma en el aceite de la multiplicadora, filtros de aceite y anualmente se realiza una boroscopía a la multiplicadora. Se sigue con el freno y se revisan las pastillas de frenado y los discos de freno.

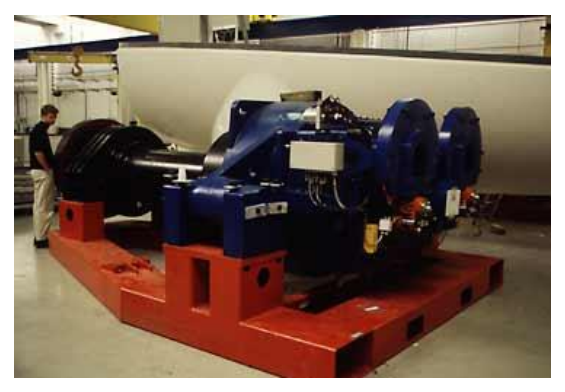

Figura 33. Multiplicadora

Fuente: DanishWindIndustryAssociation [60]

Para el generador, se revisa si un elemento está roto, suelto, desmotando, colores anormales, síntomas de corrosión. Se realiza lecturas para comprobar temperatura de devanados y análisis de vibraciones trimestralmente.

Para la instrumentación, (todo lo que tiene que ver con sensores), sistema de alarmas, estación meteorológica, sistema eléctrico, etc. Se revisa que no existan elementos sueltos, se abren los armarios para una inspección sensorial, se verifica que no existan elementos extraños, alarmas activas y se realiza una termografía de los componentes.

Para finalizar, se verifica el transformador, nuevamente se realiza una inspección visual, para revisar si existe un elemento extraño, se realiza una prueba de aislamiento.

Cuando el equipo está en marcha se realiza el mantenimiento a distancia con la instrumentación vía online.

# Capítulo 3

# Análisis de Riesgo

Los accidentes en zonas industriales se deben a diversos factores como pueden ser: falta de capacitación de los operadores, colisión de máquinas, falta de mantenimiento, eventos ambientales, etc.

El análisis de riesgo nos permite ver los puntos más críticos en el sistema que se esté estudiando, al analizarlo nos permite observar cuáles serían los componentes/sistemas que tienen mayor probabilidad de llevar a la falla.

Como resultado, podemos mejorar el sistema, prevenir y mitigar alguna catástrofe.

Para comprender *Análisis de Riesgo* definamos Riesgo. Riesgo es cuando determinamos la frecuencia con la que ocurrirá un evento no deseado por la consecuencia que se tendría. Un evento no deseado en análisis de riesgo se definirá como un estado final al que no se quiere llegar.

Riesgo = Frecuencia de evento x Consecuencia

Posteriormente al realizar un análisis de riesgo, se tomará la decisión si es aceptable o no. Para poder tomar esta decisión, aparte del análisis se tendrá que evaluar dentro del problema; población afectada (si es que existe), medio ambiente, equipos con los que está involucrado el análisis, manera de medición, procesos y las leyes gubernamentales establecidas donde se encuentre el problema a analizar.

En algunas ocasiones, la determinación de si un riesgo es aceptable o no se deberá a la cultura que tenga la población en donde se está analizando. A veces es más sencillo que las personas acepten y se queden con lo que se ha hecho por varios años a optar por cosas nuevas, desconocidas, novedosas, aunque se tenga evidencia que el riesgo será menor.

Existen distintas maneras de medir el riesgo, una es la manera cuantitativa, otra es la manera cualitativa, se mide de una manera u otra dependiendo de los datos y de la rigurosidad con la que se requiera para hacer el análisis.

La diferencia entre estos dos métodos es; el método cualitativo (enfocado al análisis de riesgo) identifica las fallas potenciales del sistema; mientras el método cuantitativo, aparte de identificar las fallas potenciales, estudia los mecanismos de defensa que tendrá el sistema, la probabilidad que tenga cada falla, es decir con qué frecuencia el sistema podría colapsar totalmente, y la incertidumbre que tenga cada dato.

Cuando se esté analizando las causas potenciales del riesgo, dependerá de los analistas desde el punto de vista de dónde lo empiecen a analizar, es decir, existirán dos métodos con los que las personas pueden empezar a analizar: uno es el método deductivo y otro es el método inductivo. Tanto el método inductivo como el deductivo son estrategias de razonamiento lógico, siendo que el inductivo utiliza premisas particulares para llegar a una conclusión general, y el deductivo usa principios generales para llegar a una conclusión específica.

El método deductivo (e.g., árboles de fallas) trata de obtener las fallas potenciales primero y después empieza a investigar qué condiciones tiene que llegar el sistema para llegar a esa falla, qué equipos, qué aspectos deben ocurrir para llegar a la falla que se estableció.

El método inductivo trata de establecer los distintos escenarios que podrían ocurrir debido a una solo falla. Un ejemplo de esto es un árbol de eventos.

Como se ha mencionado el análisis de riesgo es una herramienta que ayuda a poder atacar un problema conociendo las fallas potenciales en el sistema y así, reducir la frecuencia de accidentes y cantidad de desperdicios para de esta manera obtener un ahorro de dinero o una mejora en el sistema.

El siguiente listado están algunos métodos de análisis de riesgo cualitativos y semicuantitativos:

- Lista de verificación (Checklist)
- PHA (Análisis Preliminar de peligro)
- Análisis de Qué pasa si... (What if)
- Conteo de Partes
- FMEA (Análisis y Efectos de Modos de Falla)
- FMEAC (Análisis de Modos de Falla, Efectos y Criticidad)
- Análisis HAZOP (Hazard and Operability)
- Matriz de Riesgo

A continuación, se describe un método cualitativo y un método cuantitativo.

# Descripción de uno de los métodos cualitativos

En la página *Gladys Gbegnedji,*[38]*,* señala como un método cualitativo la matriz de riesgo. La matriz de riesgo combina la probabilidad de falla de los sistemas estudiados y el impacto que tienen al fallar. Una matriz de riesgo ayuda a enfocarnos en cuáles componentes debemos prestar mayor atención.

Para la realización de una matriz de riesgo (ver la Figura 30) se necesitan de dos variables donde se colocarán los ejes, en el eje X colocaremos a lo que se le llama Impacto, al eje Y se colocará lo que se llama Probabilidad.

- Probabilidad: es la probabilidad o frecuencia de ocurrencia.
- Impacto: Es la consecuencia que tiene a ocurrir o al fallar.

Para elaborar una matriz de riesgo, hay que contar con la probabilidad y nivel de consecuencia o impacto para los sistemas seleccionados a evaluar.

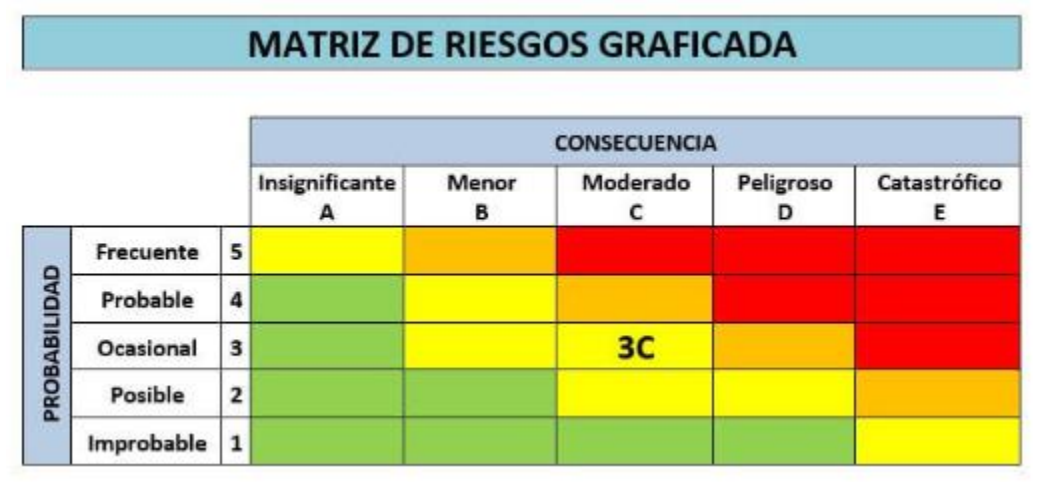

Figura 34. Matriz de Riesgo

Fuente: ¿Cómo diseñar una matriz de riesgos? Blogs

Después, para generar la matriz de riesgo se empezará con la división de los segmentos de cada eje. Si se dividen los segmentos en cinco, tendremos una matriz 5x5 y podemos denominarlos como:

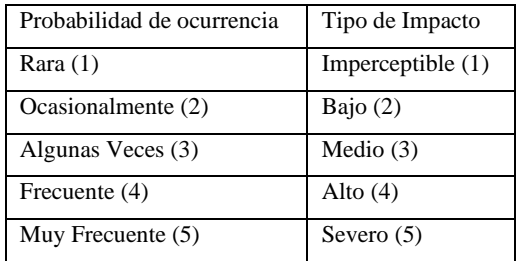

Tabla 4. Denominaciones de probabilidad e impacto

Se analizan los datos disponibles y se representan en manera gráfica. Las zonas en la matriz donde se encuentren los componentes nos indican que tan riesgoso es la falla de cada uno.

# Descripción de uno de los métodos cuantitativos

Un método cuantitativo que analizaremos es el Análisis Probabilístico de Seguridad (APS).

Este método responde a tres preguntas para el sistema [39]:

- ¿Qué puede ir mal?
- ¿Qué tan probable es que pase?
- ¿Cuáles son las consecuencias?

Al contestar estas tres preguntas, podemos detallar y cuantificar las frecuencias de las secuencias de accidente con este método.

Para una aplicación correcta del APS, existen dos modelos lógicos para su elaboración:

# Árbol de eventos

Árbol de eventos: Este método inductivo comienza a partir de un evento iniciador, muestra las secuencias de progresión a través de la falla y éxito de los dispositivos o sistemas capaces de mitigar al evento iniciador hasta llegar a un estado final.

Se entiende por evento iniciador, a un evento que desvié la operación del sistema, o en algunas de las operaciones que ponga al sistema en una degradación que haga que el desempeño sea bajo y pueda ocasionar una falla al sistema o que ponga a la instalación (e.g., aerogenerador) en riesgo de una falla total. Se presenta un ejemplo de un árbol de eventos en la Figura 31.

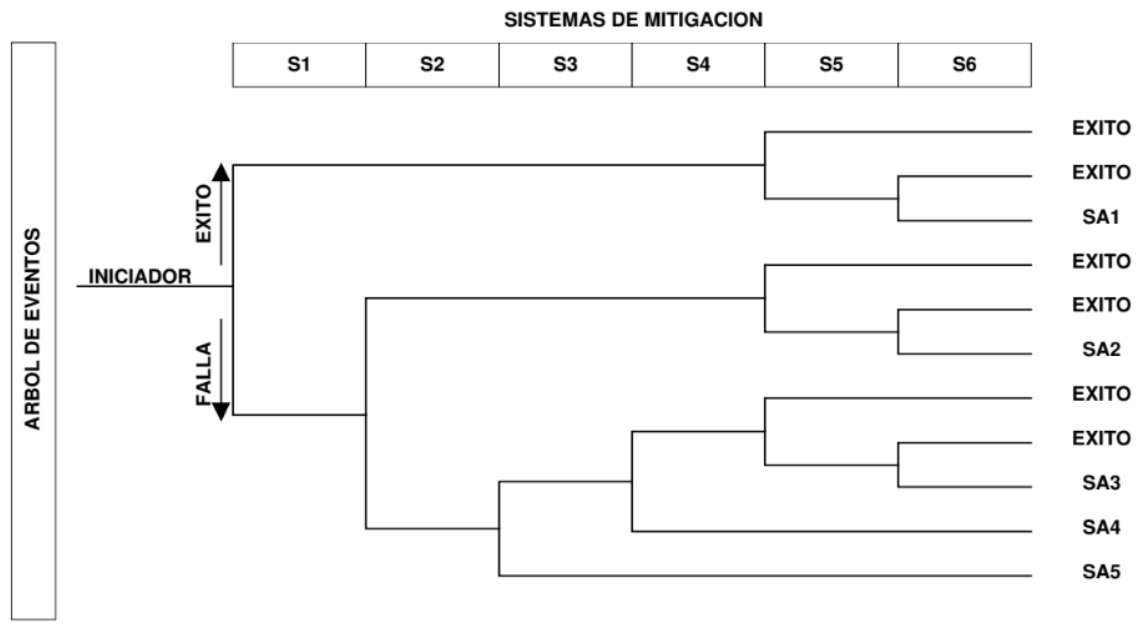

Figura 35. Árbol de Eventos Fuente: Panorama de métodos de Análisis de Riesgo [39].

# Árbol de fallas

Árbol de fallas: Este árbol presenta la probabilidad de falla que tenga cada uno de los sistemas de mitigación, que protege el sistema. Cuando se realice este árbol, se deberá de contar con una probabilidad de cada evento básico que coloquemos. Se calcula la indisponibilidad del sistema a través del álgebra Booleana. Se observa un ejemplo del árbol de fallas en la parte inferior de la Figura 32.

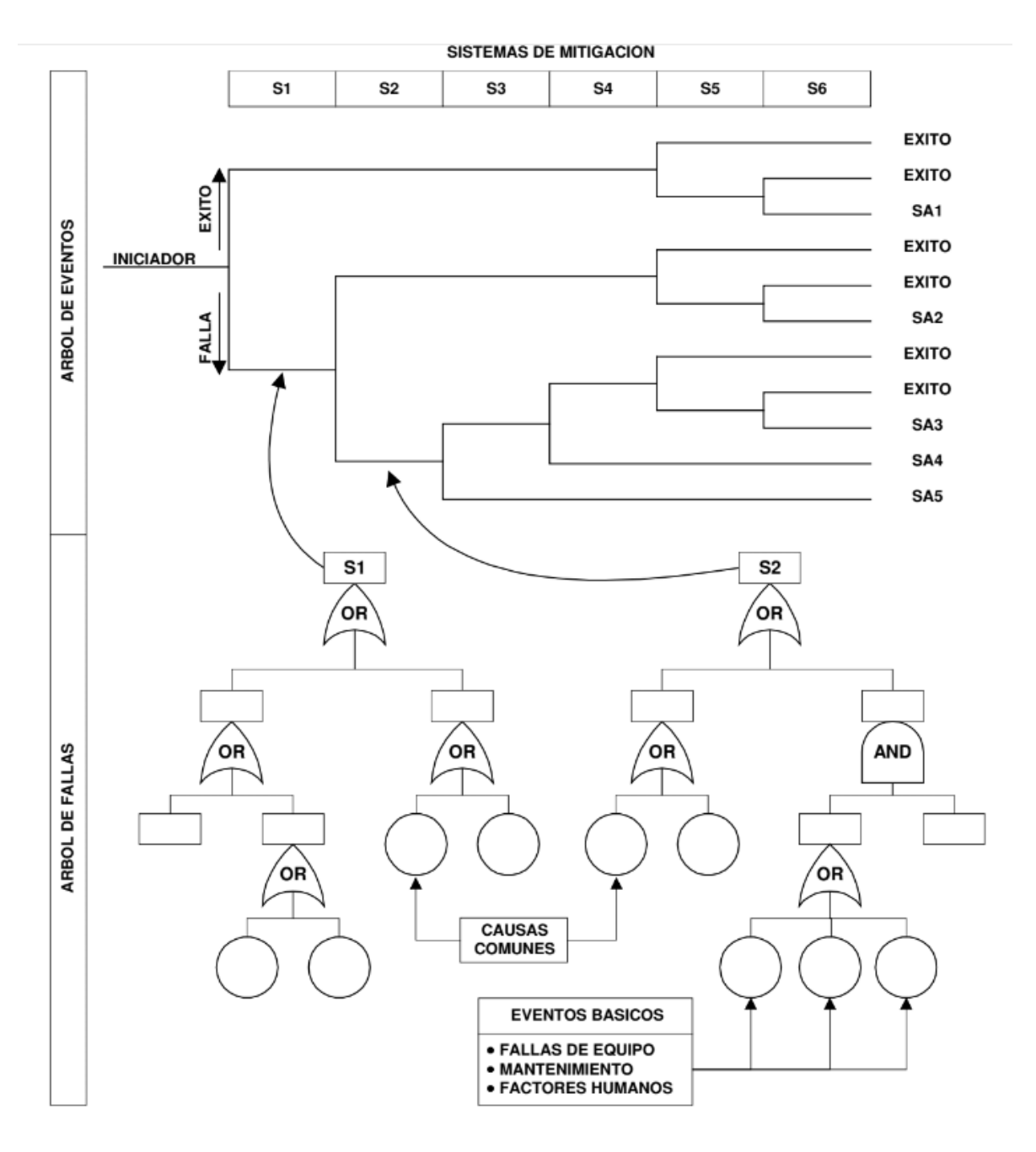

Figura 36. Árbol de Fallas integrado al árbol de eventos Fuente: Panorama de métodos de Análisis de Riesgo.[39]

Una vez construidos los árboles de falla y eventos se tendrán que seleccionar datos para poder cuantificarlos.

### Análisis de Datos

Como el APS es un método cuantitativo se necesitan datos con los que podamos cuantificar las probabilidades de falla de los sistemas de mitigación. Se calcula la indisponibilidad promedio del componente por cada evento básico.

Para el cálculo de la indisponibilidad promedio se necesita del estado operacional del componente y la tasa de falla. Existen tres clases de estado operacional:

- Falla de componentes en operación continua
- Falla de componentes en reserva
- Falla de componentes en libranza

La falla de componentes en operación continua es cuando el componente se encuentra en operación al momento de ocurrir la falla y existen dos casos que se pueden dar:

• Sin reparación: El componente en operación continua produce directamente la falla del sistema. Se calcula la probabilidad de la siguiente manera:

$$
p=1-e^{\lambda*Tm}
$$

Donde:

 $p = probabilidad de falla$  $\lambda =$  tasa de falla  $Tm =$  tiempo de operación para que cumpla su misión de funcionabilidad

• Con reparación: si el componente en operación falla y puede ser reparado, se calcula la probabilidad de falla de la siguiente manera:

$$
p = \frac{\lambda * tr}{1 + \lambda * tr}
$$

Donde:  $p = probabilidad de falla$  $\lambda =$  tasa de falla  $tr = tiempo$  de reparación

Después se consideran la falla de componentes en reserva. Estos componentes son los que usualmente se encuentran en espera de requerir sus funciones, como son sistemas o dispositivos de emergencia. Sus fallas se deben a la degradación del componente o la falla aleatoria del componente a la demanda. En APS la falla de componentes de reserva, se calcula a partir de las fallas por demanda, si se cuenta con esa información. Eso es, el número de fallas en el número total de demandas.

 $Q = \lambda$  $Q =$  indisponibilidad del sistema  $\lambda = t$ asa de falla por demanda

Cuando un componente esté en libranza se refiere a cuando el componente esté fuera de servicio para realizarle un mantenimiento o prueba y de esta manera contribuye a la indisponibilidad del componente.

La indisponibilidad de un componente es la suma de la probabilidad de falla y el tiempo fuera por mantenimiento, pruebas, etc.

#### Incertidumbre

Se calcula la incertidumbre puesto que los valores tomados no son valores puntuales, son tasas de falla que se han tomado de diferentes fuentes o a lo largo de un periodo y por lo tanto se tiene una variación entre los datos. La variación de estos datos se demuestra mediante una distribución de la incertidumbre.

La definición del término incertidumbre tomada de la actual *Guía para la Expresión de la Incertidumbre de Medida* es: "Parámetro asociado al resultado de una medida, que caracteriza la dispersión de los valores que se podrían razonablemente ser atribuidos al mensurando" El parámetro puede ser una desviación estándar [40].

El cálculo de incertidumbre se puede calcular como una desviación estándar de la siguiente manera:

$$
S_c = \sqrt{\frac{\sum (x_i - \bar{x_c})^2}{n-1}}
$$

Donde:

- $S_c$  = incertidumbre del sistema
- $x_i =$ uno de los datos del sistema
- $\bar{x}_c$  = el promedio del sistema;
- $n = el$  número total de datos

Se calcula el factor de error, esto nos ayuda a determinar la variabilidad en los datos.

El factor de error es definido por la raíz cuadrada del 95 por ciento entre el valor del 5 por ciento de la distribución lognormal del valor de la tasa de falla.

Factor de error = 
$$
\sqrt{\frac{Valor 95\% de la tasa de falla}{Valor 5\% de la tasa de falla}}
$$

#### Distribución de incertidumbre

El análisis de distribución de incertidumbre se trata de la variabilidad de la tasa o frecuencia de falla.

La tasa de falla se considera como una variable aleatoria con una distribución de incertidumbre asociada que sigue al modelo como una distribución LogNormal.

Se puede observar la distribución gráficamente en la Figura 33:

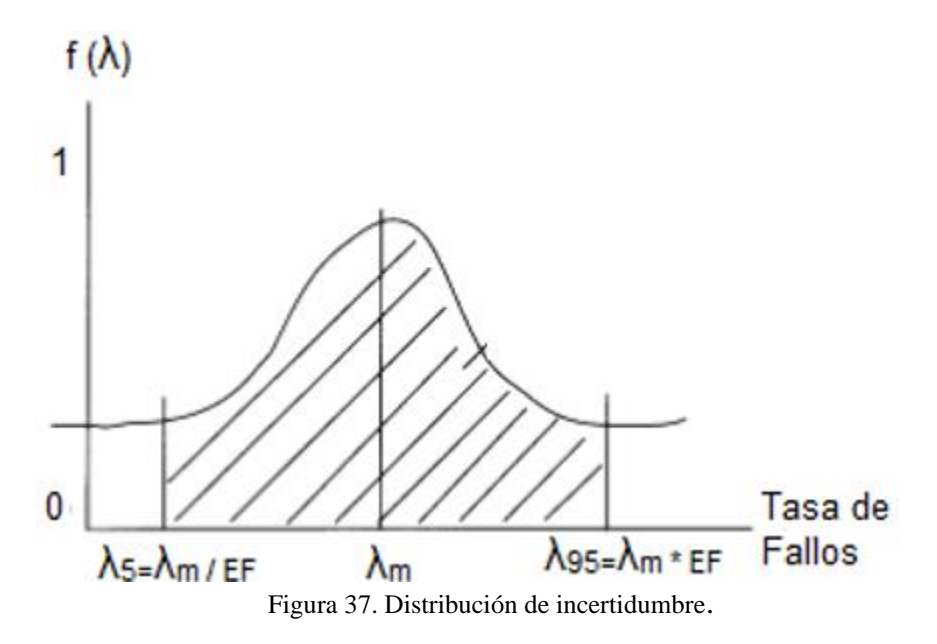

Fuente: Creagh Quintana, Dasmani [41]

Donde:

$$
\lambda_5
$$
 = Representa el 5% de la incertidumbre  
 $\lambda_m$  = Media  
 $\lambda_{95}$  = Representa el 95% de la distribucón de incertidumbre

#### Análisis del APS

Para realizar la cuantificación del APS se requiere identificar los eventos iniciadores y la frecuencia de ocurrencia de esos eventos, delinear las secuencias de accidente, calcular la indisponibilidad de cada componente de los árboles de fallas. Después se realizan las operaciones matemáticas con la lógica propuesta de árboles de fallas y árboles de eventos para calcular las frecuencias de las secuencias.

Una herramienta que facilita al cálculo cuantitativo del APS es el software Saphire. El software nos ayuda con el diseño de los árboles de fallas y eventos (inicialmente) y, también resuelve la parte numérica de los árboles propuestos, a través de cuantificar el total de la frecuencia de las secuencias de accidente.

El software proporciona una estimación de frecuencia del estado final (i.e., el estado al que no se quiere llegar), mediante la integración de los árboles ya mencionados. Después realiza la reducción Booleana de las expresiones propuestas y elimina combinaciones no permitidas para tener la forma cualitativa en la que se pueden ocurrir las secuencias y se muestran las combinaciones de los eventos básicos (los componentes que pueden fallar) y se les denominan conjuntos de corte. También se muestra la frecuencia de falla total y la frecuencia de falla de cada conjunto de corte.

#### Medidas de importancia

Las medidas de importancia del APS permiten identificar el impacto de la falla de cada componente al sistema. Existen varias medidas de importancia: aquí nos concentramos en tres que se enfocan a los eventos básicos. Con las medidas de importancia se pueden determinar los eventos básicos críticos para un sistema.

Otra manera de determinar la importancia de los componentes es a través de los conjuntos mínimos de corte que indican cuáles son las combinaciones de falla que llevan al estado final (sea falla catastrófica o falla de generar energía). Los conjuntos mínimos de corte representan las posibilidades dominantes del evento final que procede la evaluación cuantitativa [50].

Las medidas de importancia consideradas aquí son: Fussel-Vesely, Risk Reduction Worth (RRW) y Risk Achievement Worth (RAW).

#### Fussel-Vesely

La medida de importancia Fussel-Vesely mide la contribución de un evento respecto al frecuencia de falla total ocasionada por el evento iniciador. Se calcula sumando las frecuencias de los conjuntos de corte donde esté el evento básico involucrado entre la frecuencia total. El rango de FV va de 0 a 1.

#### Reducción de Riesgo

La medida de Reducción al Riesgo mide la cantidad de disminución en el riesgo si al evento solicitado se le asigna el valor de cero de probabilidad de falla, o sea se le asigna una probabilidad como si el componente nunca fallara. Se calcula como la diferencia entre el riesgo nominal y el riesgo con la probabilidad de falla del evento básico igual a 0. La regla de mantenimiento (10 CFR 50.65), NUMARC Guide 93-01 utiliza un criterio de Reducción de riesgo como importante a los valores que estén arriba de 1.005.

#### Incremento en Riesgo

Mide el incremento del riesgo total si el evento básico esté fallado, es decir, cuánto aumenta el riesgo total si un componente siempre esté fallado. Esta medida se calcula como la diferencia entre el riesgo con la probabilidad de falla del evento básico igual a 1 y el riesgo total.

Para los resultados de RIR se considera como los valores significativos aquellos que muestren un RIR>2, esto quiere decir que un RIR de 2 incrementaría dos veces la frecuencia de falla total.

## Análisis de Sensibilidad

El análisis de sensibilidad de un sistema involucra observar el cambio en la probabilidad de falla de un sistema cuando se cambia el valor de una variable. Se dice que un sistema es sensible si la señal de salida varia a un rango alto al cambiar alguna variable de entrada y se dice que el sistema es robusto si, aunque se modifique un valor de una variable de entrada el valor de salida no cambia o cambia mínimamente.

Este resultado nos ayuda en la toma de decisiones cuando se evalúan los resultados del APS.

#### Criterios de aceptación

Una manera de analizar los resultados que proporciona el Análisis Probabilístico de Seguridad es mediante la comparación de los resultados con los criterios de aceptación. Para aplicarlos se debe considerar el impacto en el riesgo.

Existen dos métodos para la comparación de resultados [54]:

- Método Risk Neutral: en este método se utiliza los valores medios de los resultados de que proporciona la incertidumbre.
- Método Risk Adverse: este método utiliza el valor medio de la distribución de incertidumbre y para el criterio de aceptación se utiliza el valor máximo que arroja la distribución que es el 95%, esto es para tener una amplitud de tolerancia.

Para las centrales nucleares, cuando se necesita evaluar un cambio de diseño, se realiza un método de criterios de aceptación por pares, la pareja de valores donde se justifican los cambios se les conocen como FDN (Frecuencia de daño al núcleo) y ΔFDN (delta en la frecuencia de daño al núcleo) y estos valores se obtienen del valor medio de los resultados del APS.

Se grafican este par de valores y según en la región en donde se encuentren se determina si el cambio propuesto es aceptable.

La Guía Reguladora 1.174 [55], las siguientes regiones y los criterios de aceptación:

- Si hay decrecimiento en el valor de FDN, se puede considerar el cambio como aceptable desde el punto de vista del riesgo.
- Cuando el incremento de la FDN es muy pequeño,  $\langle 1x10^{-6}$  por reactor-año, el cambio puede ser considerado, independientemente del valor de la FDN (Región III).
- Si  $1x10^{-6}$  <  $\Delta$ FDN <  $1x10^{-5}$  por reactor-año, solo se considerarán aquellas aplicaciones para las que la FDN total resulte menor que  $1x10^{-4}$  por reactor-año (Región II).
- Cambios en los requisitos de las Especificaciones Técnicas de Operación (ETOs) que dieran lugar a un ΔFDN mayor que  $1x10^{-5}$ , no serán aceptables (Región I).

Para visualizar las regiones, se tiene la siguiente Figura 34:

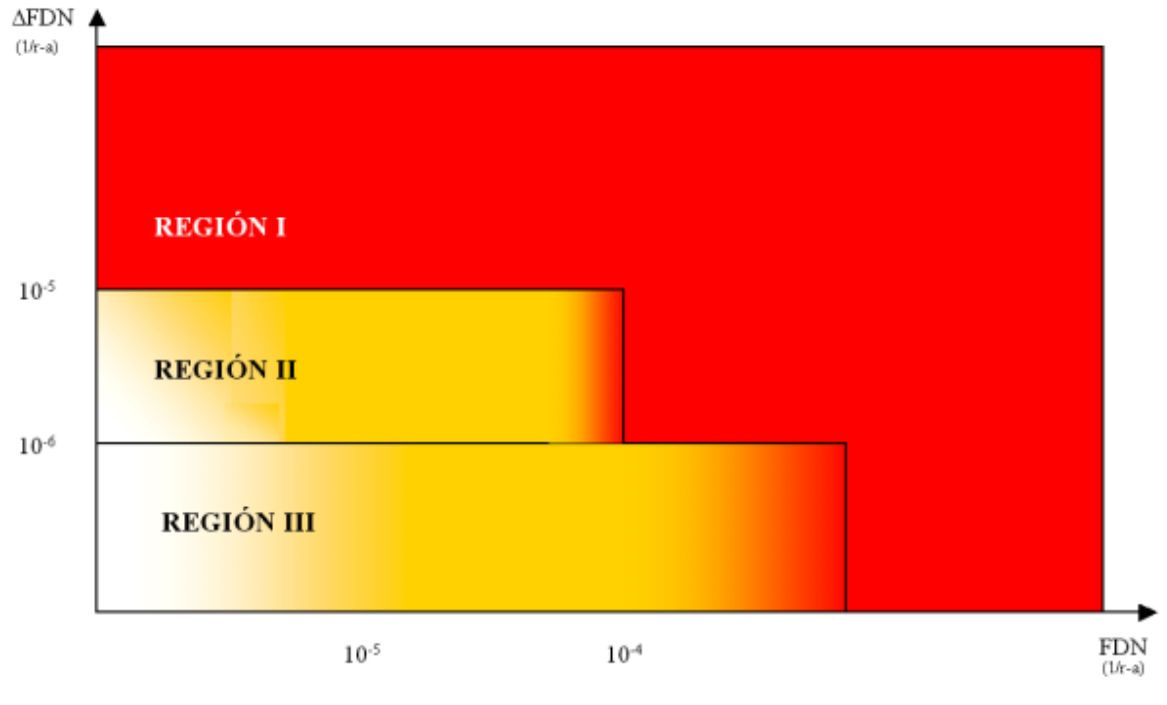

Figura 38. Regiones de Criterios de aceptación

Fuente: USNRC, Guía Reguladora 1.174 [55]

Se debería de trabajar en el desarrollo de los valores aceptables para la industria eólica, ya que no se pueden usar los de la industria nuclear.

Se desarrollará un pequeño modelo de valores aceptables con los resultados que nos otorgue el modelo de APS.

# Capítulo 4

# Desarrollo

Para el desarrollo de esta tesis, se identificarán los componentes del aerogenerador que presentan más riesgo. Para esto se realizó un análisis por los métodos cualitativo y cuantitativo y se determinaron las ventajas y desventajas de cada uno.

#### Método Cualitativo

Una matriz de riesgo permite observar de una manera gráfica la frecuencia de falla combinado con el impacto debido a la falla. Para este estudio, se consideró la consecuencia de la falla en días de paro del sistema. De esta manera, se pueden observar cuáles son los componentes de mayor riesgo dada la frecuencia de ocurrencia y la repercusión que tiene debido a la falla.

Para poder ver las consecuencias en días de paro si se tiene una falla en algún componente/sistemas y la frecuencia de falla se tomó del documento *Major Failures in the wind turbine components and the importance of periodic inspections* [42]. Este estudio se llevó a cabo para señalar la importancia de inspección. Se muestra la gráfica de frecuencia de falla vs. días de paro de los componentes de un aerogenerador en la Figura 35.

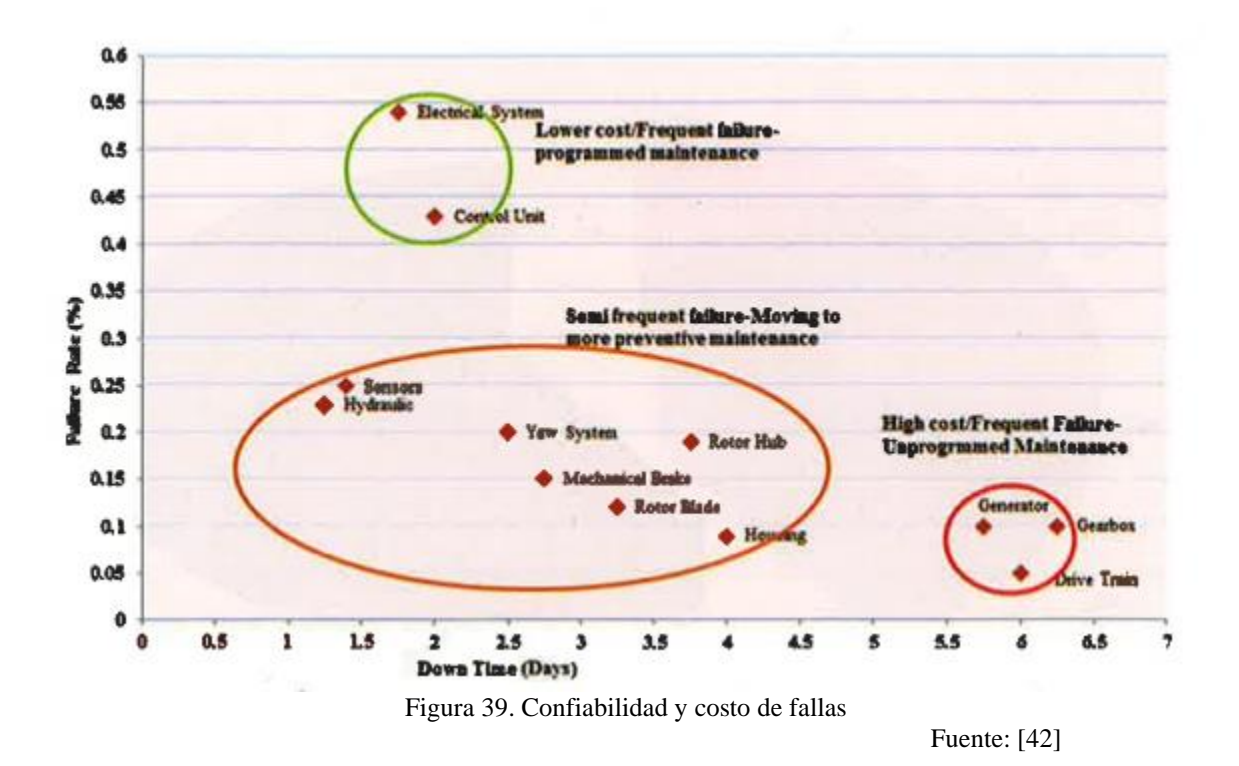

La Tabla 5 muestra la frecuencia relativa y los días de paro, respectivamente.

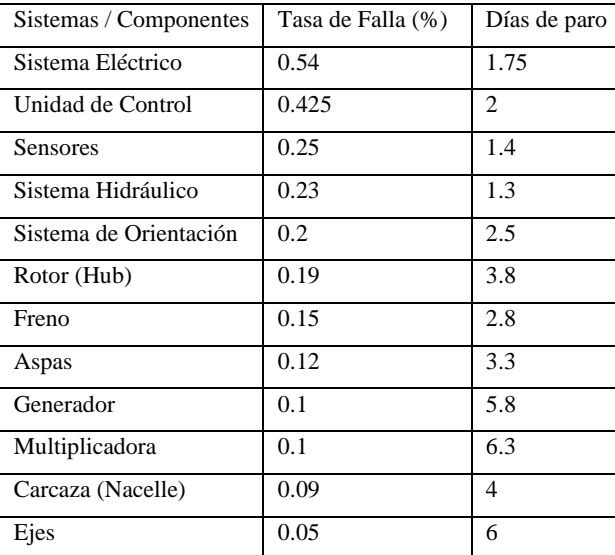

Tabla 5. Frecuencia de falla y de días de paro de sistemas/componentes de un aerogenerador

Empezamos con la realización de la matriz de riesgo. Se dividió en 5 segmentos para hacer el eje de frecuencia. Sacamos el rango del eje y lo dividimos en 5. De esta manera creamos los segmentos.

 $Range = data$  de mayor valor  $-$  dato de menor valor

 $Range = 0.54 - 0.05$  $Range = .49$ 

Dividiendo entre 5 segmentos

$$
\frac{Range}{5} = \frac{.49}{5};
$$

$$
\frac{Range}{5} = 0.098
$$

Quedando la siguiente Tabla 6.

Tabla 6. Tipo de Frecuencia

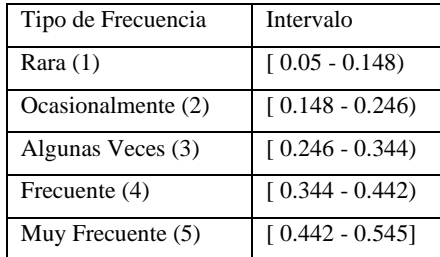

Para la variable de impacto, se consideran los datos de días de paro del aerogenerador, estos también se dividirán en 5 segmentos para tener como resultado un matriz de riesgo simétrica, y de igual forma el rango se dividirá en 5.

Obteniendo el rango:

 $Range = date$  de mayor valor  $-$  dato de menor valor

$$
Range = 6.3 - 1.3
$$

$$
Range = 5
$$

Dividiendo entre 5 segmentos

$$
\frac{Range}{5} = \frac{5}{5} ;
$$

$$
\frac{Range}{5} = 1
$$

Entonces, los segmentos del eje de Impacto serán los siguientes:

Tabla 7. Tipo de impacto

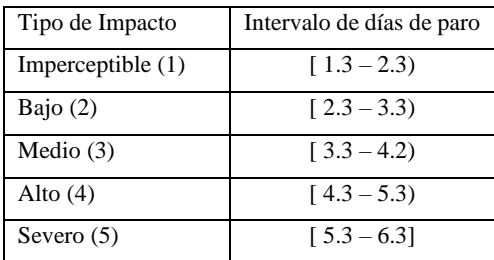

Colocando en las columnas correctas cada componente se tiene la siguiente matriz de riesgo, como se puede observar en la Figura 36.

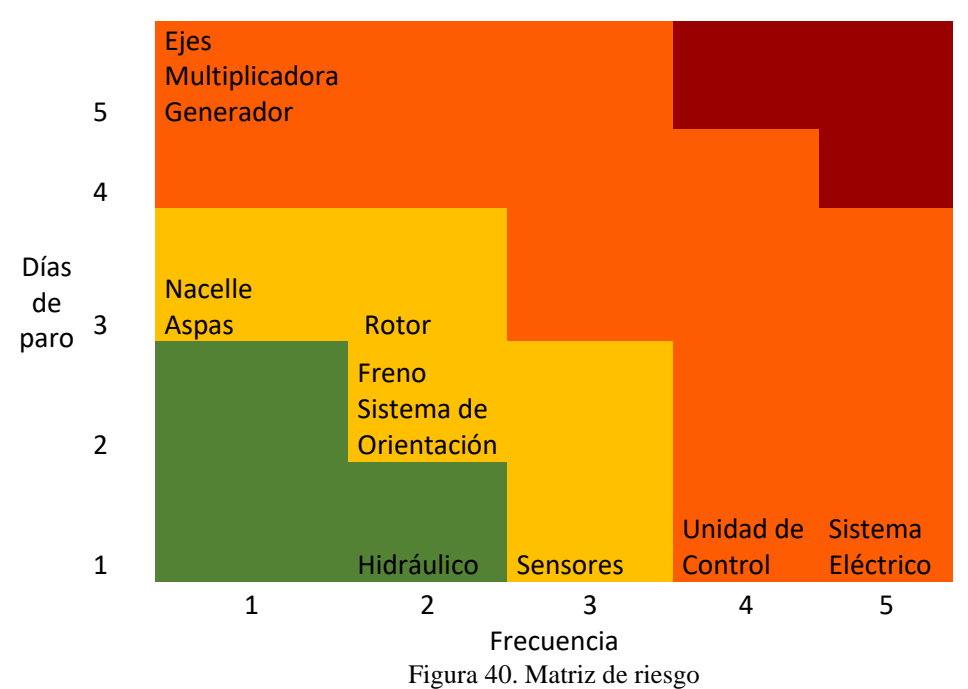

Para una mejor visualización podemos dividir la matriz de riesgo en cuatro zonas:

Tabla 8. Tipo de colores para riesgo

| Zona | Riesgo  |
|------|---------|
|      | Bajo    |
|      | Medio   |
|      | Alto    |
|      | Extremo |

Ninguno de los componentes cae en la zona de riesgo extrema que indicaría que frecuentemente fallan y que el aerogenerador tenga varios días de paro.

La zona crítica es la zona de Alto riesgo, ya que hay dos casos en particular. El primer caso son los componentes mecánicos importantes: los ejes de alta y baja velocidad y la multiplicadora, también encontramos un componente eléctrico: generador, aunque pertenece a los componentes eléctricos, no es fácil su remplazo como los demás y sin duda es un elemento clave para la generación de energía eléctrica.

La matriz indica, aunque tienen poca frecuencia de ocurrencia, las veces que llegan a fallar tienen el mayor número de días de paro.

Otro caso que también tiene la zona de alto riesgo son los componentes del sistema eléctrico y la unidad de control, aunque no ocasiona pérdidas significativas en cuestión de días de paro del aerogenerador, su frecuencia se vuelve esperada, con lo que se puede decir que, aunque su falla no tenga días de paro significativas, su frecuencia puede hacer significativo el paro del aerogenerador. También cabe destacar que la unidad de control tiene un nivel de riesgo alto, ya que, si llega a fallar, no se podrá detectar correctamente si otro componente falla y tampoco se podrá detectar si las condiciones son óptimas o no para el funcionamiento del aerogenerador.

La zona de riesgo media muestra seis componentes de diversos sistemas, se encuentra una zona donde la frecuencia y los días de paro se mantienen a la mitad de la escala en algunos casos.

En la zona de riesgo baja se encuentra el sistema hidráulico, con frecuencia baja y días de paro casi imperceptibles, esto se interpreta como bueno ya que el sistema hidráulico ayuda a la lubricación de todos los componentes del aerogenerador, ayudando a la reducción del desgaste.

Se considera que, los siguientes componentes son los que se deben tener en cuenta para el mantenimiento y revisiones continuas:

- Ejes
- Multiplicadora
- Generador
- Sistema Eléctrico
- Unidad de Control

#### Método Cuantitativo

Para el método cuantitativo APS, se inicia con la identificación de los eventos iniciadores. En este caso, se consideraron los accidentes en parques eólicos que han ocurrido en México.

#### Elaboración del APS

Supongamos el siguiente problema:

Existe una ráfaga superior a los 25 m/s para un aerogenerador que está ubicado en La Venta y que fue diseñado para soportar como máximo 25 m/s, esto puede llevar a que el aerogenerador colapse. Este riesgo puede ser posible si no existieran medidas de mitigación que pudieran contener la amenaza.

Ahora, considerando el evento iniciador sobre velocidad del viento, debemos de pensar cuáles serían la serie de combinaciones de sistemas de mitigación; sistemas que podrían poner al aerogenerador seguro y que puedan evitar que colapse. Teniendo en cuenta esto, se cuentan con los siguientes sistemas:

- o Sistema de Detección
- o Sistema de Monitoreo y Control (se incluye paro automático)
- o Operador Local
- o Operador Remoto
- o Sistema de Frenado aerodinámico
- o Sistema de Orientación

Se describe la secuencia que recorrería el aerogenerador en caso de que existe una sobre velocidad.

#### Sistema de Detección

Cuando exista una sobre velocidad todo empieza por el sistema de detección, por medio del anemómetro que es el primero en darse cuenta de que existe un viento arriba de los 25 m/s. Ya que se detectó la velocidad del viento estos datos se mandan al siguiente sistema. O si falla el anemómetro existen otros sensores como son vibración, temperatura, presión, etcétera que pueden percatarse de que existe sobre velocidad del viento. Se supondrán que hay sensores redundantes, por si llegara a fallar alguno.

#### Sistema de Monitoreo y Control de paro

El sistema de monitoreo tiene por componentes:

- SCADA (Supervisory Control and Data Acquisition).
	- \* Adquisición de datos, supervisión de datos
	- \* Sistema de paro automático

El sistema SCADA [43],[44],[45], es el sistema que controla, supervisa, recopila datos, analiza lo que pasa en el aerogenerador, monitorea todos los sensores, dispositivos que miden las condiciones del aerogenerador para ver que todo está bien. El sistema SCADA también tiene el control de la activación del sistema de orientación y la activación del sistema pitch, de igual manera el sistema de SCADA se encarga de mandar las alertas cuando se requiere que el aerogenerador pare y cuenta con la función de dar la señal en automático de parar al aerogenerador. Se supondrán que existen tres sistemas SCADA en este estudio.

Si bien el sistema SCADA activa al sistema de orientación y al sistema pitch, estos sistemas también pueden ser activados manualmente por los operadores local y remoto en caso del que el sistema SCADA falle.

Entonces, si el sistema SCADA fallara y no mandará la señal de paro en automático ni detectará que existe un problema, el operador local o remoto podría darse cuenta de que algo no anda bien en el aerogenerador y hacer el paro de este (se supondrá que existe un operador local y remoto y que estos no están siempre atentos a los índices que marca al aerogenerador). Entonces tenemos las siguientes opciones de parar al aerogenerador:

- \* Paro del operador local
- \* Paro del operador remoto

#### Sistema de freno aerodinámico

Cuando el sistema de control manda la orden en automático de parar el aerogenerador o el operador local o remoto activan el paro del aerogenerador, se empieza por el freno aerodinámico que involucra al Sistema Pitch; lo que hace el sistema pitch es poner las puntas del aerogenerador en posición bandera para poder parar el aerogenerador de una manera suave. Si la velocidad es muy alta, el aerogenerador entra a un estado conocido como ralentí que es cuando están las aspas en posición bandera y el rotor no se para por completo, sigue girando, pero de manera muy lenta y de esta manera se protege al aerogenerador.

#### Sistema de Orientación

Si existiera una falla en el freno aerodinámico, el sistema de orientación pondrá al rotor de manera perpendicular a la dirección del viento para protegerlo.

Esto son los sistemas que podrían mitigar el riesgo en caso de existir sobre velocidad del viento.

Para poder aplicar el APS necesitamos conocer la secuencia en los sistemas de mitigación pensando cómo nos puede llevar a éxito y a fracaso. Enseguida tendremos que conocer cuáles son los principales componentes de cada sistema que pudieran hacer que falle por completo el sistema de mitigación, ver la Figura 37.

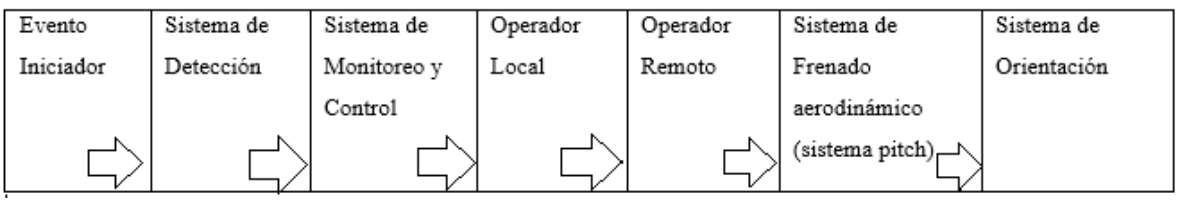

Figura 41. Secuencia de los sistemas de mitigación a partir del evento iniciador (sobre velocidad)

Se construye el árbol de eventos, ver Figura 38, teniendo conocimiento de cómo se comporta un aerogenerador. Se partió desde el evento iniciador (e.g., velocidad del viento que sobrepasa la velocidad máxima de diseño del aerogenerador).

Después se ponen en los encabezados los sistemas de mitigación ordenados secuencialmente: Sistema de Detección, Sistema de Monitoreo y Control, Paro por Operador Local, Paro por Operador Remoto, Sistema de Frenado aerodinámico y Sistema de Orientación.

En cada sistema se debe de pensar de cómo se presentaría el éxito y como se presentaría el fracaso; en caso de fracaso nos tendríamos que volver a preguntar que, aunque tengamos fracaso de un sistema, cómo podemos asegurar éxito de todo el sistema de otra manera.

Para la construcción del árbol de eventos y fallas se usó el software Saphire 8.

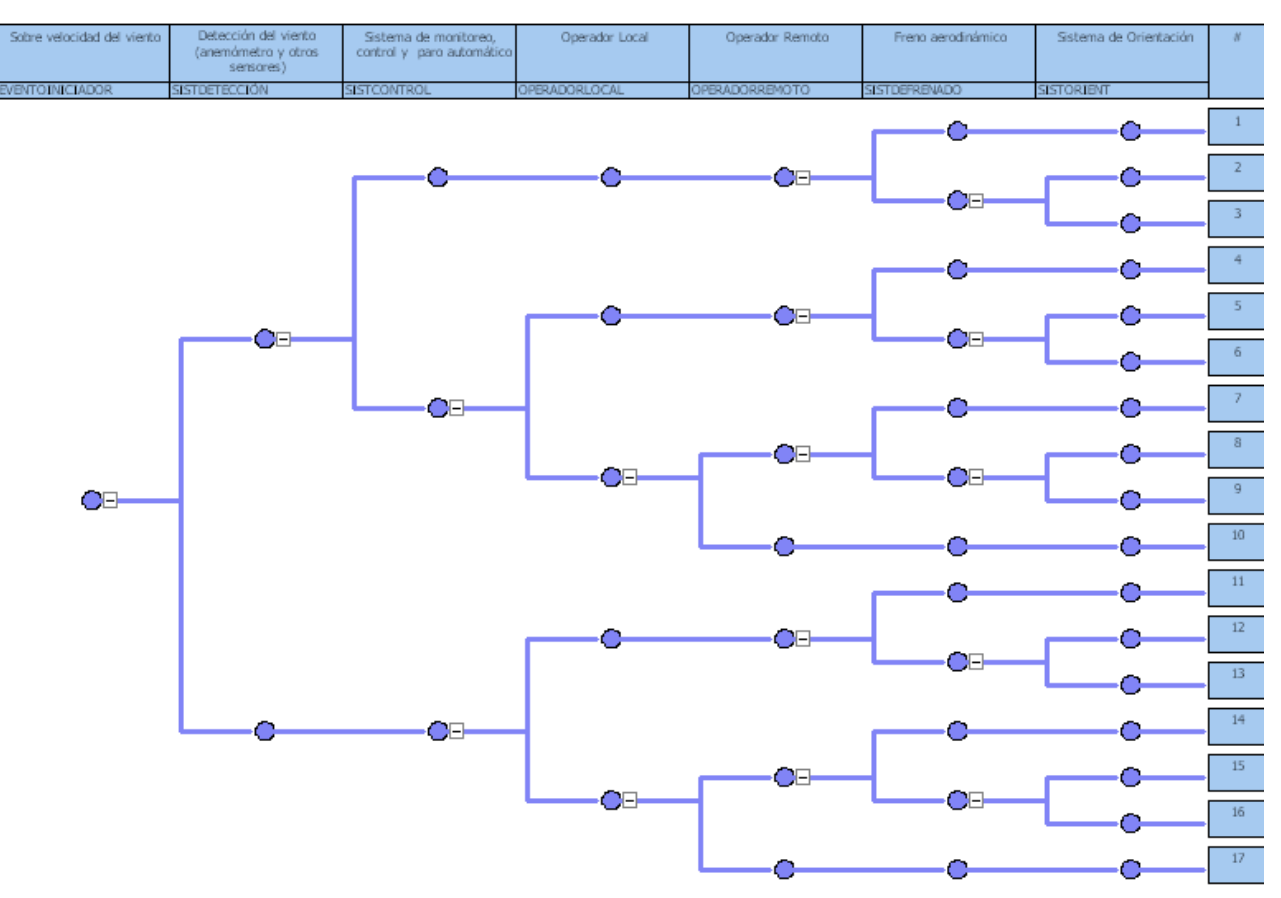

Figura 42. Árbol de eventos de un aerogenerador en software Saphire.

En el árbol de eventos cuenta con 17 secuencias en total, para nuestros fines de estudio solo se tomaron en cuenta las secuencias que su estado final es fracaso, quedando 7 secuencias que, a continuación, se describen:

### Secuencia 3

Existe sobrevelocidad, se detecta este evento por medio del anemómetro o algún otro sensor, se manda estos datos al controlador, el controlador manda paro automático del aerogenerador, y el freno aerodinámico fracasa, el sistema de orientación falla y no logra colocar al aerogenerador en una posición segura. Se tiene fracaso.

### Secuencia 6

Existe sobrevelocidad, se detecta este evento por medio del anemómetro o algún otro sensor, se manda estos datos al controlador, el controlador falla y no manda señal de paro, aunque el controlador no activo paro, el operador local percibe el evento y activa manualmente el freno aerodinámico, falla y el operador activa manualmente al sistema de orientación para poner la góndola en una posición segura, falla el sistema de orientación. Se tiene fracaso.

### Secuencia 9

Existe sobrevelocidad, se detecta este evento por medio del anemómetro o algún otro sensor, se manda estos datos al controlador, el controlador falla y no manda señal de paro, aunque el controlador no activo paro, el operador local no percibe el evento y no activa el paro de emergencia pero, el operador remoto se percata del evento y activa manualmente el freno aerodinámico pero este falla, el operador activa el sistema de orientación y el sistema falla, no logra poner al aerogenerador en una posición segura. Se tiene fracaso.

# Secuencia 10

Existe sobrevelocidad, se detecta este evento por medio del anemómetro o algún otro sensor, se manda estos datos al controlador, el controlador falla y no manda señal de paro automático, operador local no percibe el evento y no activa el paro de emergencia, pero, el operador remoto no se percata del evento y no activa paro del aerogenerador por lo tanto no se para el aerogenerador. Se tiene fracaso.

## Secuencia 13

Existe sobrevelocidad, no se detecta este evento por medio del anemómetro o algún otro sensor, entonces no existe envío de datos al controlador, el controlador no percibe algún problema y no se manda el paro automático del aerogenerador, pero el operador se da cuenta de que existe un problema (no se está registrando los parámetros del aerogenerador, o por la generación de energía en ese instante), activa el sistema de frenado aerodinámico, este falla y activa el sistema de orientación para que se ubique en una posición segura, el sistema de orientación falla. Se tiene fracaso.

# Secuencia 16

Existe sobre velocidad, no se detecta este evento por medio del anemómetro o algún otro sensor, entonces no existe envío de datos al controlador, el controlador no percibe algún problema y no se manda el paro automático del aerogenerador, pero el operador local no se percata de algún problema pero, el operador remoto se da cuenta de que existe un problema (no se está registrando los parámetros del aerogenerador, o por la generación de energía en ese instante), activa el sistema de frenado aerodinámico, este falla y activa el sistema de orientación para que se ubique en una posición segura, el sistema de orientación falla. Se tiene fracaso.

# Secuencia 17

.

Existe sobre velocidad, no se detecta este evento por medio del anemómetro o algún otro sensor, entonces no existe envío de datos al controlador, el controlador no percibe algún problema y no se manda el paro automático del aerogenerador, pero el operador local no se percata de algún problema y el operador remoto tampoco se da cuenta que existe un problema con el aerogenerador. No se activa paro del aerogenerador. Se tiene fracaso.

Una vez teniendo el árbol de eventos se revisaron las combinaciones que existen, para que el software no analice las combinaciones de éxito y solo se enfoque en los casos de falla.

Para esto debemos posicionarnos en el recuadro azul a lado del número de la línea, dar click derecho y seleccionar la opción Disable End State y automáticamente se colocará @ al final de cada secuencia de éxito, como se demuestra en la Figura 39.

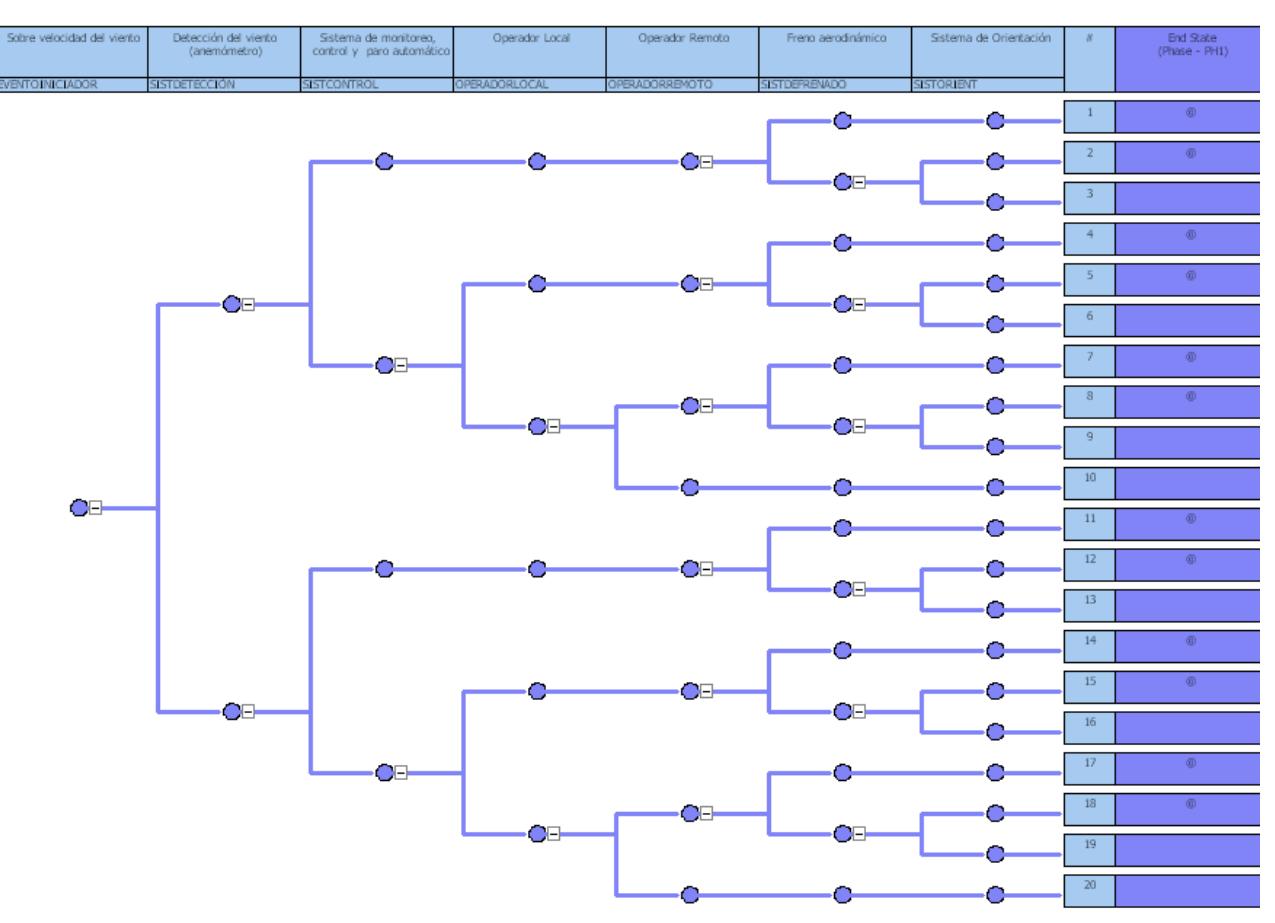

Figura 43. Ejemplo de la colocación del @ en los casos de éxito.

Después se tiene que construir el árbol de fallas de cada sistema de mitigación. Para construir un árbol se revisa que componentes podrían fallar y no cumplir su propósito.

Los componentes del Sistema de Orientación y del Sistema Pitch se consideraron del documento de ACCIONA, Anejo N°3 Aerogenerador, Descripción Técnica. La Tabla 9 muestra los componentes de cada sistema de mitigación.

| Sistema de | Sistema de   | Operador Local     | Operador        | Sistema de    | Sistema de     |
|------------|--------------|--------------------|-----------------|---------------|----------------|
| Detección  | Monitoreo y  |                    | Remoto          | Frenado       | Orientación    |
|            | Control      |                    |                 | aerodinámico  |                |
|            |              |                    |                 | (sistema      |                |
|            |              |                    |                 | pitch)        |                |
| Anemómetro | Sistema de   | Situación 1: El    | Situación 1: El | Cilindros     | Engranes       |
|            | <b>SCADA</b> | operador no se     | operador no se  | Hidráulicos   |                |
|            | (existen 3)  | percata de que     | percata de que  |               |                |
|            |              | existe sobre       | existe sobre    |               |                |
|            |              | velocidad          | velocidad       |               |                |
| *Sensores  |              | Situación 2:       | Situación 2:    | Acumuladores  | Motor-         |
| *Sensores  |              | El operador se     | El operador se  | de aceite a   | reductores     |
| duplicados |              | percata de que     | percata de que  | presión       |                |
|            |              | existe sobre       | existe sobre    | Válvulas para | Arrancador     |
|            |              | velocidad, pero no | velocidad, pero | el            | suave (genera  |
|            |              | manda paro del     | no manda paro   | accionamiento | señal rampeada |
|            |              | aerogenerador.     | del             | de los        | de arranque y  |
|            |              |                    | aerogenerador.  | cilindros     | parada)        |
|            |              |                    |                 | Sistema       | Veleta         |
|            |              |                    |                 | hidráulico    |                |
|            |              |                    |                 | Sensor        | Freno del      |
|            |              |                    |                 |               | sistema de     |
|            |              |                    |                 |               | Orientación:   |
|            |              |                    |                 |               | *Pinzas        |
|            |              |                    |                 |               | Hidráulicas    |
|            |              |                    |                 |               | *Disco de      |
|            |              |                    |                 |               | frenado        |

Tabla 9. Componentes de cada sistema de mitigación

A continuación, se presentan los árboles de fallas construidos para este árbol de eventos.

Para que falle el sistema de detección tiene que fallar el anemómetro y los demás sensores que monitorean el aerogenerador (junto con sus repuestos), ver Figura 40. Para que se considere que falla es que no cumpla con el propósito del componente. Queda fuera que se

considere que falla porque el controlador no funcionaba y no procesó los datos que el anemómetro procesa.

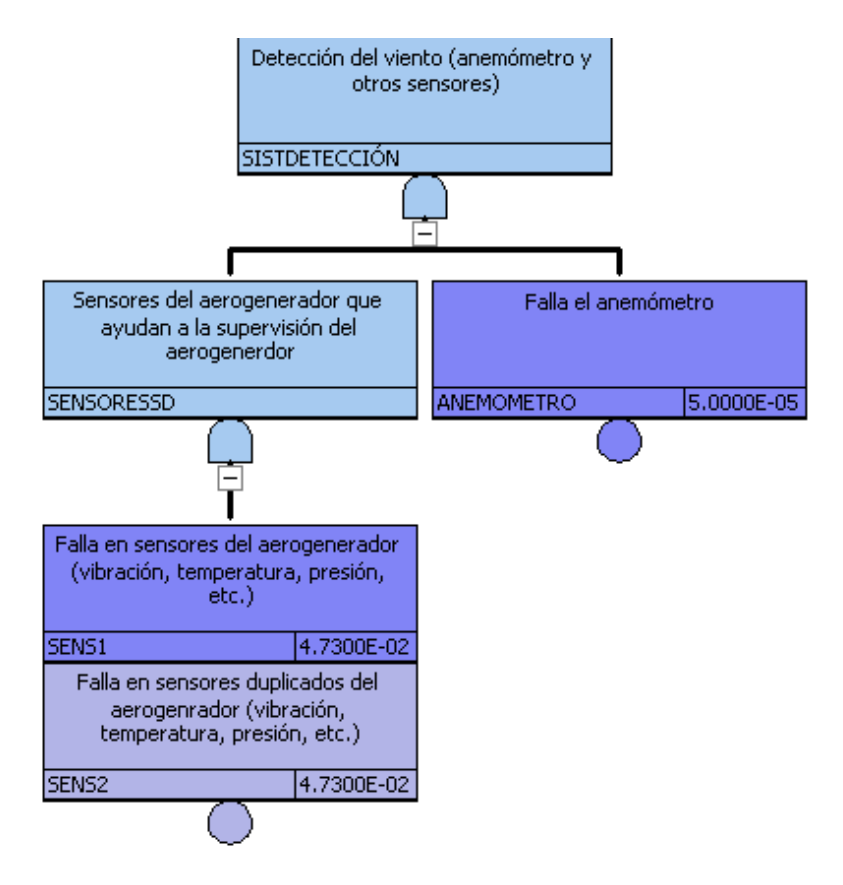

Figura 44. Árbol de fallas del sistema de detección
Se construyó el árbol de fallas del Sistema de Control, para que falle el sistema de control se necesita que fallen los tres controladores, ver la Figura 41.

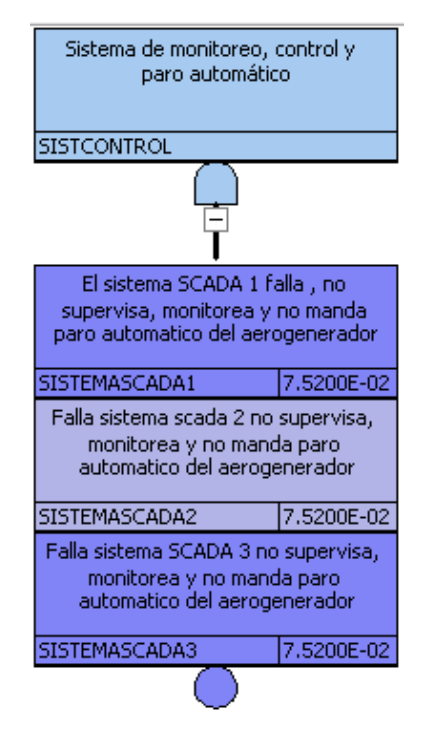

Figura 45. Árbol de fallas del sistema de control

El próximo sistema de mitigación es el Operador Local, el sistema falla si el operador no activa el paro del aerogenerador (sistema de frenado aerodinámico o sistema de orientación) o si el operador no se percata de que existe un problema en el aerogenerador, como se observa en la Figura 42.

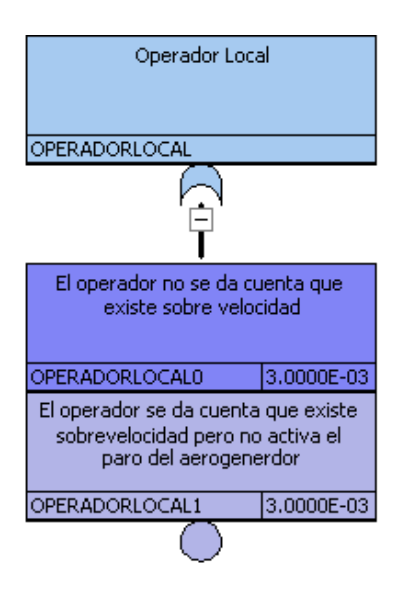

Figura 46. Árbol de fallas del operador local

En la Figura 43 se muestra el árbol de falla del operador remoto será cuando el operador no activa el paro del aerogenerador (sistema de frenado aerodinámico o sistema de orientación) o el operador no se percata de que existe un problema con el aerogenerador.

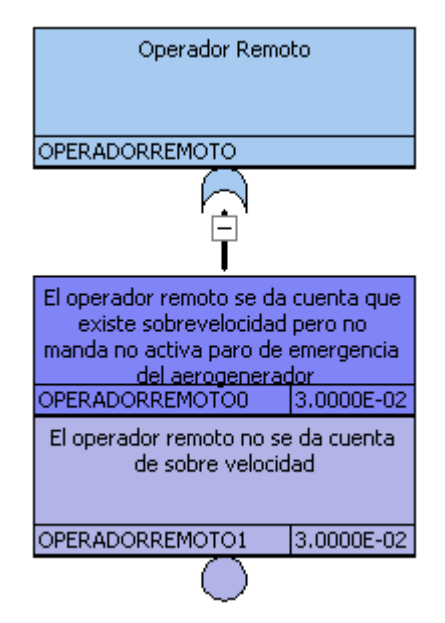

Figura 47. Árbol de fallas del Operador Remoto

La falla del sistema de frenado aerodinámico ocurre cuando fallan las tres aspas del aerogenerador. De acuerdo con la información de ACCIONA, Anejo N°3 Aerogenerador, Descripción Técnica, el sistema pitch es capaz de detener el aerogenerador con una pala en posición bandera, lo cual quiere decir que el criterio de éxito es 1/3, eso es, para que fallar esta acción se requiere falla de las tres palas.

Para esto deben de fallar las válvulas de accionamiento a los cilindros hidráulicos, las válvulas tienen por función controlar la dirección del flujo del aire, y de esta manera controlan el movimiento del cilindro.

Deben de fallar los sensores que son solo para el sistema pitch y se encargan de la información sobre el ángulo de pala del rotor y la supervisión de la posición final de las palas.

Se necesita que falle los cilindros hidráulicos, su funcionabilidad es generar una fuerza para el movimiento de las palas.

Tiene que fallar el fluido que se suministra a los cilindros, para que falla el fluido tiene que fallar el sistema hidráulico donde este no administre fluido y deben de fallar los acumuladores que tienen reserva de fluido por si el sistema hidráulico llegara a fallar.

Introduciendo las compuertas lógicas, se tiene el árbol de fallas presentado en la Figura 44.

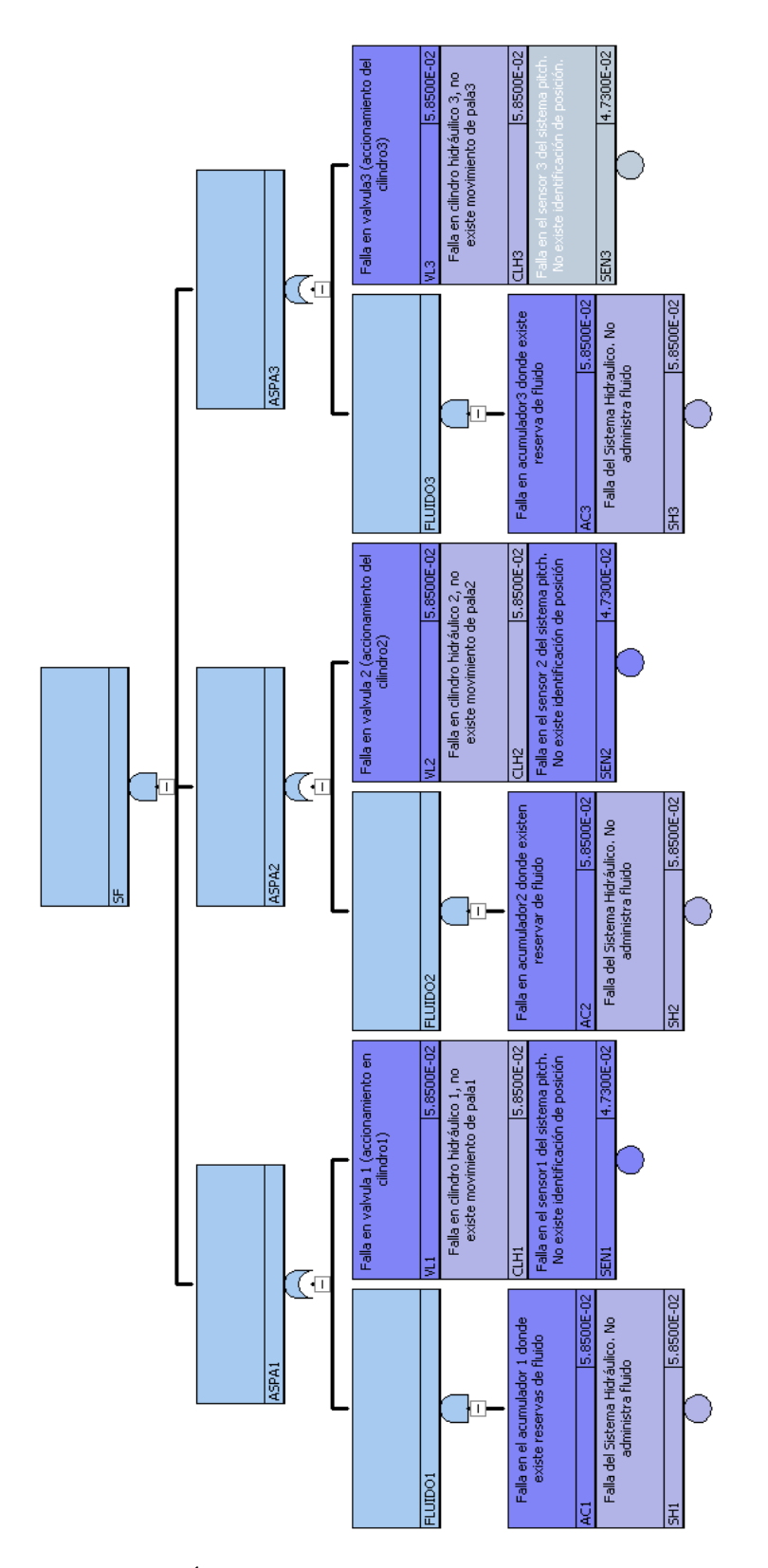

Figura 48. Árbol de fallas de sistema de freno aerodinámico

Por último, se construyó el árbol de fallas del Sistema de Orientación se puede apreciar en la Figura 45 y para que este falle deben de fallar sus componentes.

Los componentes que deben fallar son:

- La veleta que si llegase a fallar no ubicaría la posición del viento que se tiene actualmente y hacia dónde se tiene que llevar al aerogenerador en una posición segura.
- El sistema de engranaje, ya que si fallan (romperse) no se podrá tener el movimiento de rotación.
- Los moto-reductores son el medio de rotación de la góndola, si fallaran no se daría la fuerza para el movimiento.
- El freno de orientación sirve para estabilizar el movimiento de rotación, si falla puede dar desplazamientos no deseados. El freno del sistema de orientación está conformado por pinzas hidráulicas y el disco de frenado.
- El arrancador es el que permite encender, apagar un motor y proporciona protección contra sobrecargas, su falla no permitirá el funcionamiento del motor.

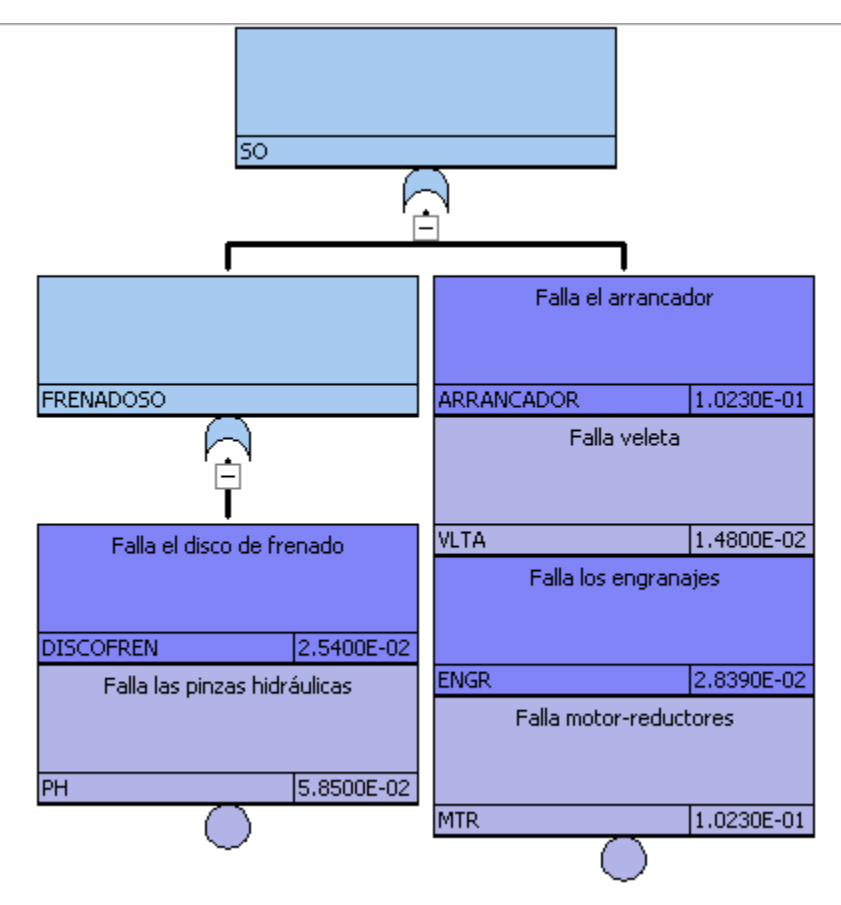

Figura 49. Árbol de fallas de sistema orientación

Para el análisis de datos, las probabilidades de falla fueron calculadas desde las tasas de falla, las cuales vienen de una recopilación de tasas de falla por año; los documentos que se usaron fueron [46]*,* [47], [48] y [49].

Las tasas de falla que se encontraron en los diversos documentos agrupan a los sistemas principales de un aerogenerador como son: sistema de orientación, sistema eléctrico, sistema de control, frenos, sistema hidráulico, sistema pitch, generador, engranes, sensores, aspas, buje, estructura, entre otros.

No se cuenta con el detalle de tener tasas de falla por cada componente del aerogenerador, por lo que se englobaron las tasas de falla, es decir, se consideró al grupo que pertenezcan los componentes, por ejemplo, los que son motores eléctricos, conexiones eléctricas, etc. Se asignó la tasa de falla del sistema eléctrico.

Por lo tanto, de las recopilaciones de tasas de falla se tiene en la Tabla 11. Se muestra el promedio y la desviación estándar y el factor de error, considerando una distribución lognormal.

| <b>Tasas</b> | de  | Sistema         | Sistema         | Sistema         | Freno           | <b>Sensores</b> | Engranes |
|--------------|-----|-----------------|-----------------|-----------------|-----------------|-----------------|----------|
| falla        | por | Eléctrico       | de Control      | Hidráulico      | $(4 \text{ m})$ | $(4 \text{ m})$ | $($ año) |
| año          |     | $(4 \text{ m})$ | $(4 \text{ m})$ | $(4 \text{ m})$ |                 |                 |          |
|              |     | 0.49            | 0.26            | 0.21            | 0.1             | 0.16            | 0.12     |
|              |     | 0.55            | 0.41            | 0.23            | 0.13            | 0.2             | 0.1      |
|              |     | 0.11            | 0.1             | 0.36            | 0.11            | 0.25            | 0.15     |
|              |     | 0.45            | 0.34            | 0.18            | 0.136           | 0.24            | 0.0909   |
|              |     | 0.56            | 0.454           | 0.227           |                 | 0.12            |          |
| Promedio     |     | 0.432           | 0.3128          | 0.2414          | 0.119           | 0.194           | 0.1152   |
| Desviación   |     | 0.185           | 0.139           | 0.069           | 0.016           | 0.054           | 0.026    |
| estándar     |     |                 |                 |                 |                 |                 |          |
| 95% Factor   |     | 1.58            | 1.61            | 1.34            | 1.15            | 1.33            | 1.26     |
| de error     |     |                 |                 |                 |                 |                 |          |

Tabla 11. Recopilación de tasas de falla por año, promedio, resultado de desviación estándar y factor de error de los grupos de componentes:

Para los eventos básicos para los cuales no se cuenta con el factor del error, que son los de error humano, se propone de 10, lo cual significa que existe incertidumbre. Se selecciona este número debido a la falta de datos con la que se cuenta los dos eventos básicos que son por error humano.

Los componentes de nuestro interés entran en la categoría de componentes de falla en operación sin reparación. Aunque pueden existir componentes de reemplazo en el sitio, si algún componente llegara a fallar, es necesario que el aerogenerador pare, debido a cuestiones de seguridad para poder repararlo y/o cambiarlo. Entonces, directamente la falla de algún componente ocasionará paro del aerogenerador.

No se incluyen los componentes de libranza debido a que se excluyen el mantenimiento y prueba de este análisis, debido a que se supondrá un corto tiempo de estas acciones.

La Tabla 12 muestra las probabilidades de falla, después de haber aplicado la fórmula de probabilidad para componentes en operación sin reparación. Se consideró un tiempo entre inspecciones de 3 meses.

| Componente/Grupo   | Tasa de falla $\lambda$ | Tiempo (3meses) | $\lambda *$ tm | $p = 1 - e^{-(\lambda * t m)}$ |
|--------------------|-------------------------|-----------------|----------------|--------------------------------|
| Sistema Eléctrico  | 0.432                   | 0.25            | 0.108          | 0.1023                         |
| Sistema Hidráulico | 0.241                   | 0.25            | 0.0603         | 0.0585                         |
| Engranes           | 0.115                   | 0.25            | 0.0288         | 0.0283                         |
| Frenos             | 0.119                   | 0.25            | 0.02975        | 0.0293                         |
| <b>Sensores</b>    | 0.194                   | 0.25            | 0.0485         | 0.0473                         |
| Controlador        | 0.312                   | 0.25            | 0.0782         | 0.0752                         |
| Veleta             | 0.06                    | 0.25            | 0.015          | 0.0148                         |

Tabla 12. Probabilidad de cada grupo

A la tabla 12, se agrega el componente de la veleta, para el cual sólo se encontró un solo valor en la Tabla 3 de [47] que contiene las tasas de falla por año para turbinas de viento. La veleta está en funcionamiento constante detectando la dirección del viento, por lo que es un componente en operación y sin reparación.

El sistema de freno se considera también un componente operacional sin reparación solo sí se está hablando del sistema de frenado del sistema de orientación, puesto que está activo cada que se cambia la dirección del aerogenerador.

Cuando existe una emergencia en el aerogenerador se tendrá que parar, primeramente, será el paro automático. Para tener la probabilidad de falla del paro en automático se considera la indisponibilidad del grupo del sistema de control que ya se tiene previamente, esto es debido a que el controlador es el que da la señal de paro.

Faltan los datos para los eventos básicos de falla del anemómetro y paro del aerogenerador local y remoto.

Para la probabilidad del anemómetro se utilizó el documento [49], que señala claramente que las probabilidades son simuladas, y que se debe de tomar como pruebas ya que no se tienen registros de ellas.

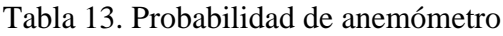

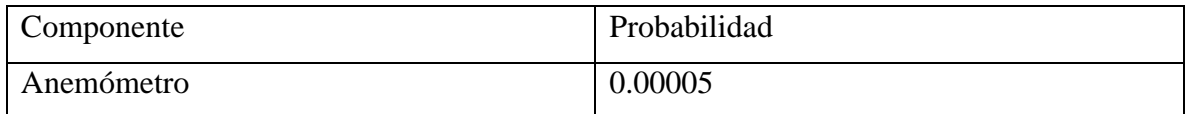

Para la probabilidad de falla del paro local y remoto se tomó nuevamente las probabilidades del documento [8]. En este caso se considera el paro del aerogenerador local y remoto como la acción que hace el operador de comenzar el paro del aerogenerador (activar manualmente sistema de frenado y sistema de orientación).

Tabla 14. Probabilidad de operador local y remoto

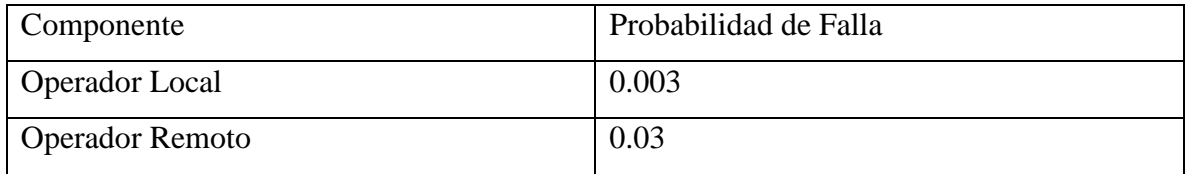

Con los cálculos y búsquedas anteriores se tiene como resultado la Tabla 15.

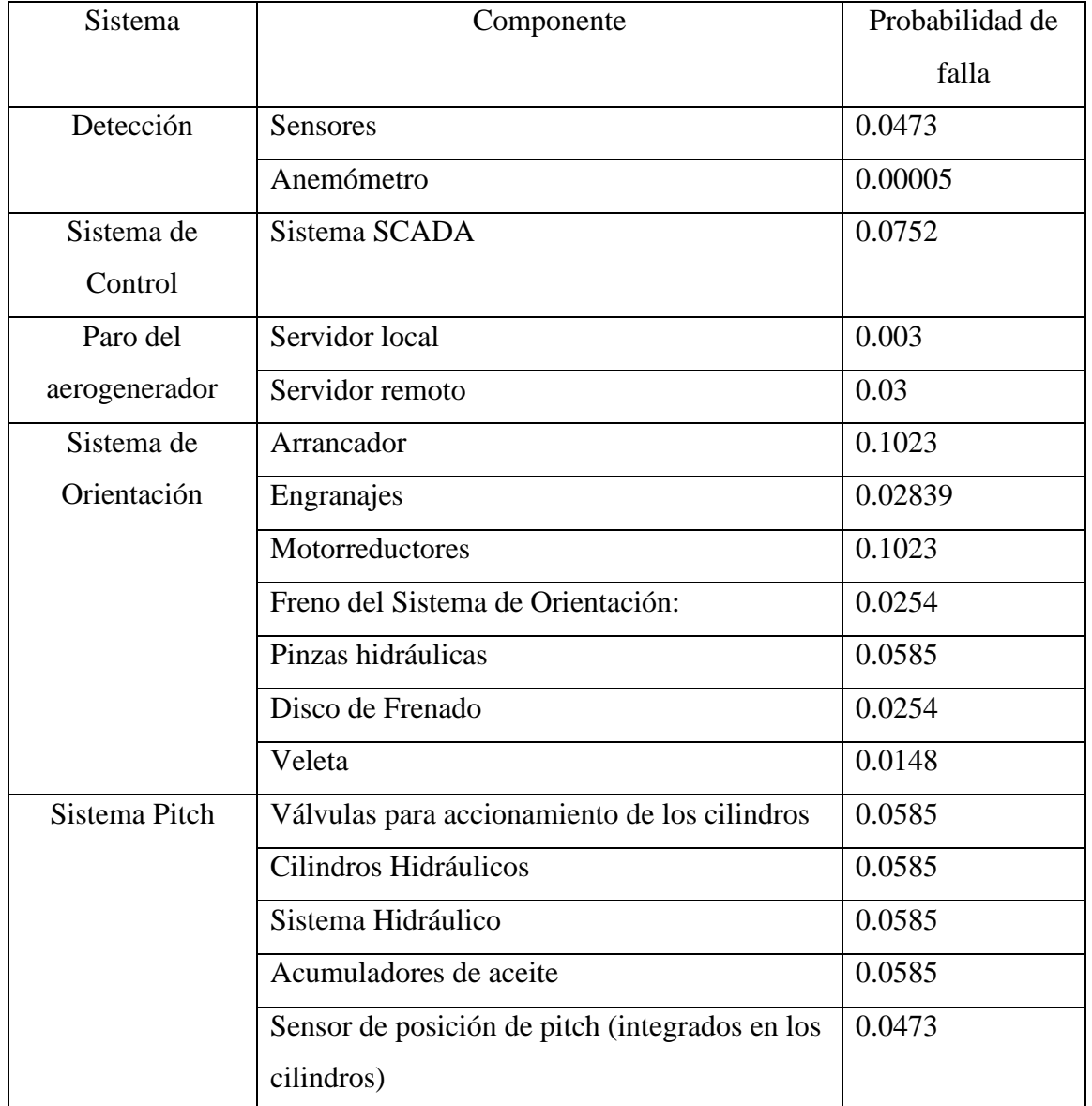

Tabla 15. Probabilidad de falla de componentes de cada sistema de mitigación

Para cuantificar los árboles de eventos y fallas en Saphire, se introduce la probabilidad de falla de cada sistema. Después, se escoge la distribución que mejor describe la variabilidad, que en este caso es la distribución LogNormal y se coloca el factor de error.

Se captura la probabilidad de falla de la siguiente manera, al dar doble click en cada componente y se muestra la pantalla en la Figura 46 para modificar los parámetros solicitados.

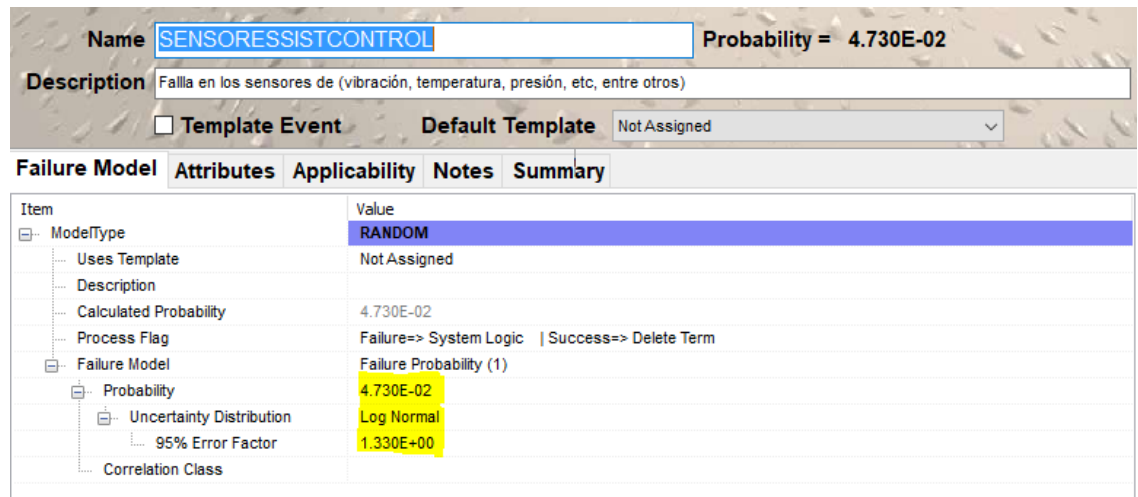

Figura 50. Captura de probabilidad y distribución de incertidumbre de cada componente.

Después se da la instrucción de resolver, y el software se encarga de cuantificar la frecuencia de las secuencias.

## Análisis de sensibilidad

Para ver cómo varían los resultados del caso base, la frecuencia de pérdida del aerogenerador con sobrevelocidad de viento, se realizaron varios casos para el análisis de sensibilidad, tales como son: variar la probabilidad de un componente, agregar un componente redundante y modificar la probabilidad del error humano.

#### **Variación en la probabilidad de un componente**

Para verificar la salida del sistema, se modificará la probabilidad de falla de un componente del sistema pitch. Originalmente, se usó el valor de falla global del sistema hidráulico para representar la tasa de falla de una válvula del sistema hidráulico. Se decide cambiar esta probabilidad a la que corresponde a una válvula de una central nuclear, la probabilidad de falla de la válvula es de 3.400E-3. Se calcula cuánta variación existe.

#### **Redundancia de componente**

Para el sistema aerodinámico, las medidas de importancia del caso base nos ayudan a visualizar cuáles son los componentes más críticos pertenecientes al grupo. Se decide reforzar el sistema de frenado aerodinámico, puesto que es el primer freno para que pare el aerogenerador.

#### **Error Humano**

Para verificar si se requiere un estudio de error humano, se modifica la incertidumbre del caso base y se le asigna una probabilidad de 1, con los resultados de la salida del sistema, podremos decidir si se requiere un estudio más riguroso para el error humano.

#### **Sistemas de Control SCADA**

De los 3 sistemas de control SCADA que hay en el aerogenerador, se realizará el análisis de como impactará al aerogenerador si solo existiera uno.

#### **Criterios de Aceptación**

Se crea una adaptación de la gráfica de los valores de criterios de aceptación. Para crear los valores de los límites de las regiones, se usará valor medio y el del 95% que obtengamos del resultado del caso base.

El valor del 95% será el límite máximo del eje X.

Para el límite del eje Y, se ocupará el valor medio del caso base; en las medidas de importancia lo que se busca es mitigar los componentes/sistemas que tengas un RAW mayor a 2, por lo que se multiplicara el valor medio del caso base por el valor de 2 (que es el valor de RAW al que no se quiere llegar). Después el valor máximo del eje Y, se determinará de la siguiente forma:

$$
RAW = \frac{Rn}{Ro}
$$
  
Si RAW = 2  

$$
Rn = 2 * Ro
$$
  

$$
Ro = Valor medio
$$

 $\Delta = Rn - Ro$  $\Delta$  = Valor máximo del eje Y  $Rn = Valor$  medio \*  $RAW$  $Ro = Valor$  medio del caso base

Para las parejas de valores (X, Y) que se usará en la gráfica se determinará de la siguiente forma:

- Se usará el valor medio del caso base para la cota de X, este valor no va a cambiar en ninguno de los casos.
- Para el valor de Y se utilizara el valor de la resta del valor medio del caso base menos el valor medio de cada caso del análisis de sensibilidad.

# Capítulo 5

## Resultados

### Método Cualitativo

Usando un método cualitativo que se presentó en el Capítulo 3, se seleccionó la elaboración de una matriz de riesgo, y analizando la frecuencia de falla y las consecuencias que estas fallas causan en términos de días de paro, se tuvieron los resultados de la zona de alto riesgo en los siguientes componentes:

- Ejes
- Multiplicadora
- Generador
- Sistema Eléctrico
- Unidad de Control

En la Tabla 16, se presenta el costo de los componentes que se ubicaron en la zona de alto riesgo de los resultados de la matriz de riesgo. Este es el costo que tendría en el reemplazo de los componentes.

Tabla. 16. Costos de los componentes en la zona de alto riesgo de la matriz de riesgo.

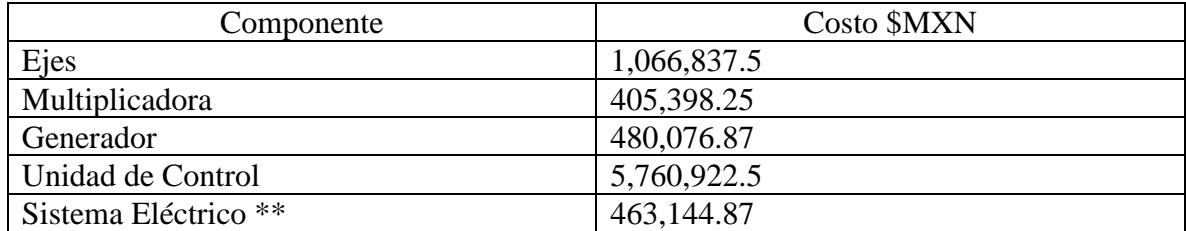

\*\*Como la matriz de riesgos no especifica qué componentes abarca el sistema eléctrico se consideraron el motor del sistema de orientación, transformador, cables y convertidor.

El costo total de los ejes se multiplicó por dos porque se requieren uno de alta velocidad y otro de baja velocidad. Para la unidad de control es la suma de las 3 unidades de control.

#### Método Cuantitativo

Los primeros resultados obtenidos son los conjuntos mínimos de corte (CMC), la frecuencia resultante es el producto de la frecuencia del evento iniciador y los componentes que en su combinación fallaría el sistema. Se alistan los primeros 30 conjuntos de corte con mayor frecuencia (dominantes) de contribución a la falla total.

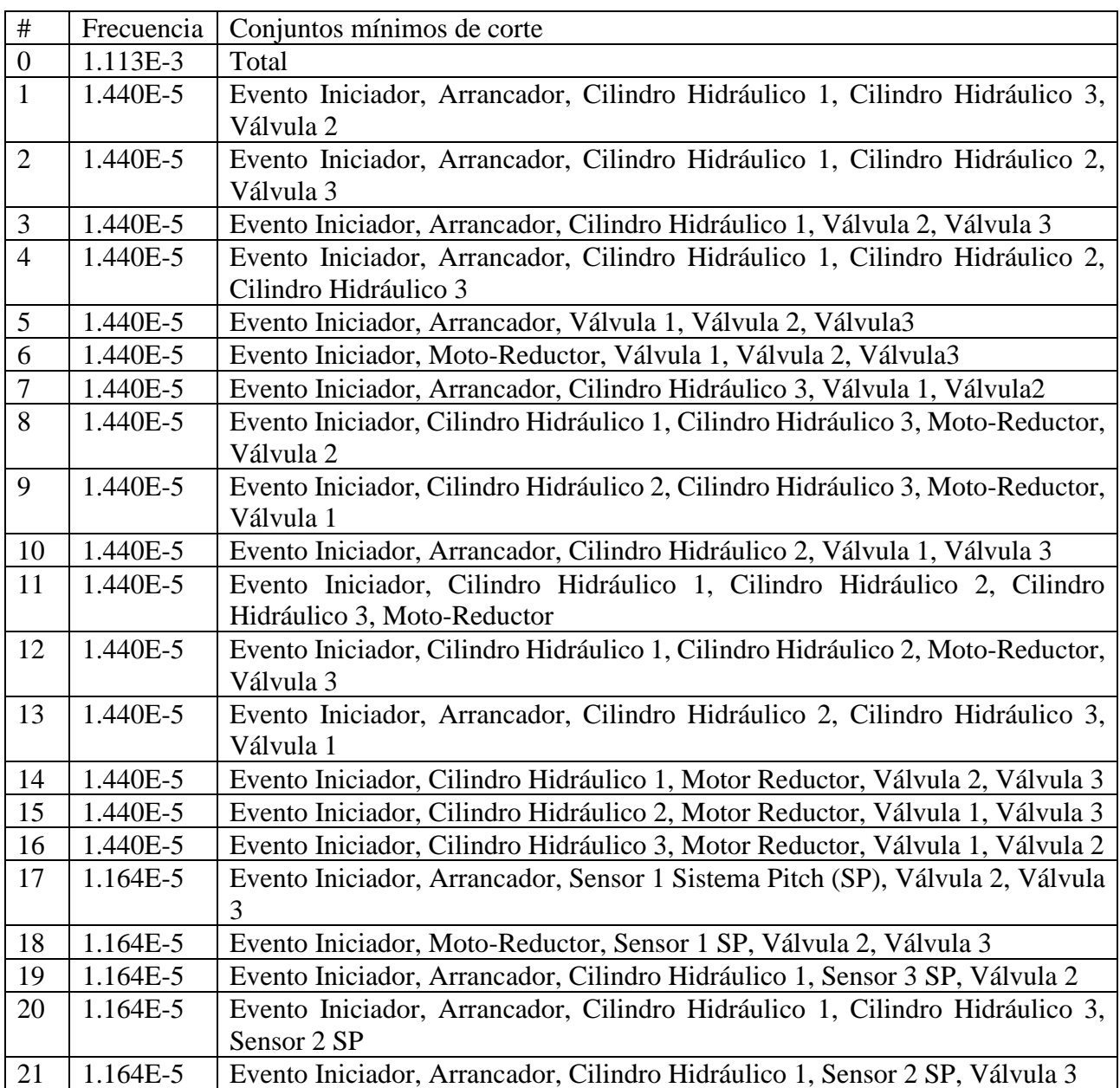

Tabla 17. Resultados de los CMC

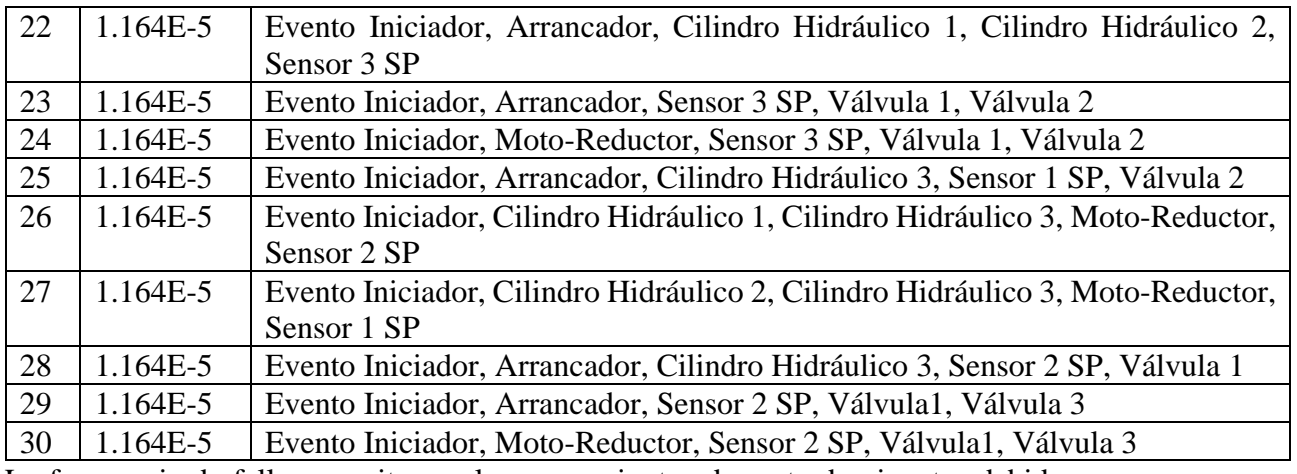

La frecuencia de falla se repite en algunos conjuntos de corte dominantes debido a que se está utilizando la misma probabilidad de falla para varios componentes. Se puede ver que predominan los componentes hidráulicos y eléctricos.

Los resultados de las medidas de importancia por FV se presentan en la Tabla 18:

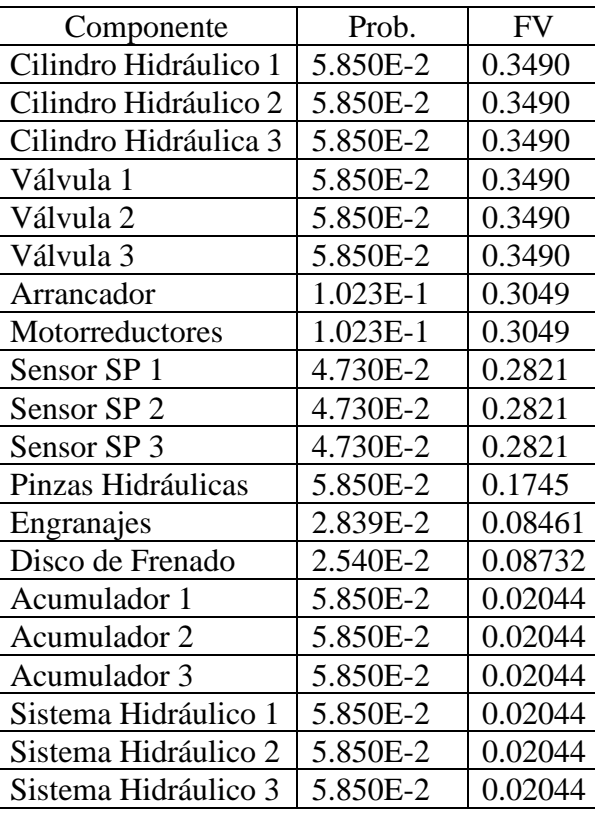

#### Tabla 18. Medidas de Importancia FV

Los valores dominantes de FV se centran en algunos componentes del sistema de frenado aerodinámico y del sistema de orientación; los componentes cilindros hidráulicos, válvulas

y sensores del SF y del SO el arrancador, motorreductores. Los sensores son los componentes que contribuyen más a frecuencia total del accidente.

Las medidas de importancia del Incremento al Riesgo son presentadas en la Tabla 19:

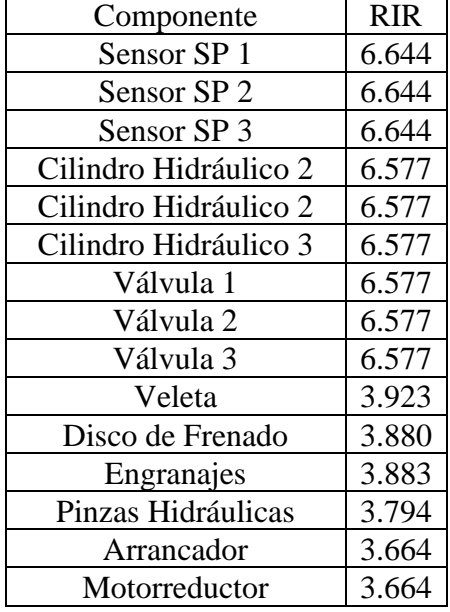

Tabla 19. Medidas de Importancia RIR

Los componentes con mayor incremento al riesgo son los componentes del freno aerodinámico, los cuales llegan a incrementar más de seis veces la frecuencia de falla del aerogenerador.

Los componentes que incrementan el riesgo y al mismo tiempo hacen una aportación mayor a la frecuencia total del riesgo son: cilindro hidráulico, válvulas, sensores y pinzas hidráulicas.

Por lo que debemos enfocar nuestros recursos en el sistema pitch, y de esta manera el riesgo disminuya.

#### Resultados de Incertidumbre

De los resultados de incertidumbre que nos da el sistema, se puede obtener valores de confiabilidad que nos ayuda en nuestra toma de decisiones al valorar el riesgo.

El cálculo de distribución de incertidumbre se realizó con el método de Monte Carlo. Este es un método que se utiliza para realizar estimaciones en caso de que existan parámetros que muestran variabilidad.

Se usó un número de muestra de 2000 y se obtuvieron los siguientes resultados:

5th% Val  $= 7.814E-04$ 

95th% Val =  $1.522E-03$ 

 $Curosis = 3.88$ 

Entre más amplio sea el rango, es decir, si la curva tiende a ser más horizontal mayor será la amplitud de variación. El nivel de curtosis que tenemos es de 3.88 por lo que indica que la gráfica es leptocúrtica e indica que nuestros datos se concentran en la media. La Figura 47 muestra la gráfica de distribución de incertidumbre.

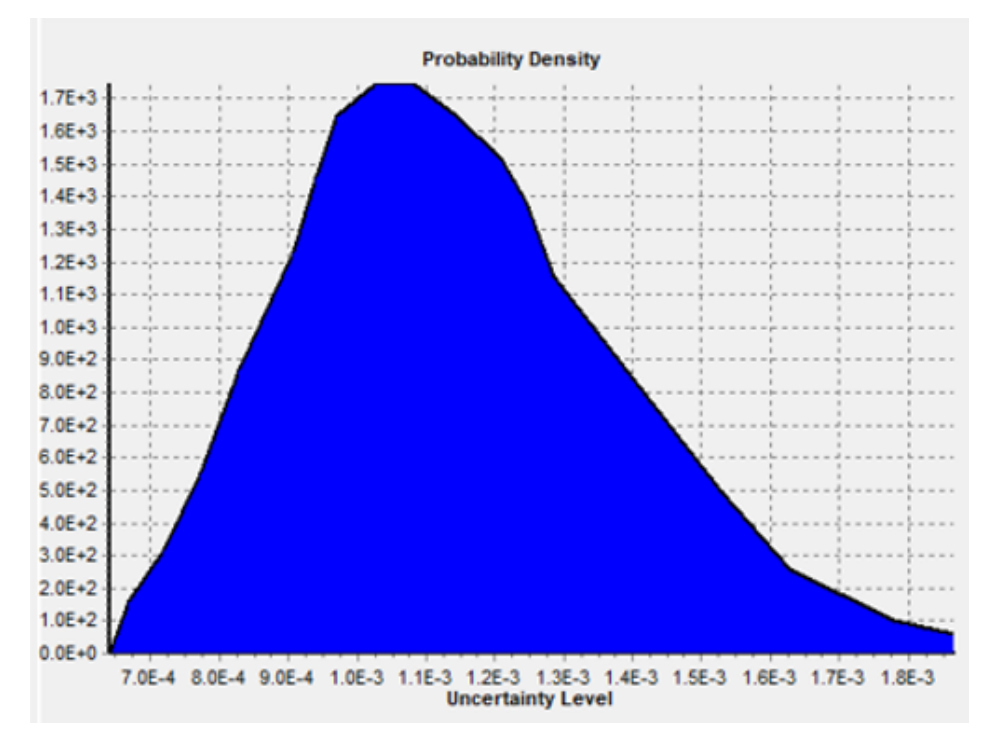

Figura 51. Distribución de incertidumbre

Un ejemplo de visualizar estos datos seria viendo el riesgo de perder la inversión de nuestro aerogenerador, como se ha visto anteriormente riesgo es igual al producto de la frecuencia y la consecuencia, si la consecuencia se representa con dinero, se tiene lo siguiente:

Multiplicando el costo total por el valor máximo y mínimo veremos cuál es el rango del riesgo.

Suponiendo que el aerogenerador tenga un costo de 20 millones de pesos, se puede considerar que el riesgo promedio es de 21,900 pesos / año, con el siguiente rango:

Valor mínimo = (20E+06) (7.814E-04/año) = 14,000 pesos/año

Valor máximo = (20E+06) (1.522E-03/año) = 30,000 pesos/año

Lo que se puede interpretar de esto es el riesgo de pérdida de la inversión. A esto se tendría que agregar las otras pérdidas como la pérdida económica de no generación de energía debido a la falla.

#### Resultados de Sensibilidad

Se revisan los resultados de cada caso de sensibilidad:

Se muestran los resultados del caso base y los casos de sensibilidad en la Tabla 20.

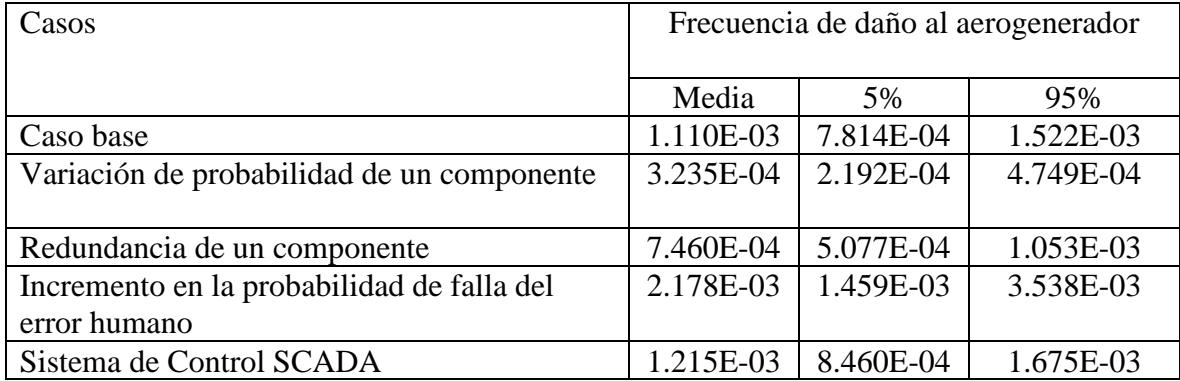

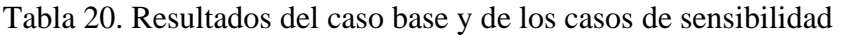

#### Resultados de variación de probabilidad de un componente

La frecuencia de falla total del aerogenerador cambiando el valor de probabilidad de la válvula del sistema pitch por una más específica para el grupo de las válvulas de 3.400E-03/año, resulto una frecuencia media de 3.235E-04.

La probabilidad de la válvula es más baja que la probabilidad del sistema de frenado (cilindro hidráulico y sensores), entonces, en los resultados de medidas de importancia de los cilindros y sensores aumentan.

Las medidas de importancia cambian, al ser la probabilidad de la válvula menor a la del grupo hidráulico, la válvula desaparece como valor crítico en la medida de importancia FV a como había estado en el caso base y toma más importancia los cilindros hidráulicos y sensores del sistema de frenado aerodinámico, también estos dos últimos componentes se convierten en los de mayor aportación al riesgo (FV).

Existe un aumento en los resultados de RIR, siendo el componente con mayor incremento al riesgo de 9.6, esto es porque, aunque su probabilidad de falla disminuye, el incremento al riesgo seria mayor. Las medidas de importancia (FV y RIR) se muestran en las Tablas A1 y A2 del Anexo 1.

#### Resultados de redundancia de un componente

Se decidió que el elemento donde se agregará el componente será al Sistema Pitch, ya que, es el primer freno que tiene el aerogenerador para parar, de los resultados del caso base los componentes críticos son: cilindros hidráulicos, válvulas y sensores. De los tres componentes antes mencionados la opción ideal sería el cilindro hidráulico o la válvula, puesto su probabilidad de falla es mayor a la del sensor. Se decidió que el componente fuera el cilindro hidráulico.

Sólo se reforzará una pala del aerogenerador, como ya se ha mencionado anteriormente, hay éxito con una sola, ya que puede parar al aerogenerador.

Agregando un cilindro tenemos como frecuencia total media de falla del aerogenerador dado al evento iniciador es de 7.460E-04/año, menor a la del caso base.

En los conjuntos de corte, al agregar un componente en una pala; los dos primeros conjuntos de corte dominantes los cilindros hidráulicos ya no aparecen como componentes que llevan al sistema a la falla; y ahora el arrancador, las válvulas de cada pala (en el primer conjunto) y el motor toman importancia en los conjuntos dominantes, principalmente el sistema de frenado aerodinámico tiene peso en llevar al sistema a falla.

En las medidas de FV, varios componentes que se tenían en el caso base siguen estando ahora y su contribución al riesgo no varía a la que ya se tenía, sólo, los componentes de la pala 1 (donde se agregó la redundancia del componente) decrecen en su aportación al riesgo y no solo el componente que está reforzado, sino todo el conjunto de la pala 1; siguen estando como componentes dominantes, pero, su valor decreció.

El RIR pasa un efecto similar a las medidas de FV, algunos componentes que se tenían en el caso base vuelven a aparecer con el incremento similar, pero los componentes de la pala 1 sí entran a la categoría de incremento al riesgo, pero sus valores comparados con los componentes de las otras dos palas decrecen. Las medidas de importancia (FV y RIR) se muestran en las Tablas A1 y A2 del Anexo 1.

#### Resultados de Error Humano

La frecuencia media total de riesgo cambiando la probabilidad de error humano a 1 es de 2.178E-03/año.

Al cambiar la probabilidad a 1 del error humano, los conjuntos de corte cambian. En los conjuntos de corte dominantes, ahora los componentes principales son los del sistema de control y operadores local y remoto.

En las medidas de FV, los primeros componentes donde su contribución al riesgo es mayor son los tres sistemas SCADA, los operadores local y remoto. Como secundarios con una contribución menor los componentes el freno aerodinámico y el arrancador y motor del sistema de orientación.

Los componentes RIR que incrementan principalmente el riesgo son los tres sistemas SCADA, con un incremento de 7.30, el que le sigue es el anemómetro con 3.70 y también con un RIR>3 los cilindros hidráulicos, sensores y válvulas, finalmente con RIR> 2 disco de freno, engranes, arrancador, pizas hidráulicas del freno del sistema de orientación. Es interesante ver que en este análisis el segundo componente con incremento a riesgo es el anemómetro que, aunque con una probabilidad baja ahora su falla representa un incremento considerable al riesgo total, por la detección de la velocidad del viento.

Los sistemas de control juegan un papel importante en este análisis puesto que no existe manera de que se activen el sistema de frenado y de orientación manualmente, todo se centra a que se procesen los datos correctamente y se mande el paro automático. Las medidas de importancia (FV y RIR) se muestran en las Tablas A1 y A2 del Anexo 1.

#### *Resultado Sistema SCADA*

Al solo dejar un sistema SCADA incrementa la frecuencia total de falla debido al evento iniciador respecto al caso base, los componentes de los conjuntos de corte críticos, es la combinación de los componentes del sistema de frenado aerodinámico y sistema de orientación, los dos sistemas de mitigación para parar al aerogenerador.

En las medidas de importancia FV los componentes con mayor aportación son: los cilindros hidráulicos, válvulas, arrancador, motores del sistema de orientación, los sensores del sistema de frenado aerodinámico y las pinzas hidráulicas principalmente.

Para la medida de importancia RIR los principales componentes de incremento al riesgo son los cilindros hidráulicos, válvulas, sensores del sistema aerodinámico de frenado, arrancador, disco de frenado, engranes y veleta. Las medidas de importancia (FV y RIR) se muestran en las Tablas A1 y A2 del Anexo 1.

#### Grafica de Criterios de Aceptación

Para la construcción de la gráfica de criterios de aceptación se toman los valores medios obtenidos de los siguientes análisis (se excluyó el caso del Incremento de probabilidad del error humano puesto que este factor no se puede controlar):

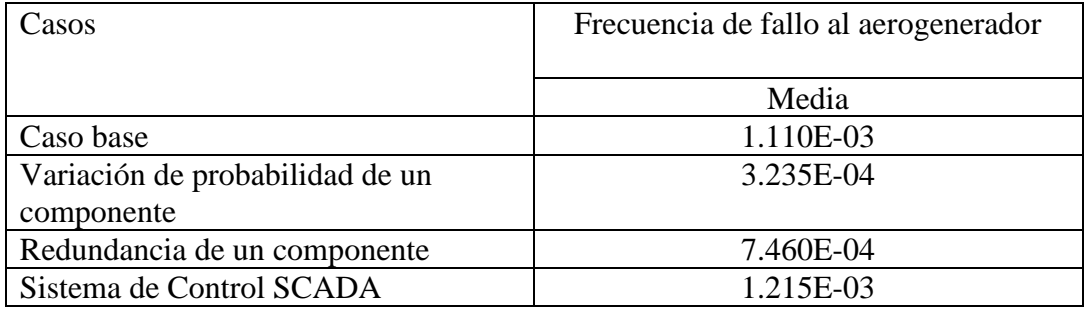

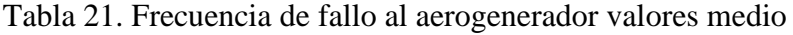

El valor de RAW = 2 representa un componente que, si fuera a estar fallado siempre, causaría un incrementa en el riesgo al doble. Vamos a considerar esto para definir la frontera de la región II; eso es, sí algún cambio en el sistema fuera a causar un incremento al doble o más del valor base, ese cambio no se consideraría aceptable.

El valor del caso base es:

Ro: 1.110E-03

El valor al doble es la frontera entre región I y II: Rn= 2.22E-03

 $\Delta R = Rn - Ro$ 

 $\Delta$ R = (2.22E-03) – (1.110E-03)

 $\Delta$ R = 1.110E-03

Entonces el valor de cambio de región del eje Y será de 1.110E-03 y el valor máximo de la región del eje X es de 1.522E-03 (95%, de la Tabla 20).

Para los valores de las cotas de (X, Y) se obtiene lo siguiente:

Tabla 22. Tabla de Δ Incremento de falla del aerogenerador

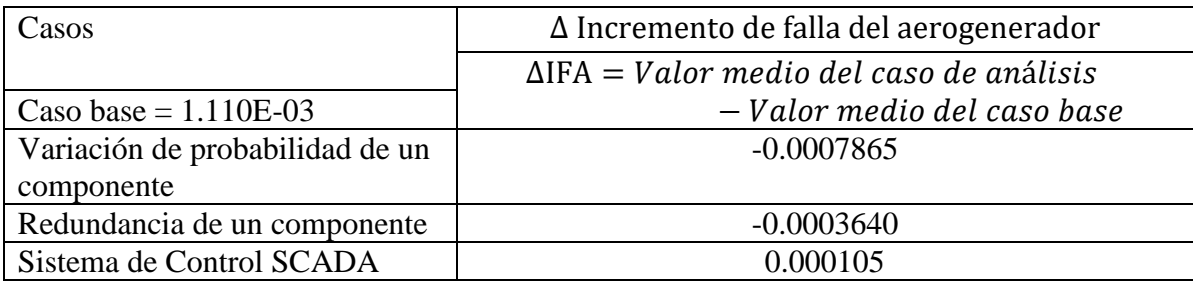

Se desarrolló la siguiente gráfica:

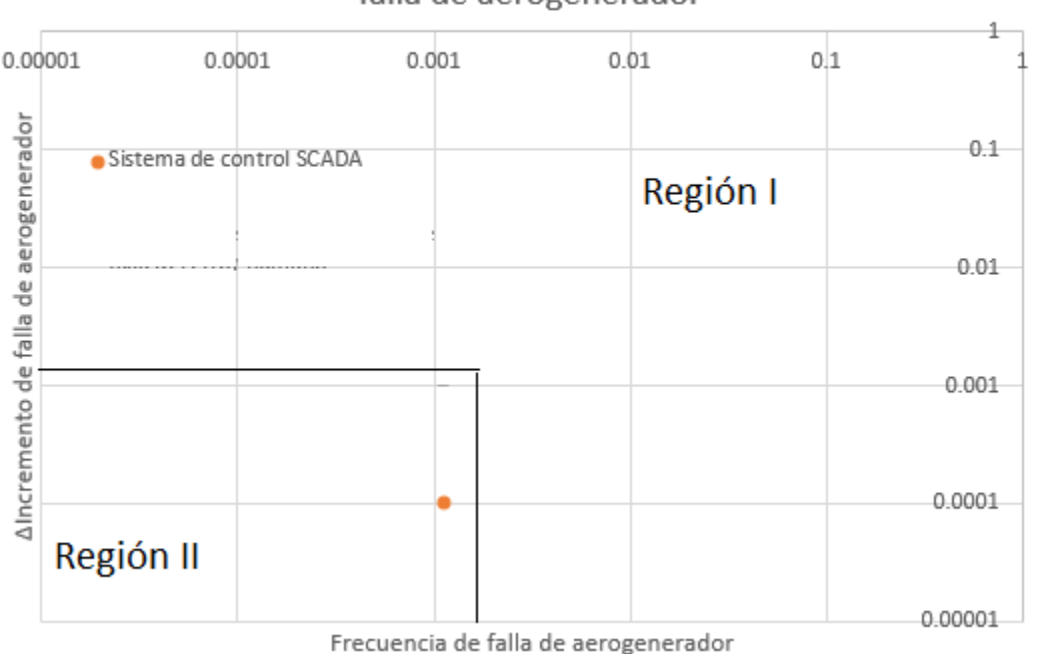

Frecuencia de falla de aerogenerador, AIncremento de falla de aerogenerador

Figura 52. Criterios de aceptación de frecuencia de falla de aerogenerador

Para los casos de sensibilidad como: Variación de probabilidad de un componente y Redundancia de un componente, los valores del incremento son negativos ya que la frecuencia de falla de riesgo disminuye, por lo cual, se puede considerar el cambio, aunque se tendría que ver otros aspectos de cuantos cuesta, cuanto tiempo podría tardar su instalación, etc.

Para el caso del sistema de control SCADA aumento el valor de frecuencia de falla más que el valor medio del caso base. Analizándolo la gráfica el caso entra en la región II, el cual nos dice que el incremento es menor al doble y que el cambio podría ser considerado.

## Capítulo 6

### Conclusiones

En este trabajo se diseñaron modelos de análisis de riesgo para aerogeneradores por medio de métodos cualitativos y cuantitativos.

En la producción de energía en la actualidad es indispensable visualizar a las energías limpias, en este caso se seleccionó la energía eólica. Al iniciar cualquier proyecto se requiere un análisis de riesgo que permite determinar la viabilidad del proyecto, los riesgos existes y en su caso realizar una planeación y así evitar perder la inversión.

Como se mencionó anteriormente se realizaron dos métodos: en el primer método se elaboró una matriz de riesgos, este análisis se usa frecuentemente en proyectos para ver los riesgos potenciales gráficamente.

La ventaja principal que tiene una matriz de riesgos es que su realización es sencilla, si se cuenta con los datos que permitan realizarla. Las desventajas es que no permite visualizar a detalle cuáles son los componentes con mayor riesgo de cada grupo y tampoco se tiene el riesgo por algún evento iniciador.

Como resultado de la matriz de riesgo nos proporciona la idea de que grupos de componentes fallan con más frecuencia y el impacto que tiene en días de paro, también se puede considerar la cantidad del dinero que se podría gastar por la falla de algún componente si se llegará a remplazar.

En el método cuantitativo se seleccionó desarrollar la metodología del APS. El APS nos da el valor que tendría la frecuencia de falla del aerogenerador con sobrevelocidad del viento y permite estimar los parámetros de incertidumbre de cuánto puede variar ese valor.

La ventaja principal que nos brinda el APS son las medidas de importancia; éstas nos permiten visualizar de mejor manera las repercusiones que tendrían los componentes individualmente o en combinación al fallar en el sistema, es decir, permite visualizar la falla de un componente y su contribución e incremento que tendría en el riesgo total.

Aparte de las medidas de contribución e incremento al riesgo, el APS visualiza los conjuntos de corte que permiten ver las posibles secuencias que llevarían a la falla no deseada y, a su vez, nos ayudan a analizar las secuencias dominantes y enfocarnos en estos componentes y poder visualizar cuáles coinciden en diferentes secuencias para realizar una lista de componentes principales.

Estas medidas ayudan en la toma de decisiones cuando se realiza un plan de acción ante el riesgo.

Otra de las ventajas que tiene el APS es que conociendo la respuesta del sistema sobre el evento iniciador nos da la libertad de crear distintos escenarios y visualizar cómo se comporta el sistema modificando las variables.

Un escenario que el APS nos ayudó a analizar fue la influencia que tiene el sistema con el error humano. Al suponer que los operadores siempre fallan el sistema se comporta de una manera donde la única opción de mitigar al evento iniciador es resaltando que el componente principal es el controlador SCADA y los componentes de detección, ya que no existirá otra manera que ayude con la mitigación. Este sería el escenario más costoso al fallar los componentes SCADA y se concluye la importancia de tener al personal capacitado en la operación ante el riesgo que pudiera existir.

El análisis de redundancia del componente nos entregó resultados de cómo se reduce la frecuencia de falla total al reforzar un componente. Este componente se seleccionó con base a las medidas de importancia que se obtuvieron anteriormente. Se tendría que analizar con la ayuda de expertos si la reducción de riesgo es viable para agregar al componente.

El siguiente caso que se analizó fue la sensibilidad del sistema en el análisis de datos, al tener un dato más aplicable a la falla del componente y no del grupo al que pertenecen. Se nota cómo el sistema cambia en la frecuencia de falla total al riesgo, y las medidas de importancia.

En el análisis principal, en la sección de los conjuntos de corte se presentaron el valor de frecuencias de falla repetidas en varias secuencias, esto es debido a que se colocó el mismo valor de probabilidad en varios componentes y al realizar las reducciones fue como si se tuvieran el mismo componente.

En el caso de quitar dos sistemas de control que existe de repuesto, la frecuencia total de riesgo por el evento iniciador sobrepasa los criterios de aceptabilidad por esta razón, se recomienda estudiar más a fondo esta sección.

Lo difícil de este trabajo fue el acceso a datos, principalmente a tasas de falla de componentes de aerogeneradores en México. Actualmente no se cuenta con una cultura de registro de fallas, puesto que en algunas ocasiones al mencionar la palabra fallas se toma como fracaso de nuestro trabajo, en lugar de ver que entender y analizar las fallas es una oportunidad de mejora a futuro y reducción del riesgo de recurrencia.

Por esta razón se estipula que los resultados no deben considerarse como algo certero ya que no se contaba con tasas de falla de cada componente y también se realizaron diversas consideraciones como englobar los sensores que monitorean al aerogenerador, tener dos diversas opciones de error en los operadores, solo tener falla o éxito en los componentes ( no se analizó los distintos modos de falla que pudieran tener), etcétera; por lo que no se podría decir que el riesgo es realmente considerable o es un riesgo menor, si existe poca o demasiada incertidumbre, sólo se concluye en los beneficios que proporciona el APS.

Por la falta de datos con la que cuenta México no se pudo realizar la metodología del APS enfocado a alguno de sus parques eólicos donde se tienen índices que ha existido alto viento, pero, los datos con los que se realizó fue con el promedio de cada sistema de diferentes países y el factor de riesgo de la incertidumbre fue bajo por lo que se podría decir que los parques eólicos se comportan similarmente aun con las variaciones de las condiciones climáticas de cada país.

No se puede señalar cuál método es mejor si el cualitativo o cuantitativo, pues la selección de este se deberá a la severidad del proyecto, sin embargo, es recomendable tener el panorama de beneficios que nos brindan ambos para una mejor selección.

#### Trabajos a futuro

En México se tendría que empezar a realizar la concientización de registro de fallas para poder realizar esta metodología que brinda múltiples beneficios en la evaluación del riesgo y de esta manera tener proyectos más confiables.

Un trabajo a futuro que se puede realizar para el mejoramiento de un análisis de riesgo en aerogeneradores es primeramente realizar un AMEF o HAZOP, que nos permite ver los principales los posibles eventos iniciadores y de esta manera poder estudiarlos por cualquier método seleccionado. Después se tendría que cuantificar las fallas que se han tenido de cada componente del aerogenerador y se pueda trabajar sin problemas de datos.

Se deberá verificar si es viable realizar un análisis del modo de trabajo de operadores locales y remotos y de esta manera verificar cuáles serían sus principales modos de falla para que se puedan incluir al APS.

Se podría realizar un recorrido en un aerogenerador para ver el funcionamiento completo del mismo y no solo tener el conocimiento teórico. Esto beneficiaria al conteo de todos los sensores con los que se cuenta e incluirlos al análisis, e igual al realizar un recorrido se pudieran ver los distintos modos de fallas que tendrían los componentes y analizar el incluirlos o no al APS.

Otro trabajo interesante seria recabar datos de fallas en aerogeneradores de distintos países (un mayor número) y verificar si existe un comportamiento diferente con los distintos tipos de clima y distintas marcas de aerogeneradores o todos siguen un patrón común de fallas.

Una vez que se cuente con más información acerca de las fallas en la Industria Eólica, se podría realizar la gráfica de criterios de aceptación exclusivo para la Industria Eólica, ya que, se usó una metodología y valores de aceptación de plantas nucleares y el sistema no es el mismo, por lo cual, debería de existir otras medidas de criterios de aceptación que resulten viables para este tema de estudio.

## Referencias

[1] Jui-Sheng C.; Wan-Ting T., "Failure analysis and risk management of a collapsed large wind turbine tower", Engineering Failure Analysis, 2011

[2] Fateme D.; Shafiee M., "A Fuzzy-FMEA Risk Assessment Approach for Offshore Wind Turbines", IJPH International Journal of Prognostics and Health Management. 2013

[3] Salman K.; Sohrab A., "Risk-Based Failure Mode and Effect Analysis for Wind Turbines (RB-FMEA)", University of Nebraska-Lincoln, 2011.

[4] Mahmood S.; Fateme D., "An FMEA-Based Risk Assessment Approach for Wind Turbine Systems: A Comparative Study of Onshore and Offshore", Journal Energies, 2014.

[5] Faulstich S.; Hahn B.; Tavner P., "Wind turbine downtime and its importance for offshore deployment", Wind Energy, 2010.

[6] MMI Engineering Ltd, "Study and development of a methodology for the estimation of the risk and harm to persons from wind turbines", Health and Safety Executive, 2013

[7] Berthold H.; Jung H., "Improving wind turbine availability by reliability-based maintenance", Institute for Solar Energy Supply Engineering, 2006

[8] Martín del Campo-Márquez M.; Nelson-Edelstein P.; García-Vázquez M.A., "La energía del viento en México: Simulación de un parque eólico y aplicación de análisis probabilístico de seguridad", FI-UNAM, 2007.

[9] PROSEDEN, Programa de Desarrollo del Sistema Eléctrico Nacional (2018-2032). Secretaria de Energía (2018). Recuperado:

https://base.energia.gob.mx/prodesen/PRODESEN2018/RESUMEN\_EJECUTIVO\_PRODESEN\_2018- 2032.pdf Fecha de Consulta: Julio/ 2019

[10] Nava, C. y Hiriart, G., "Desalación de agua con energías renovables", 2008.

[11] OISE, Observatorio de Inteligencia del Sector Energético. Recuperado: http://www.oise.mx/geotermica Fecha de Consulta: Abril/2019

[12] CeMIEGeo, Geotermia en México, Centro Mexicano de Innovación en Energía Geotérmica. Recuperado: http://www.cemiegeo.org/index.php/geotermia-en-mexico Fecha de Consulta: Abril/2019

[13] INEL, Inventario Nacional de Energías Limpias. Gobierno de México. 2018 Available: https://dgel.energia.gob.mx/inel/mapa.html?lang=es. Fecha de Consulta: Abril/2019

[14] Eco Inventos, Qué es y como funciona la energía solar fotovoltaica, 2021 Available: https://ecoinventos.com/que-es-y-como-funciona-la-energia-solar-fotovoltaica/

[15] THEMORNINGSTARG2. Tecnología cilindro parabólico, (16 marzo). Available: https://themorningstarg2.wordpress.com/author/cristinapons/ Fecha de Consulta: Enero/2019

[16] Vercelli A., ¿Qué es la Energía Undimotriz?, 2012. Energías como bienes comunes Available: http://www.energias.bienescomunes.org/2012/10/12/que-es-la-energia-undimotriz/ Fecha de Consulta: Enero/2019

[17] Clara y Ma, Mareomotriz, SlideShare. 2016. Available: https://www.slideshare.net/monicagarrido75/central-mareomotriz Fecha de Consulta: Enero /2019 [18] Tecnología, Energía Hidroeléctrica y centrales Hidroeléctricas. Available:https://www.areatecnologia.com/TUTORIALES/CENTRAL%20HIDROELECTRICA.htm Fecha de Consulta: Febrero/2019

[19] Sánchez F., Agencia Informativa Conacyt, Plan Nacional de Hidrógeno: Alternativa Energética, La Revista de la Industria Petrolera. 2016

[20] Foro Nuclear, ¿Qué es la Fusión Nuclear?, Foro de la Industria Nuclear Española. Recuperado: https://energia-nuclear.net/como\_funciona\_la\_energia\_nuclear.html Fecha de Consulta: Febrero/2019

[21] Chávez A., Manzano J., México y su transición a un sistema energético basado en el hidrógeno. CONACYT, Recuperado:<https://centrosconacyt.mx/objeto/hidrogeno/>

[22] Bastan, Energía Eólica, RENOVABLE. 2014 Recuperado: http://www.bastan.es/renovables/energia-eolica/eolica-2014/aerogeneradores-eolicos-ejevertical.htm Fecha de Consulta: Febrero/2019

[23] Portillo G., Aerogenerdor horizontal. Energía Eólica, Energias renovables. Recuperado: <https://www.renovablesverdes.com/aerogeneradores-verticales/>

[24] Energías renovables, Como funciona la energía eólica, Eres medio ambiente. Recuperado: <https://eresmedioambiente.com/como-funciona-la-energia-eolica/>

[25] Sanz David, Componentes de un Aerogenerador. Energías Renovadas. 2012 Available: https://energiasrenovadas.com/componentes-de-un-aerogenerador/ Fecha de Consulta: Abril /2019

[26] Tsioumas E., Karakasis N., Mademlis C., Indirect estimation of the Yaw-Angle misalignment in a horizontal axis wind turbine. Semanticscholar. 2017 Available: https://www.semanticscholar.org/paper/Indirect-estimation-of-the-Yaw-Angle-misalignment-a-Tsioumas-Karakasis/5fbb35a3d7cffe3034dc8218a3685dd3b6f35d97/figure/0. Fecha de Consulta: Agosto: 2019

[27] OPEX,energy. Principales Elementos de los Aerogeneradores. Available: http://opexenergy.com/eolica/principales\_elementos\_aerogeneradores.html Fecha de Consulta: Abril/2019

[28] Santos M., Curso en Auditoría y Ahorro Energético: Viviendas y Terciario. Docplayer. 2016 Available: https://docplayer.es/17174198-Curso-en-auditoria-y-ahorro-energetico-viviendas-y-terciario.html Fecha de Consulta: Febrero/2019

[29] Aulafacil, Energía Eólica. Available: https://www.aulafacil.com/cursos/medio-ambiente/energiasrenovables/energia-eolica-l19833 Fecha de Consulta: Febrero/2019

[30] Energiza. Accidentes e incendios más impactantes en aerogeneradores. Recuperado:http://www.energiza.org/index.php?option=com\_k2&view=item&id=1202:galer%C3%ADaaccidentes-e-incendios-en-aerogeneradores

[31] Asamblea de pueblos indígenas del istmo oaxaqueño en defensa de la tierra y el territorio- APIIDTT, Molino derribado por los vientos de resistencia. 2008. Recuperado: <https://tierrayterritorio.wordpress.com/2008/10/03/aerogenerador/>

[32] Weather Spark, El clima promedio en Juchitán de Zaragoza. Recuperado: [https://es.weatherspark.com/y/9117/Clima-promedio-en-Juchit%C3%A1n-de-Zaragoza-M%C3%A9xico](https://es.weatherspark.com/y/9117/Clima-promedio-en-Juchit%C3%A1n-de-Zaragoza-M%C3%A9xico-durante-todo-el-a%C3%B1o#Sections-Wind)[durante-todo-el-a%C3%B1o#Sections-Wind](https://es.weatherspark.com/y/9117/Clima-promedio-en-Juchit%C3%A1n-de-Zaragoza-M%C3%A9xico-durante-todo-el-a%C3%B1o#Sections-Wind)

[33] Martínez F., Rachas de viento alcanzan 160 km/h. IMPARCIAL DEL ISTMO. 2019. Recuperado: http://imparcialoaxaca.mx/istmo/386805/rachas-de-viento-alcanzan-160-km-h/

[34] SPARES IN MOTION, Recuperado: https://www.sparesinmotion.com/es/repuestos/generadores/abbamk-500-l4a-batyh

[35] The wind power, Wind Energy Market Intelligence, Fabricantes y aerogeneradores. 2020. Recuperado: https://www.thewindpower.net/turbine\_es\_208\_vestas\_v27-225.php

[36] Redacción Leequid, ¿Cuánto cuesta un aerogenerador?, elplura,2016. Recuperado: [https://www.elplural.com/leequid/cuanto-cuesta-un-aerogenerador\\_122287102](https://www.elplural.com/leequid/cuanto-cuesta-un-aerogenerador_122287102)

[37] García S.(directortécnico), AEROGENERADOR: PLAN DE MANTENIMIENTO COMPLETO Y DETALLADO. RenovetecIngenieria. 2018. Recuperado: https://www.youtube.com/watch?v=ejKkA-tYaq0

[38] Gladys GBEFNEDJI, Realizar el análisis cualitativo de riesgos, Project Management Gladys GBEGNEDJI. 2016. Recuperado: [https://www.gladysgbegnedji.com/realizar-el-analisis-cualitativo-de](https://www.gladysgbegnedji.com/realizar-el-analisis-cualitativo-de-riesgos/)[riesgos/](https://www.gladysgbegnedji.com/realizar-el-analisis-cualitativo-de-riesgos/)

[39] Nelson P., Módulo 2. Panorama de métodos de Análisis de Riesgo. PDF

[40] Ellison S.L.R., Williams A., Cuantificación de la Incertidumbre en Medidas Analíticas. EuroLabEspaña 2009-2011.

[41] Creagh D. Desarrollo de una metodología estandarizada de análisis probabilístico de seguridad para generación de energía no nuclear. Tesis de Maestría. Universidad Nacional Autónoma de México.2017

[42] Nivedh B.S., Associate Project Engineer, Major Failures in the wind turbine components and the importance of periodic inspections, Wind Services. 2014. Recuperado: http://www.windaction.org/posts/44617-major-failures-in-the-wind-turbine-components-and-the-importanceof-periodic-inspections#.X44Uo9BKjIU

[43] Constante J. y Arteaga E., expertos del Iner, ¿Cómo se monitorean y controlan los parques eólicos?, Eltelégrafo.2017. Recuperado: https://www.eltelegrafo.com.ec/noticias/408/1/como-se-monitorean-ycontrolan-los-parques-eolicos?\_\_cf\_chl\_jschl\_tk\_\_=1353187c68c6eb23c5e24a123a17e574ede57c6c-1583551383-0-AX7rGU7uybtxf91jrc6BIi5MB\_OKnqlkvvTI794oG9MGHBsZfSBS53wTJwJsygl-GQuwNk3NbROJAdbHDqOyMxjFW9hBV\_jgeVUNfXEdzOroUwilABdySnMI9sx47E3vkTT1jLCXi0lO9H oHQHNryT160YPs9bOoQlZt1nPU7tMWo75O32vs266cx4I\_B3JsmLxB7RnNEoUOoonKgeUcHUUIq-Cyy8esnc\_De\_Pd0NUrSRnkbra86jJ97vr-

bpADzo3PWSo6p3uhJN2yJ9N7MkIqFp7H3fXGvmzsc\_ujVNGkGezNaY\_MtfqCVE4QABrLYtVzDkZNq1 vGjF\_lE8ils7WJW4WqL9eNFvLMEu4T5Qcm3\_J\_DuOb84xN7CXgaiyAXDIdl5XzXMRB2lHRQF0KP\_T GJJi8-HF7HUL8HhSXirks

[44] SMARTGRIDSINFO, Nueva generación de sistema de control SCADA basado en IIoT para el control de parques eólicos, 2019. Recuperado: [https://www.smartgridsinfo.es/2019/09/05/generacion-sistema-control](https://www.smartgridsinfo.es/2019/09/05/generacion-sistema-control-scada-iiot-control-parques-eolicos)[scada-iiot-control-parques-eolicos](https://www.smartgridsinfo.es/2019/09/05/generacion-sistema-control-scada-iiot-control-parques-eolicos)

[45] Castro C., Romero C., Introducción a SCADA. Interfaz Hombre Máquina, Recuperado: www.uco,es/grupos/eatco/automatica/ihm/descargar/scada.pdf

[46] Faulstich S., Hahn B., Tavner P., Wind turbine downtime and its importance for offshore deployment, Fraunhofer Institute for Wind Energy and Energy System Technology, Germany; Energy Group, School of Engineering, Durham University, Durham, United Kingdom. 2010

[47] MMI Engineering Ltd, Study and development of a methodology for the estimation of the risk and harm to persons from wind turbines, Health and Safety Executive. 2013

[48] Hahn B., Harald J., Improving wind turbine availability by reliability based maintenance. Institute for Solar Energy Supply Engineering. 2006.

[49] Campo M., Nelson P., García M.A., La energía del viento en México: Simulación de un parque eólico y aplicación de análisis probabilístico de seguridad. RIIT Vol. X. No.4. 2009 343-352, ISSN I 405-7743 FI-UNAM. 2008

[50] Nelson P. Módulo 8. Cuantificación. PDF

[51] Alsina J.; Martínez J., Los aerogeneradores también generan nuevas estrategias de mecanizado, Canales Sectoriales. 2016. Recuperado: https://www.interempresas.net/MetalMecanica/Articulos/163039-Losaerogeneradores-tambien-generan-nuevas-estrategias-de-mecanizado.html

[52] Ramírez R., Refrigeración térmica con geotermia de baja entalpía. Tesis de Licenciatura. Universidad Nacional Autónoma de México.2016

[53] Energía Verde, Energía por hidrogeno, ¿En qué consiste?. Enérgya.VM, 2019 Available: https://www.energyavm.es/energia-por-hidrogeno-en-queconsiste/#:~:text=Adem%C3%A1s%20de%20ser%20una%20energ%C3%ADa,del%20triple%2C%20de%20 hecho).

[54] Martón I., Gestión de la operación, vigilancia y mantenimiento de equipos de seguridad de centrales nucleares a corto y largo plazo, Tesis Doctoral. Universitat Politècnica de València. 2015

[55] Guía Reguladora 1.174 "An Approach for Using Probabilistic Risk Assessment in Risk-Informed Decisions on Plant-Specific Changes to the Licensing Basis.

[56] Fundación Endesa, "Centrales de biomasa y sus tipos". Available: <https://www.fundacionendesa.org/es/centrales-renovables/a201908-central-de-biomasa> Consultado: 2021

[57] IRIM, "Averías mayores y menores en aerogeneradores". RENOVATEC. Available: [http://www.renovetec.com/irim/14-revista-irim-6/272-averias-mayores-y-menores-en](http://www.renovetec.com/irim/14-revista-irim-6/272-averias-mayores-y-menores-en-aerogeneradores)[aerogeneradores](http://www.renovetec.com/irim/14-revista-irim-6/272-averias-mayores-y-menores-en-aerogeneradores) Consultado: 2021

[58] Energías, "Sensores para turbinas de viento y aerogeneradores". Canales sectoriales. 2017. Available: [https://www.interempresas.net/Energia/Articulos/205031-Sensores-para-turbinas-de-viento-y](https://www.interempresas.net/Energia/Articulos/205031-Sensores-para-turbinas-de-viento-y-aerogeneradores.html)[aerogeneradores.html](https://www.interempresas.net/Energia/Articulos/205031-Sensores-para-turbinas-de-viento-y-aerogeneradores.html) Consulta :2021

[59] Spares In Motion, "Eje principal + Rodamiento para Aerogenerador Made AE4X". Available: [https://www.sparesinmotion.com/es/repuestos/ejes/eje-principal-rodamiento-para](https://www.sparesinmotion.com/es/repuestos/ejes/eje-principal-rodamiento-para-aerogenerador-made-ae4x)[aerogenerador-made-ae4x](https://www.sparesinmotion.com/es/repuestos/ejes/eje-principal-rodamiento-para-aerogenerador-made-ae4x) Consultado: 2021

[60] Danish Wind Industry Association, "Cajas multiplicadoras para aerogeneradores". WindPower. Available : [http://xn--drmstrre-](http://drømstørre.dk/wpcontent/wind/miller/windpower%20web/es/tour/wtrb/powtrain.htm)

[64ad.dk/wpcontent/wind/miller/windpower%20web/es/tour/wtrb/powtrain.htm](http://drømstørre.dk/wpcontent/wind/miller/windpower%20web/es/tour/wtrb/powtrain.htm) Consultado: 2021

#### Bibliografía para el funcionamiento del aerogenerador

• SOTAVENTO, Instalaciones Eólicos, Parque Eólico Experimental, Available: http://www.sotaventogalicia.com/es/area-tecnica/instalaciones-eolicas/funcionamiento Fecha de Consulta: Mayo /2019

• Menna, Como funciona un aerogenerador, COMO FUNCIONA. Available: http://comofunciona.co/un-aerogenerador/ Fecha de Consulta: Mayo/2019

• Equipo de redacción profesional, Partes del aerogenerador, Partesdel.com. 2017 Available: https://www.partesdel.com/aerogenerador.html Fecha de Consulta: Mayo/2019

• Baldomero P., Análisis de diferentes álabes de un aerogenerador de eje vertical para oxigenar estanques de peces. Universidad Autónoma Chapingo, 2012 Available: http://www.scielo.org.mx/scielo.php?script=sci\_arttext&pid=S2007-09342012000900002 Fecha de Consulta: Abril/2019

• Energía Eólica, Componentes de un Aerogenerador 2009. Available: http://soloeolica.blogspot.com/2009/10/componentes-de-un-aerogenerador.html Fecha de Consulta: Abril/2019

• Salinas J., "Control de un aerogenerador". Univesitat Politécnica de Catalunya (UPC). 2011. Available: https://upcommons.upc.edu/bitstream/handle/2099.1/11274/PFC.pdf Fecha de Consulta: Julio/2019

• Energy.gov How does a wind turbine work? Available: https://www.energy.gov/maps/howdoes-wind-turbine-work Fecha de Consulta: Julio/2019

• Woodford C., Wind Turbines. Explainthatstuff!. 2020 Available: https://www.explainthatstuff.com/windturbines.html Fecha de Consulta: Julio/2020

• Acciona. Wind Turbines. Available: https://www.acciona.com/renewable-energy/windpower/wind-turbines/ Fecha de Consulta: Julio/2019

• TRAXCO, Problemas en motores eléctricos. Available: https://www.traxco.es/problemasde-motores-electricos/ Fecha de Consulta: Julio /2019

## Bibliografía para la construcción de los árboles de fallas

- IFM, Energía eólica para una transición energética con éxito. Recuperado: [https://www.ifm.com/cl/es/applications/060/energia-eolica-para-una-transicion-energetica](https://www.ifm.com/cl/es/applications/060/energia-eolica-para-una-transicion-energetica-con-exito.html#!/content/documents/es/shared/applications/060/1010/2010/3019/posicion-final-de-las-palas-del-rotor---en-un-sistema-electrico-de-control-de-pitch)[con-exito.html#!/content/documents/es/shared/applications/060/1010/2010/3019/posicion](https://www.ifm.com/cl/es/applications/060/energia-eolica-para-una-transicion-energetica-con-exito.html#!/content/documents/es/shared/applications/060/1010/2010/3019/posicion-final-de-las-palas-del-rotor---en-un-sistema-electrico-de-control-de-pitch)[final-de-las-palas-del-rotor---en-un-sistema-electrico-de-control-de-pitch](https://www.ifm.com/cl/es/applications/060/energia-eolica-para-una-transicion-energetica-con-exito.html#!/content/documents/es/shared/applications/060/1010/2010/3019/posicion-final-de-las-palas-del-rotor---en-un-sistema-electrico-de-control-de-pitch)
- Moo-Gyn M., Dalhoff P. Yaw Systems for wind turbines? Overview of concepts, current challenges and design methods. Journal of Physics Conference Series. 2014. Recuperado: [https://www.researchgate.net/figure/Example-of-a-yaw-system\\_fig1\\_263127900](https://www.researchgate.net/figure/Example-of-a-yaw-system_fig1_263127900)
- Villacampa A., ¿Cómo se orienta un aerogenerador? 2016. Recuperado: <https://angelvillacampa.wordpress.com/2016/10/26/como-se-orienta-un-aerogenerador/>
- LTN, Sistema de Pitch en la Energía Eólica. Recuperado[: https://www.ltn](https://www.ltn-servotechnik.com/es/aplicaciones/detail/sistema-de-pitch-en-la-energia-eolica/)[servotechnik.com/es/aplicaciones/detail/sistema-de-pitch-en-la-energia-eolica/](https://www.ltn-servotechnik.com/es/aplicaciones/detail/sistema-de-pitch-en-la-energia-eolica/)
- iZanda, Reparación pistas frenado aerogenerador. Recuperado: [https://www.izanda.com/repara-frenos-aerogenerador](https://www.izanda.com/repara-frenos-aerogenerador/)[/](https://www.izanda.com/repara-frenos-aerogenerador/)
- Acciona, AEROGENERADORES. Recuperado[: https://www.acciona.com/es/energias](https://www.acciona.com/es/energias-renovables/energia-eolica/aerogeneradores/)[renovables/energia-eolica/aerogeneradores/](https://www.acciona.com/es/energias-renovables/energia-eolica/aerogeneradores/)
- Economía de la energía, Energía eólica, energía solar y toros tipos de energía. Ecología y reciclaje, COMO SE PARA UN AEROGENERADOR. 2011 Recuperado: [http://www.economiadelaenergia.com/2011/05/energia-eolica-como-se-para-un](http://www.economiadelaenergia.com/2011/05/energia-eolica-como-se-para-un-aerogenerador/)[aerogenerador/](http://www.economiadelaenergia.com/2011/05/energia-eolica-como-se-para-un-aerogenerador/)
- Salinas J., Control de un aerogenerador. Universitat Politécnica de Catalunya. 2011. Recuperado: https://upcommons.upc.edu/bitstream/handle/2099.1/11274/PFC.pdf
- Alromar, Anemómetros, veletas y torres de medición. Recuperado: [http://www.alromar](http://www.alromar-energia.es/veletas-torres-anemometros.php)[energia.es/veletas-torres-anemometros.php](http://www.alromar-energia.es/veletas-torres-anemometros.php)
- Galvan R., Anemómetro. Instrumentación: Equipos y Principios. 2013. Recuperado: <http://instrumentaciondinamica2013.blogspot.com/2013/12/anemometro.html>
- Ahorreluz(especialistas en el ahorro), Admin, Cómo produce electricidad un aerogenerador. 2018. Recuperado:<https://www.ahorreluz.es/blog/aerogenerador-funcionamiento/>
- Hidráulica y Neumática S.A., Válvulas de accionamiento mecánico, Hidráulica & Neumática. Recuperado: www.hansa.com válvulas-de-accionamiento-mecanico
- Instituto Nacional de Ecología y Cambio Climático. Presentación de los Resultados del Inventario Nacional de Emisiones de Gases y Compuestos de Efecto Invernadero. Gobierno de México. 2018. Available: https://www.gob.mx/inecc/prensa/presentacion-de-losresultados-del-inventario-nacional-de-emisiones-de-gases-y-compuestos-de-efecto invernadero. Fecha de consulta: Marzo/2019.
- Expansión, Economía.9 Compromisos de México ante Reunión sobre Cambio Climático. Expansión. 2015. Available: [https://expansion.mx/economia/2015/11/20/ocho](https://expansion.mx/economia/2015/11/20/ocho-compromisos-de-mexico-ante-la-cop-21)[compromisos-de-mexico-ante-la-cop-21](https://expansion.mx/economia/2015/11/20/ocho-compromisos-de-mexico-ante-la-cop-21) . Fecha de consulta: Marzo/2019
- Secretaria de Energía. México cumplirá con su meta del 35% de generación eléctrica con energías limpias en 2024: Consejo Consultivo para la Transición Energética. Gobierno de México. 2016. Available: [https://www.gob.mx/sener/prensa/mexico-cumplira-con-su-meta](https://www.gob.mx/sener/prensa/mexico-cumplira-con-su-meta-del-35-de-generacion-electrica-con-energias-limpias-en-2024-consejo-consultivo-para-la-transicion-energetica)[del-35-de-generacion-electrica-con-energias-limpias-en-2024-consejo-consultivo-para-la](https://www.gob.mx/sener/prensa/mexico-cumplira-con-su-meta-del-35-de-generacion-electrica-con-energias-limpias-en-2024-consejo-consultivo-para-la-transicion-energetica)[transicion-energetica.](https://www.gob.mx/sener/prensa/mexico-cumplira-con-su-meta-del-35-de-generacion-electrica-con-energias-limpias-en-2024-consejo-consultivo-para-la-transicion-energetica) Fecha de Consulta: Marzo/ 2019

# Anexo 1

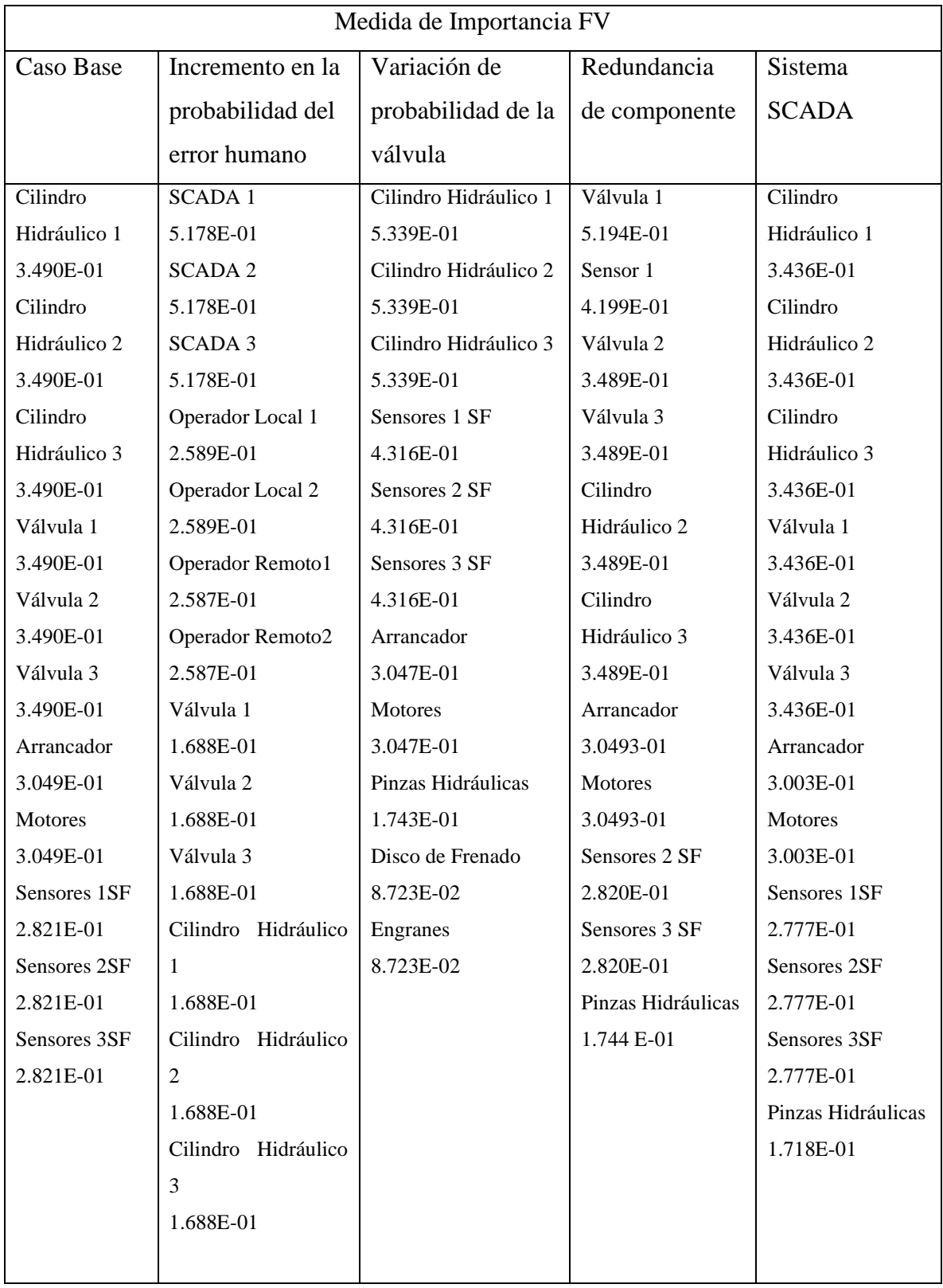

Tabla A1. Medidas de Importancia FV

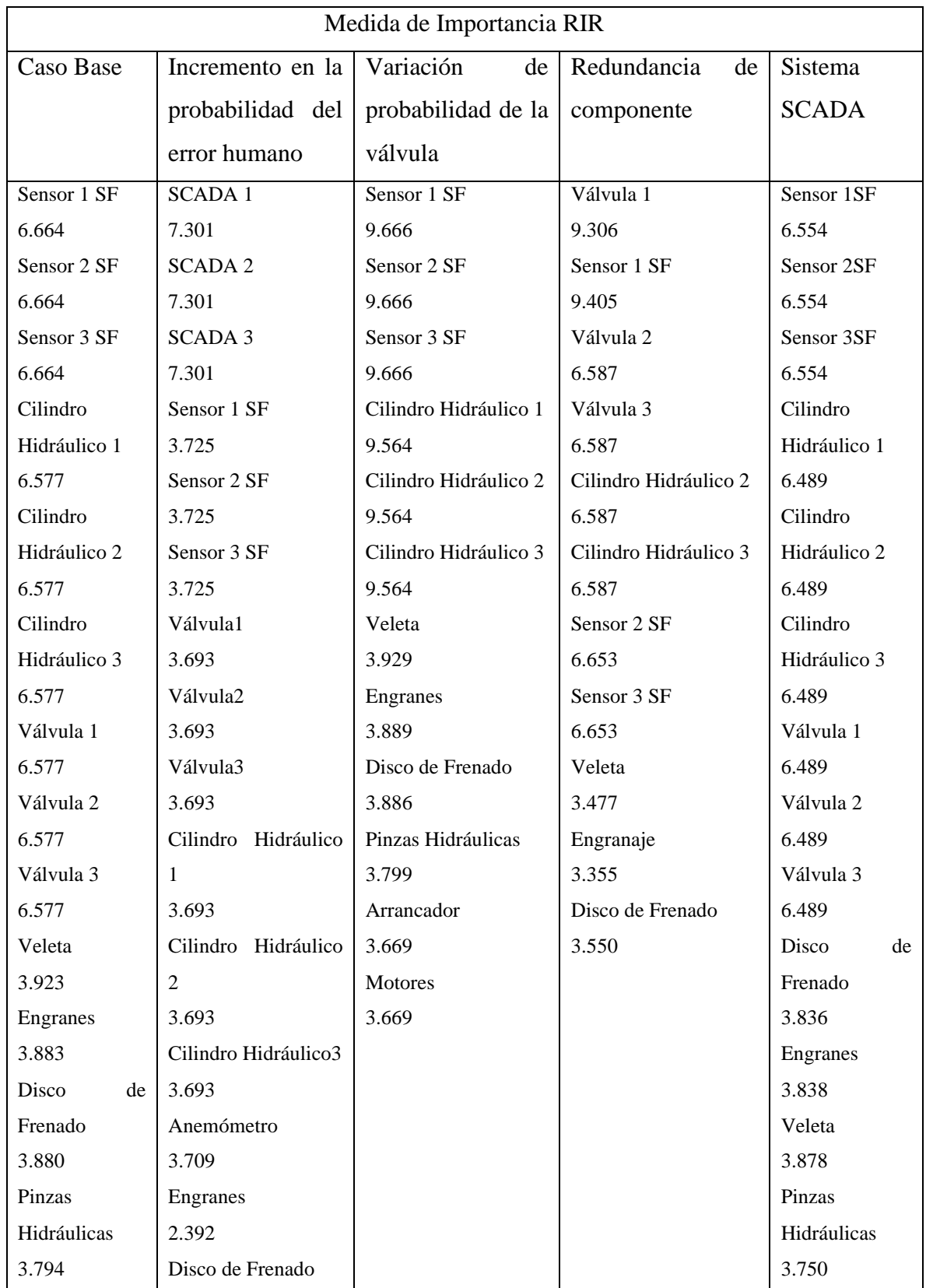

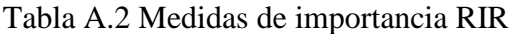
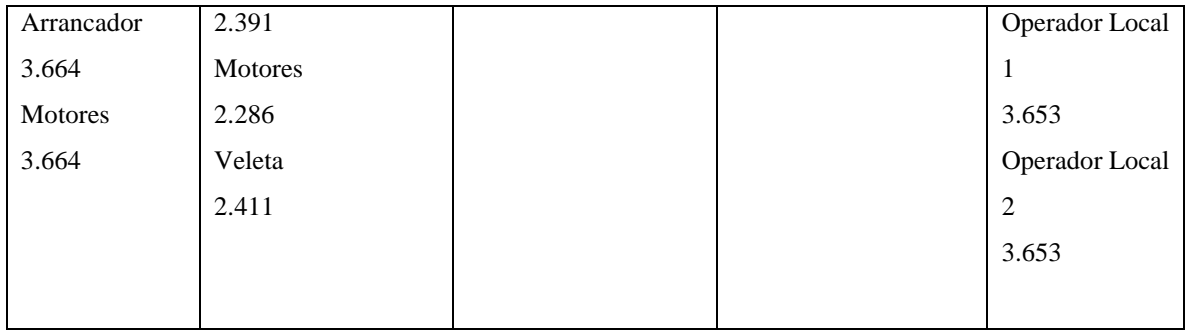